# PaaS B Avito

## Лукьянченко Александр Team Lead, Architecture

Москва, 2020

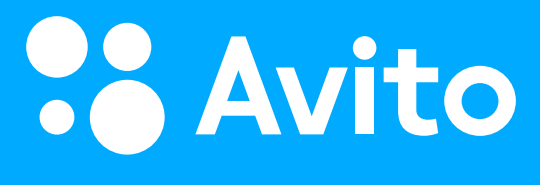

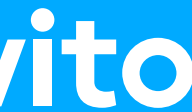

### **План**

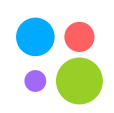

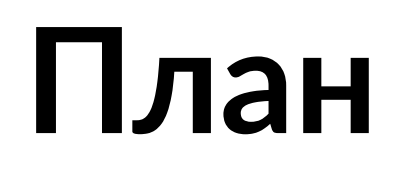

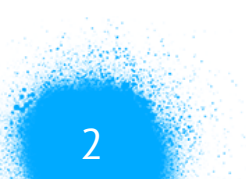

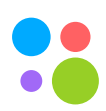

## 1. Платформа – что и зачем?

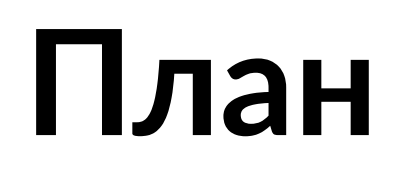

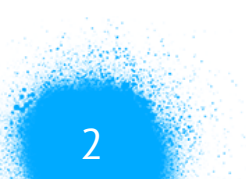

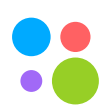

# 1. Платформа – что и зачем?

### **План**

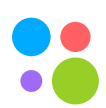

## 1. Платформа – что и зачем?

2. Концепция PaaS

## 3. Проблемы и технические решения

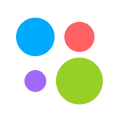

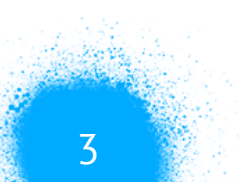

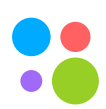

## 1. Снижение оверхэда на интеграцию с инфраструктурой

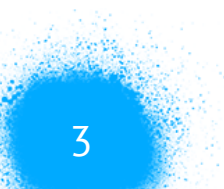

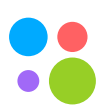

## 1. Снижение оверхэда на интеграцию с инфраструктурой

## 2. Переиспользование лучших практик

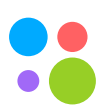

## 1. Снижение оверхэда на интеграцию с инфраструктурой

- 2. Переиспользование лучших практик
- 3. Возможность контроля и централизованного внедрения технологий и подходов

### **Особенности**

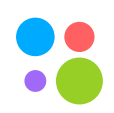

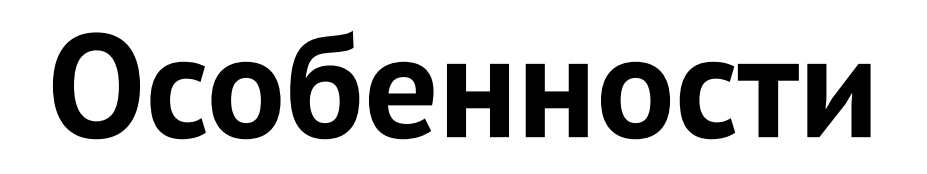

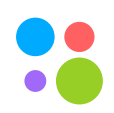

## 1. Своё железо

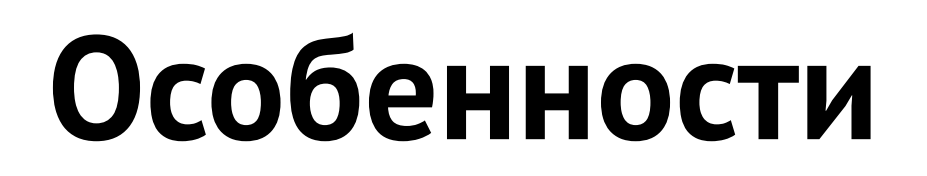

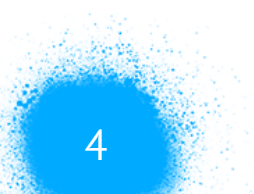

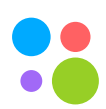

# 1. Своё железо 2. Management и все решения on-premise

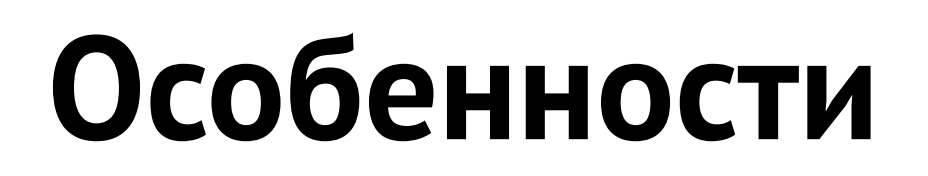

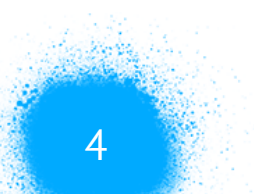

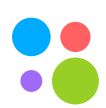

## 1. Своё железо

- 2. Management и все решения on-premise
- 3. Своё облако

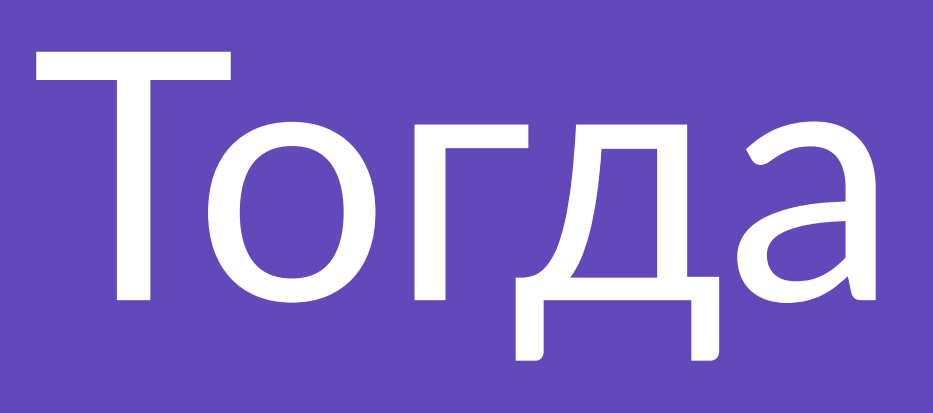

Москва, 2020

Тогда и сейчас

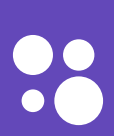

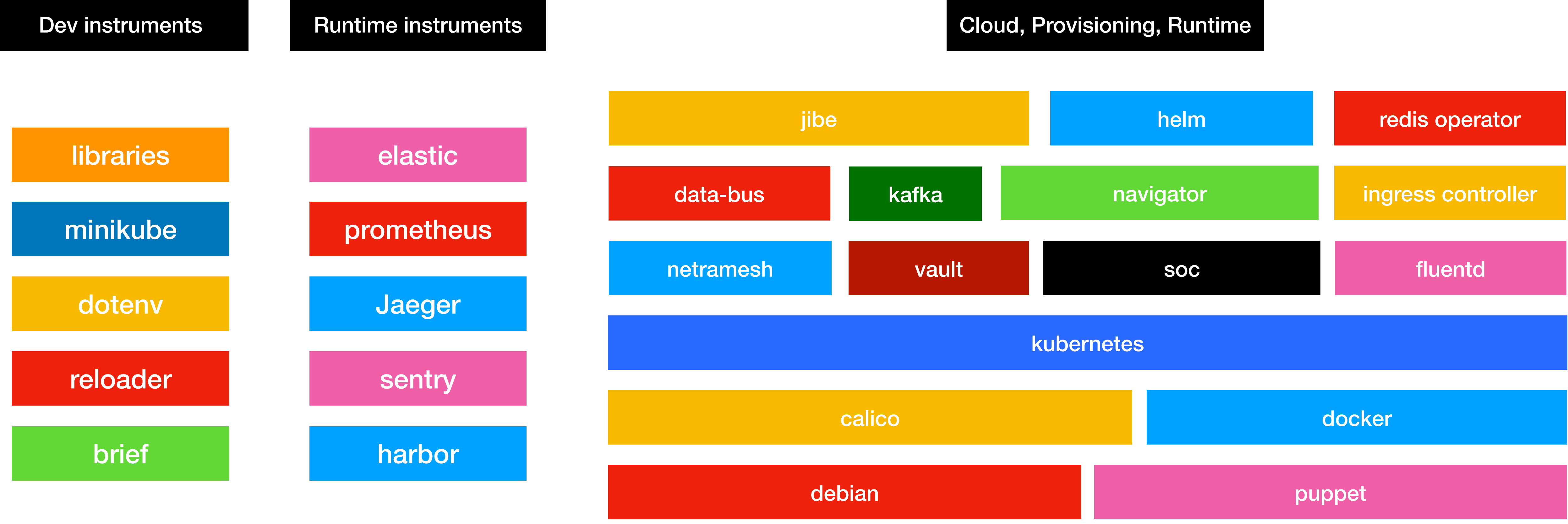

### Москва, 2020

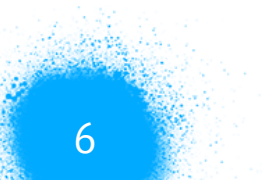

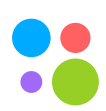

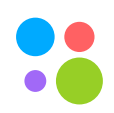

## · Kubernetes as is

 $\overline{7}$ 

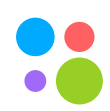

## • Kubernetes as is

• RBAC и выдача прав в продуктовые команды

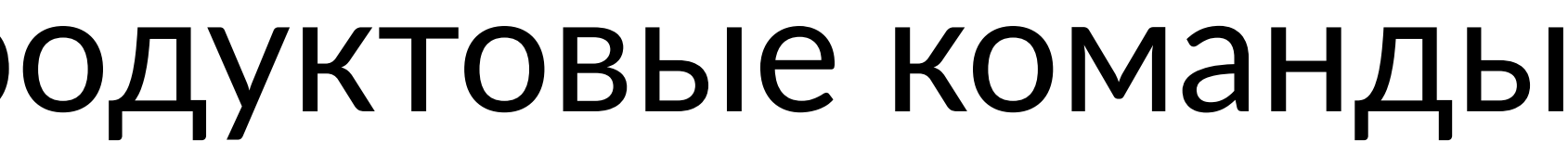

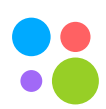

- Kubernetes as is
- RBAC и выдача прав в продуктовые команды
- Шаблонные pipeline'ы для deploy в Cl

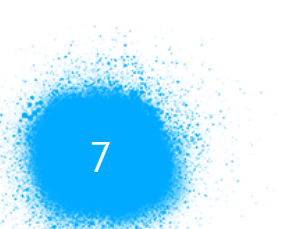

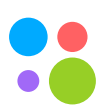

- Kubernetes as is
- RBAC и выдача прав в продуктовые команды
- Шаблонные pipeline'ы для deploy в CI
- Низкоуровневые интерфейсы: helm, kubectl

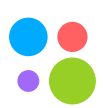

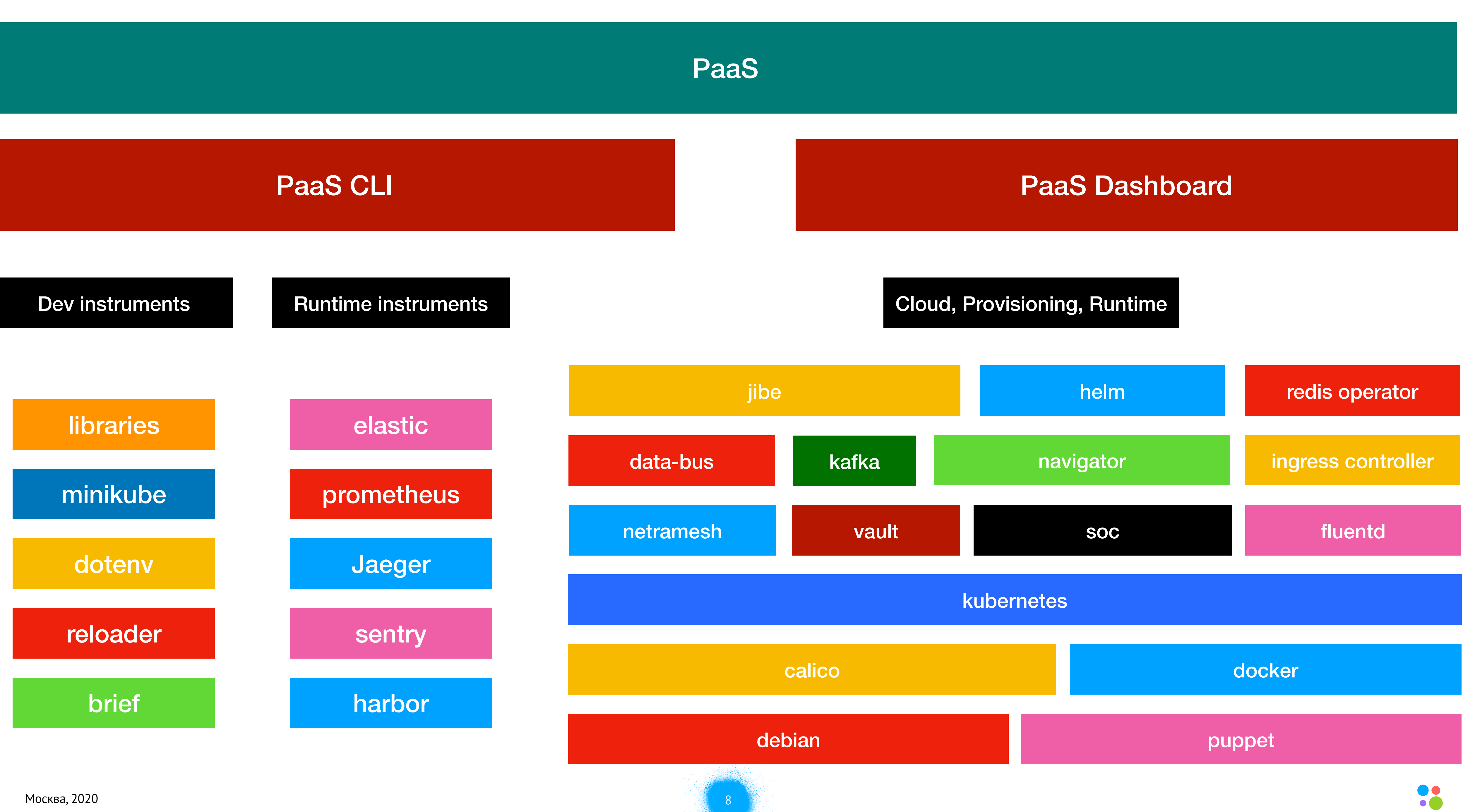

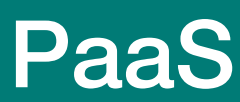

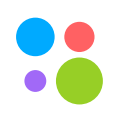

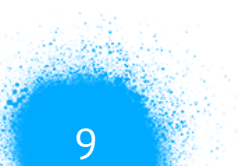

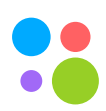

## • Максимальная автоматизация

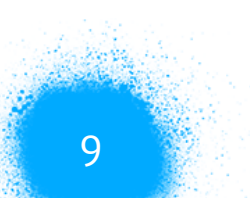

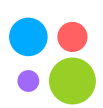

- Максимальная автоматизация
- Построение продукта, решающего реальные потребности разработчиков

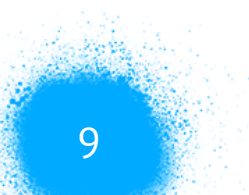

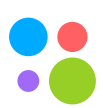

- Максимальная автоматизация
- Построение продукта, решающего реальные потребности разработчиков
- Низкий порог входа, концентрация на скорости доставки фичей

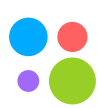

- Максимальная автоматизация
- Построение продукта, решающего реальные потребности разработчиков
- Низкий порог входа, концентрация на скорости доставки фичей
- Нулевой оверхэд интеграции с инфраструктурой

## Со стороны пользователя

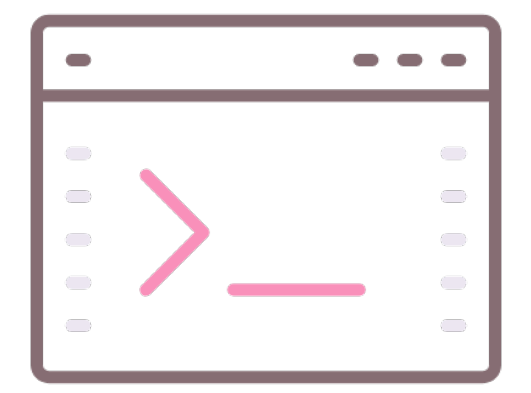

### avito CLI

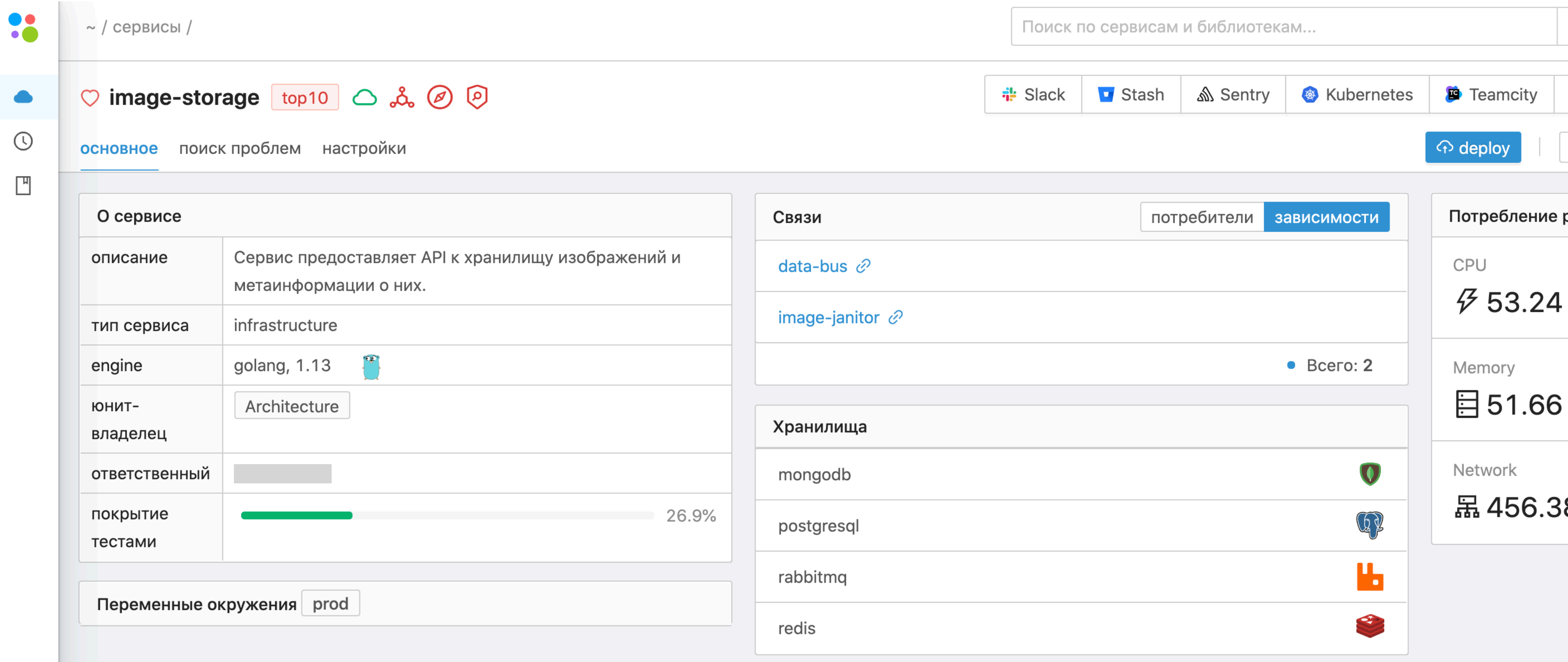

### PaaS Dashboard

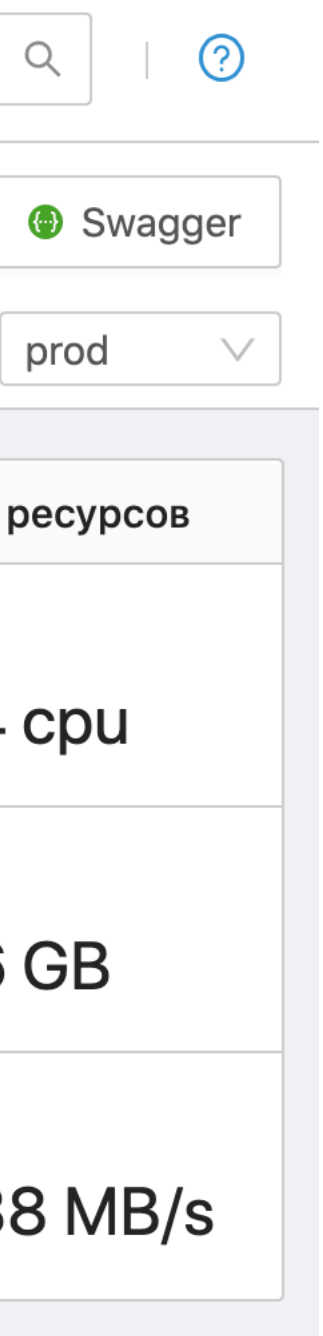

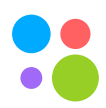

Москва, 2020

# Что вообще может болеть?

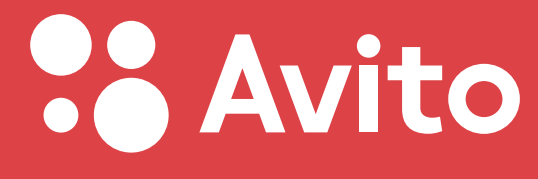

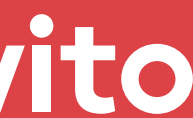

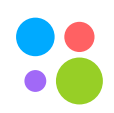

### Почему у меня upgrade failed waiting for a condition?

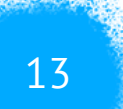

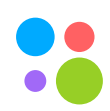

### Почему у меня upgrade failed waiting for a condition?

**Потратил неделю на настройку связки сервис, pgbouncer, vault**

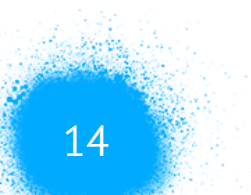

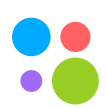

### Почему у меня upgrade failed waiting for a condition?

**Потратил неделю на настройку связки сервис, pgbouncer, vault**

**Как прокинуть хост наружу?**

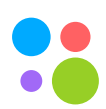

### Почему у меня upgrade failed waiting for a condition?

**Потратил неделю на настройку связки сервис, pgbouncer, vault**

**Как прокинуть хост наружу?**

**Какие ресурсы мне поставить в deployment?**

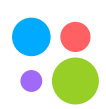

### Почему у меня upgrade failed waiting for a condition?

**Потратил неделю на настройку связки сервис, pgbouncer, vault**

**Как прокинуть хост наружу?**

**Какие ресурсы мне поставить в deployment?**

### **Что, опять переезжаем в новый кластер?**

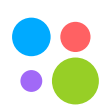

### Почему у меня upgrade failed waiting for a condition?

**Потратил неделю на настройку связки сервис, pgbouncer, vault**

**Как прокинуть хост наружу?**

**Какие ресурсы мне поставить в deployment?**

**Что, опять переезжаем в новый кластер?**

**Почему у меня нет метрик в staging?**

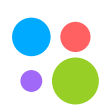

### Почему у меня upgrade failed waiting for a condition?

**Потратил неделю на настройку связки сервис, pgbouncer, vault**

**Как прокинуть хост наружу?**

**Какие ресурсы мне поставить в deployment?**

**Что, опять переезжаем в новый кластер?**

**Почему у меня нет метрик в staging?**

### **Сервис упал, куда смотреть?**

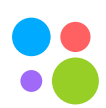
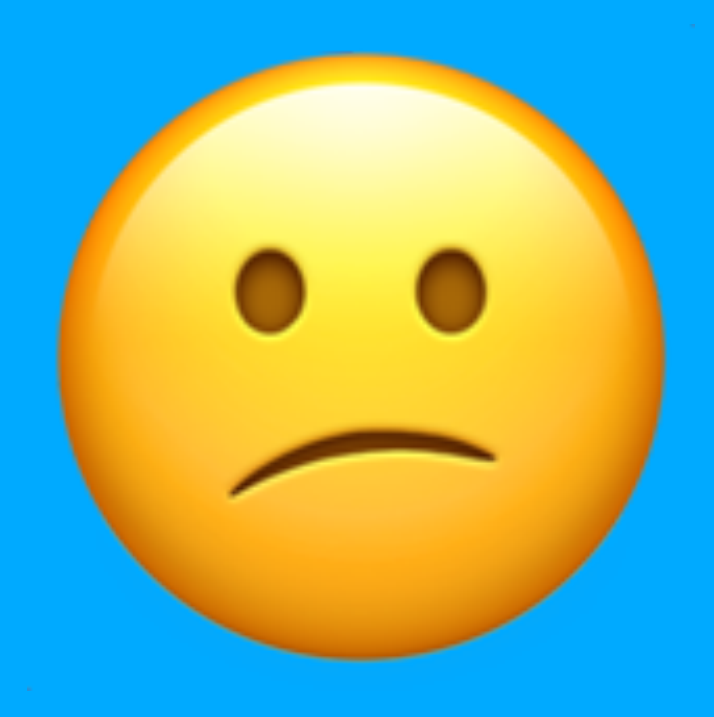

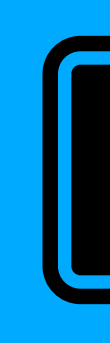

Москва, 2020

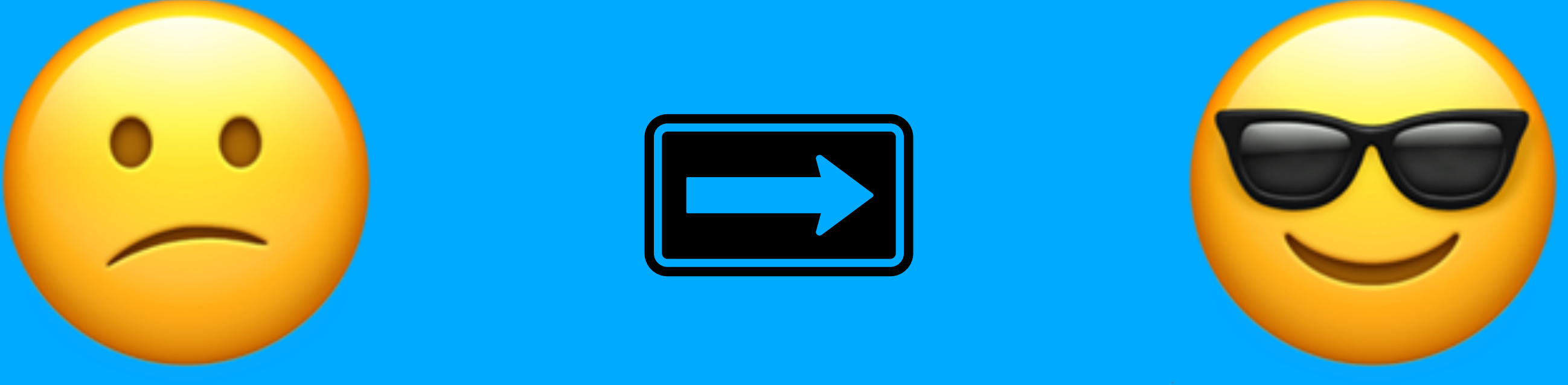

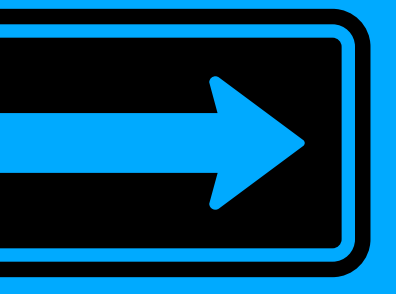

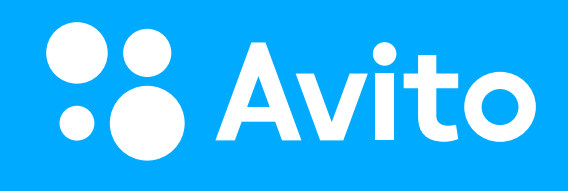

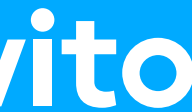

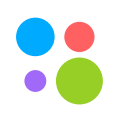

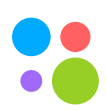

# 1. Создание сервисов

# 2. Разработка сервисов

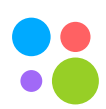

- 2. Разработка сервисов
- 3. Тестирование сервисов

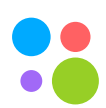

- 2. Разработка сервисов
- 3. Тестирование сервисов
- 4. Доставка сервисов

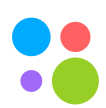

- 2. Разработка сервисов
- 3. Тестирование сервисов
- 4. Доставка сервисов
- 5. Эксплуатация сервисов

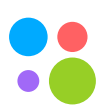

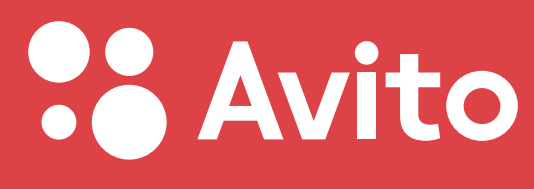

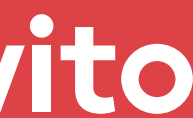

- 2. Разработка сервисов
- 3. Тестирование сервисов
- 4. Доставка сервисов
- 5. Эксплуатация сервисов

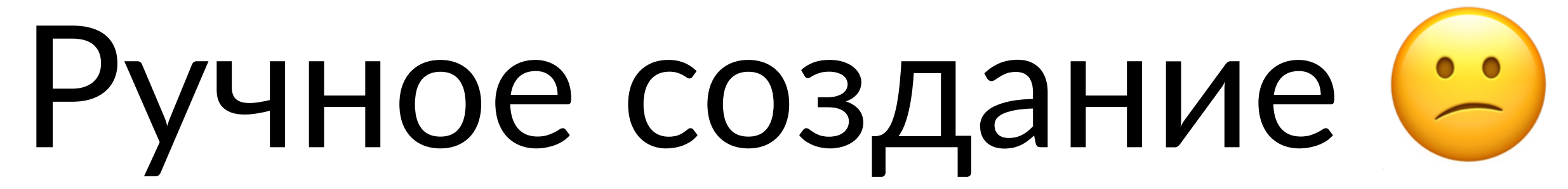

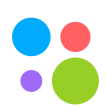

# 1. Создание репозитория

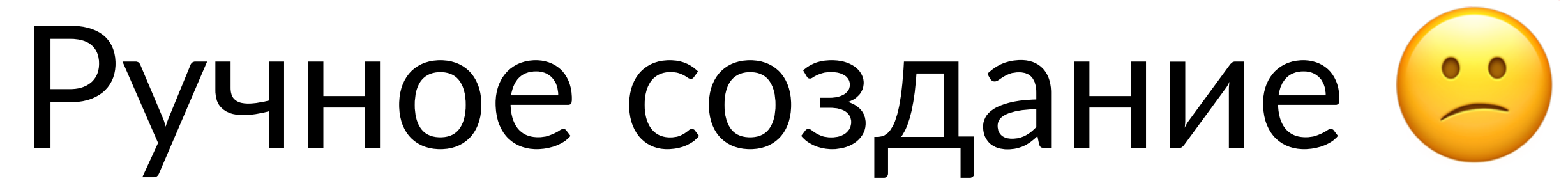

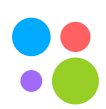

# 1. Создание репозитория

2. Регистрация в системе учета

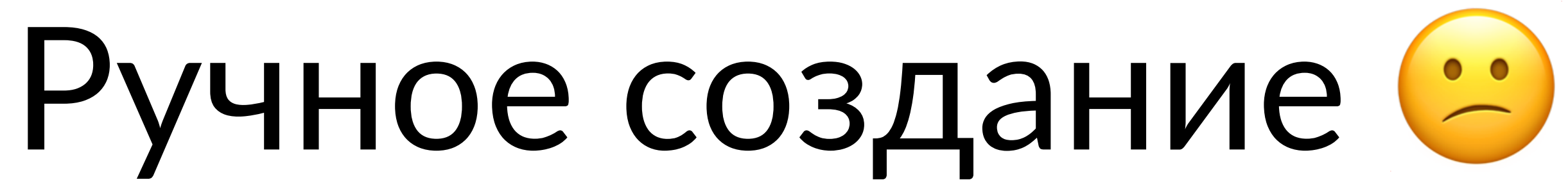

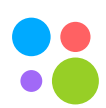

# 1. Создание репозитория

- 2. Регистрация в системе учета
- etc

# 3. Создание основных ресурсов: grafana dashboard, CI pipelines, sentry проект, пространства для секретов,

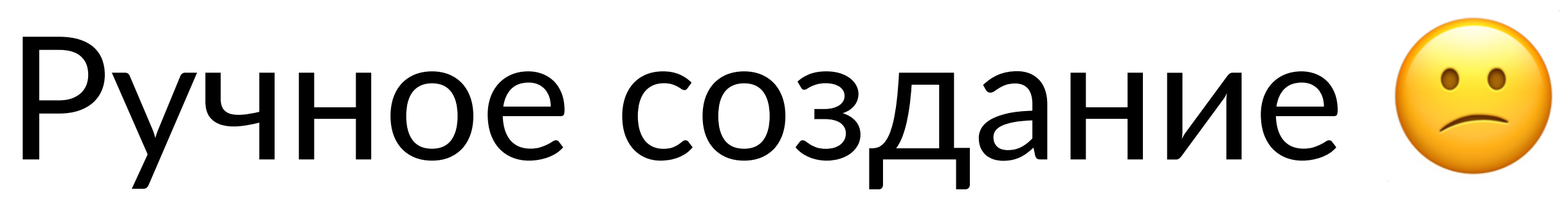

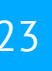

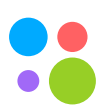

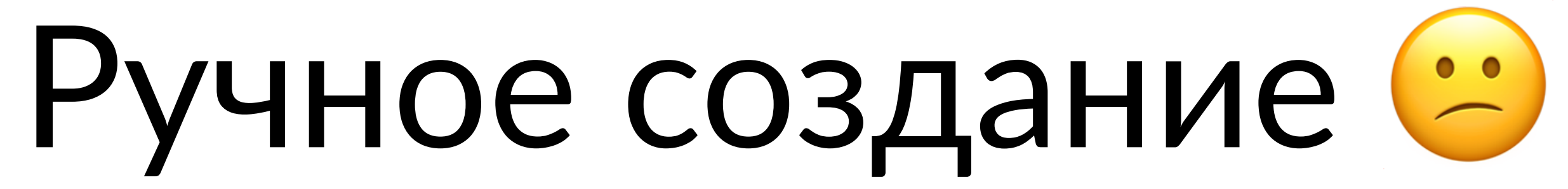

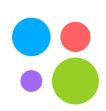

Москва, 2020 24

# 1. ~ 20 минут каждый раз

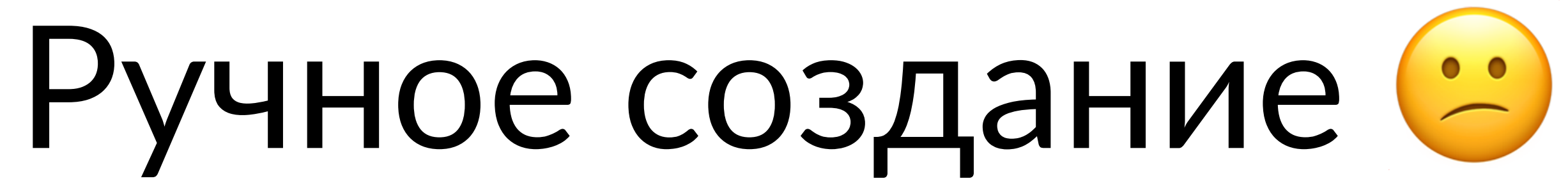

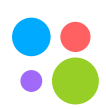

# Москва, 2020 24

1. ~ 20 минут каждый раз

# 2. Возможность забыть создать какой-то ресурс или сделать это неверно

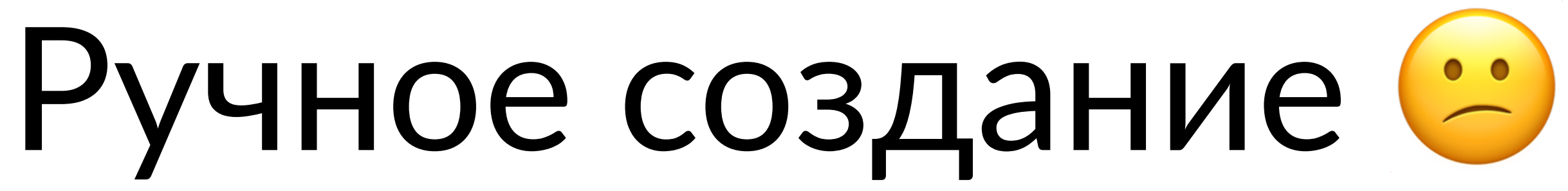

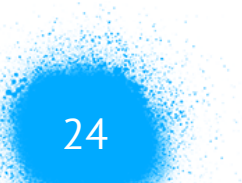

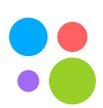

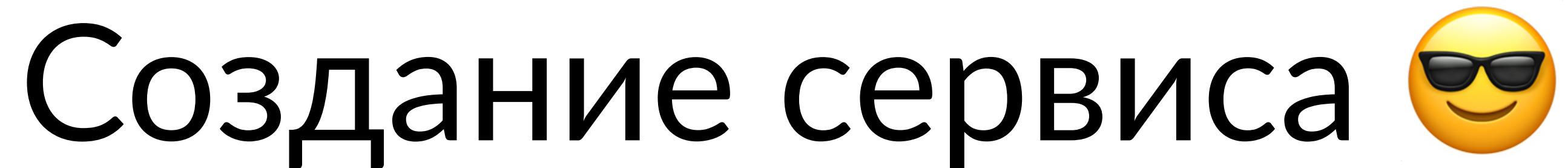

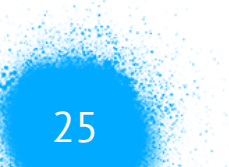

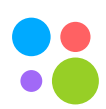

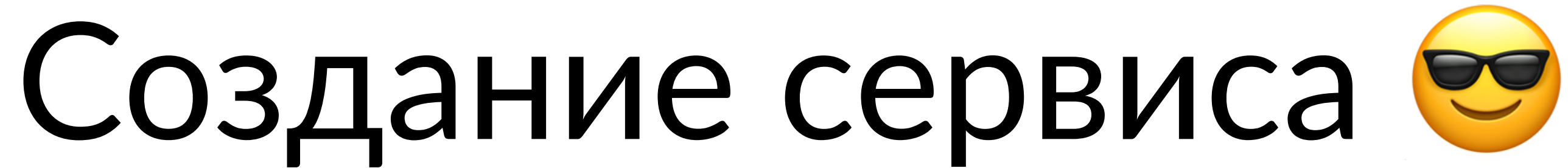

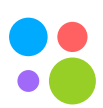

# \$ **avito service create**  Выберите шаблон: (1) Go (2) PHP (3) Python (Flask) (4) Static (Frontend) … Choice: 1

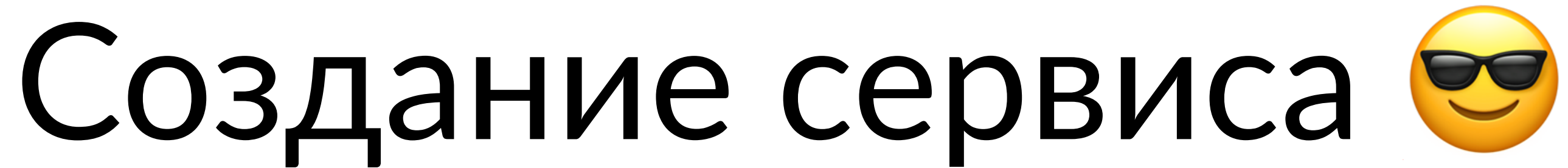

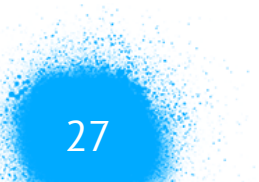

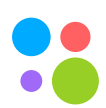

# … **Введите имя сервиса:** my-awesome **Введите краткое описание сервиса:** My Awesome service for quickguide

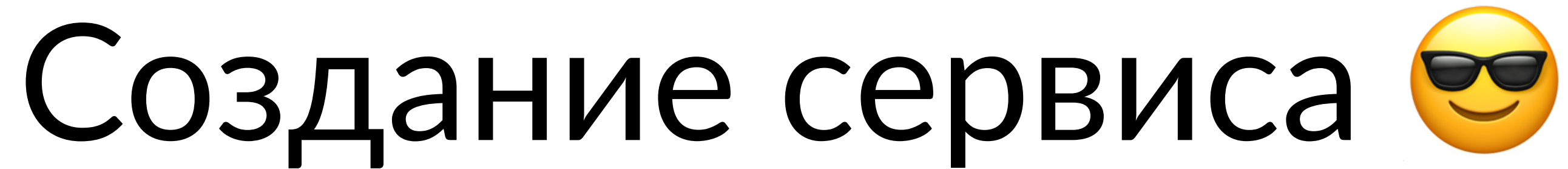

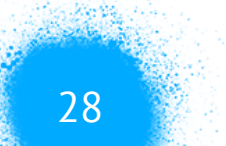

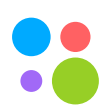

 $\begin{array}{ccccc} \bullet & \bullet & \bullet \end{array}$ 

**Создаю сервис my-awesome из шаблона go\_service для пользователя awesome-user…** 

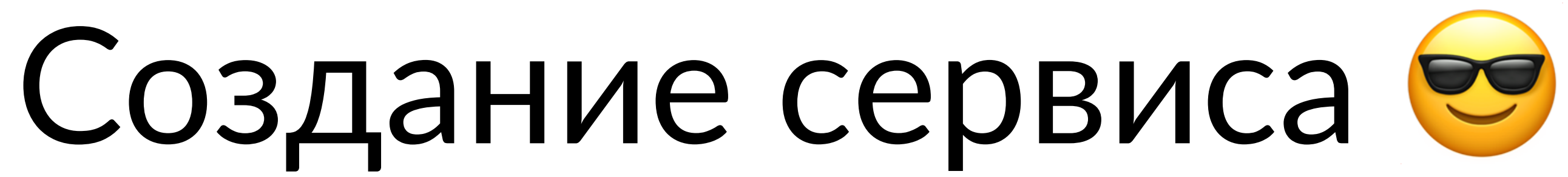

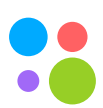

…

**Сервис успешно создан!** 

**Сервис склонирован в директорию** /Users/myusername/projects/go/src/ go.avito.ru/av/service-my-awesome

**Репозиторий в Stash:** https://stash/projects/service-my-awesome **Проект в TeamCity:** https://teamcity/project.html?projectId=awesomeservice **Проект в Sentry:** https://sentry/avito/service-my-awesome/ **Дашборд в Grafana:** https://monitoring/grafana/d/1HiBumrik/service-myawesome

**Перед началом разработки прочитайте README.md!**

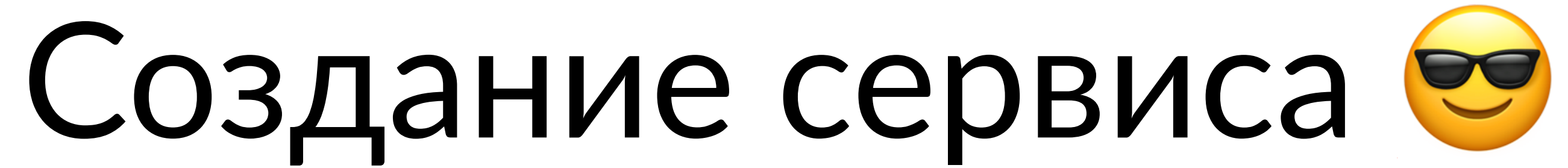

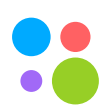

# 1. Репозиторий с уже работающим сервисом

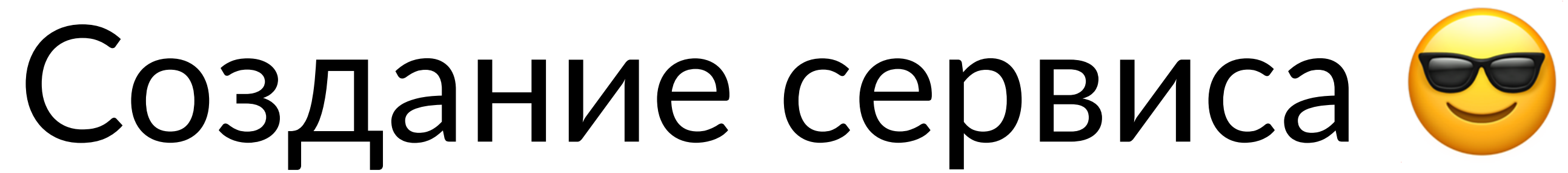

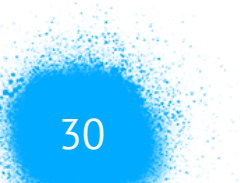

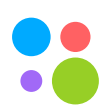

# 1. Репозиторий с уже работающим сервисом 2. Созданные и готовые к работе pipeline'ы выкатки

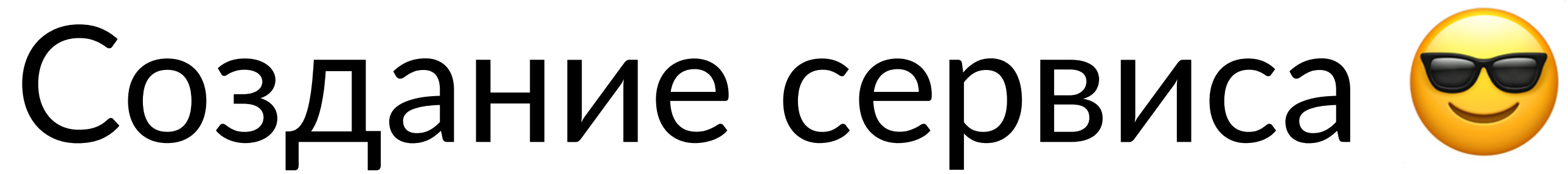

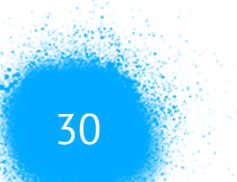

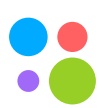

- 1. Репозиторий с уже работающим сервисом
- 2. Созданные и готовые к работе pipeline'ы выкатки
- 

# 3. Observability ресурсы: grafana dashboard, kibana, sentry

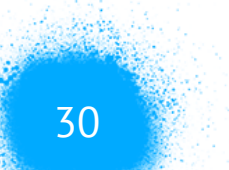

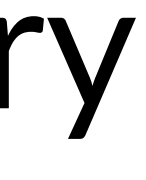

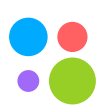

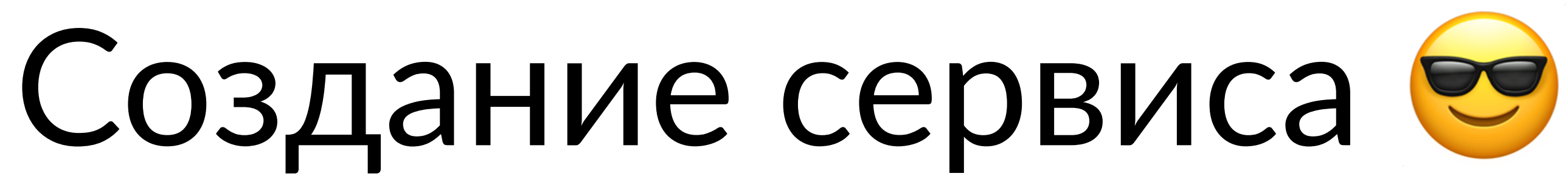

- 1. Репозиторий с уже работающим сервисом
- 2. Созданные и готовые к работе pipeline'ы выкатки
- 
- 4. Политики и настройки доступа к сервису извне

# 3. Observability ресурсы: grafana dashboard, kibana, sentry

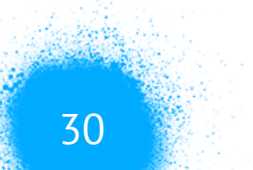

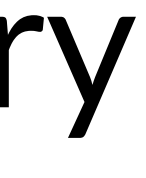

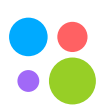

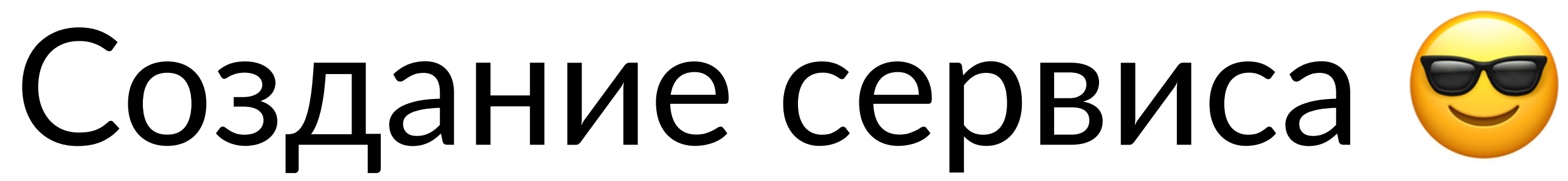

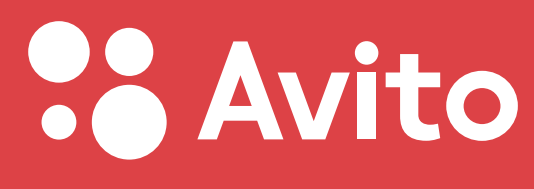

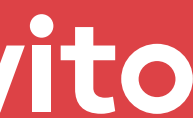

- 2. Разработка сервисов
- 3. Тестирование сервисов
- 4. Доставка сервисов
- 5. Эксплуатация сервисов

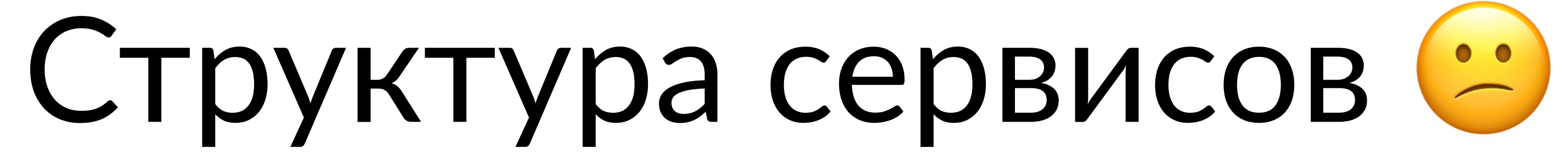

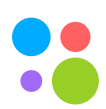

# 1. Без унификации все сервисы разные

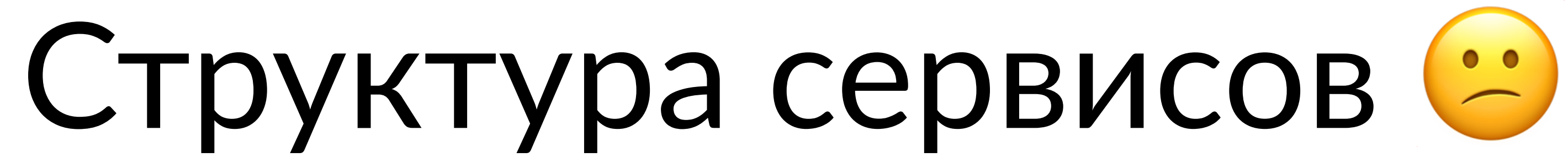

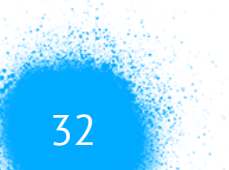

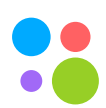

# 1. Без унификации все сервисы разные 2. Метрики, логи – всё пишется по разному

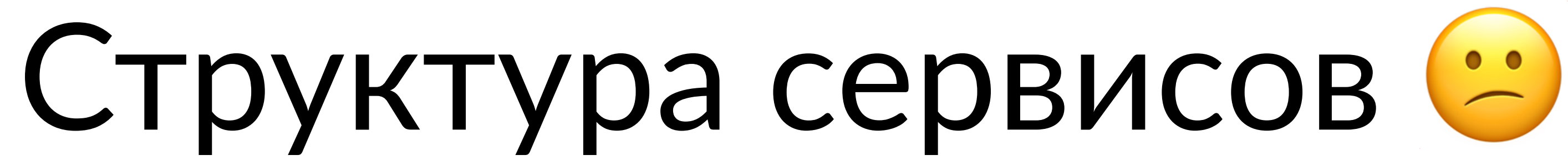

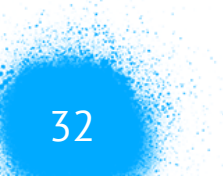

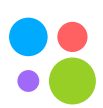

- 1. Без унификации все сервисы разные
- 2. Метрики, логи всё пишется по разному
- 3. Интерфейсы не похожи

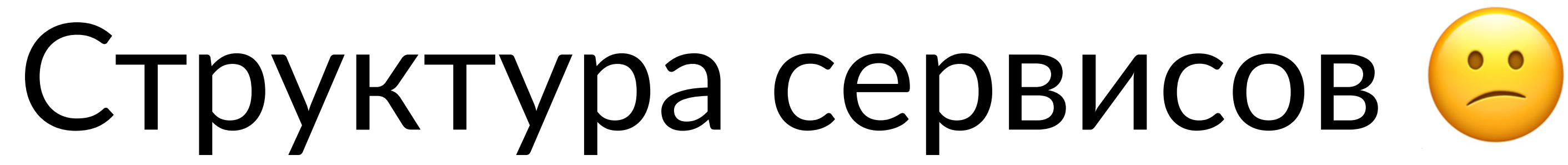

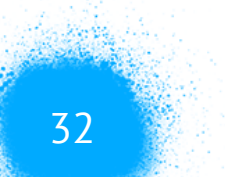

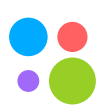

- 1. Без унификации все сервисы разные
- 2. Метрики, логи всё пишется по разному
- 3. Интерфейсы не похожи
- 4. Долгий вход

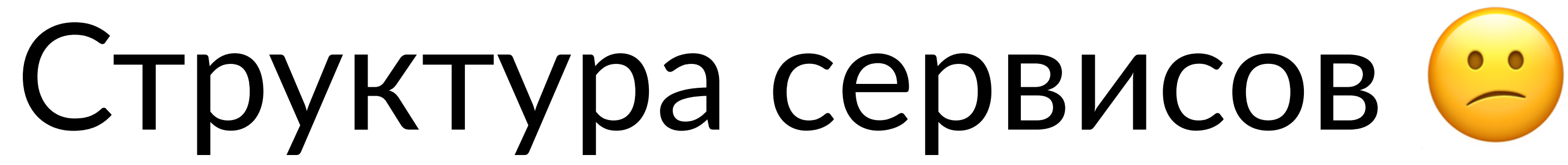

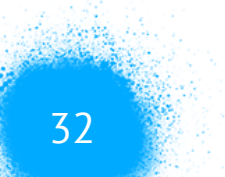

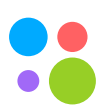

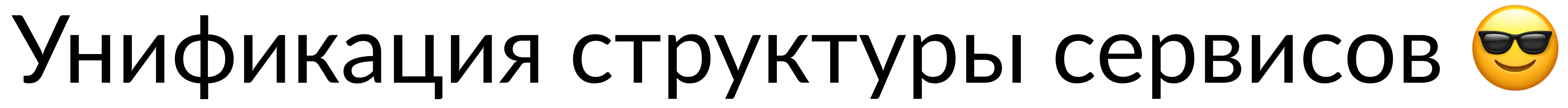

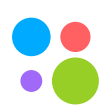

1. Единая структура для каждой технологии

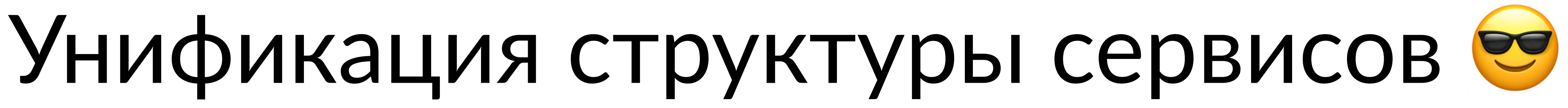

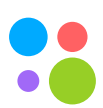

- 1. Единая структура для каждой технологии
- 2. Автоматическая отправка метрик и логов в одном формате

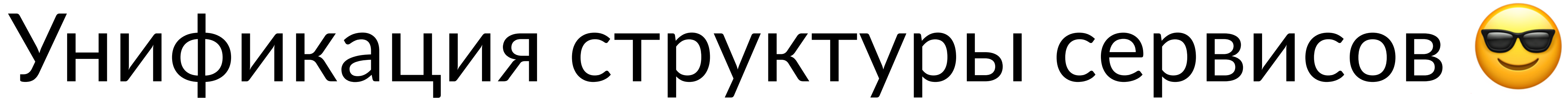

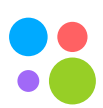

- 1. Единая структура для каждой технологии
- 2. Автоматическая отправка метрик и логов в одном формате
- 3. Health check endpoint

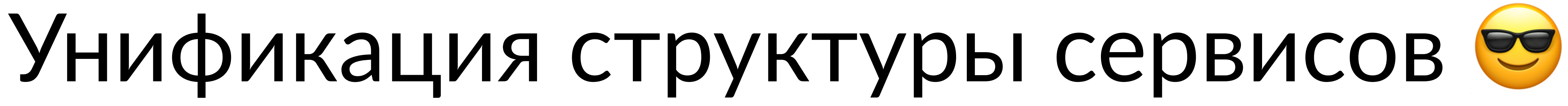

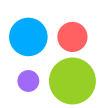

- 1. Единая структура для каждой технологии
- 2. Автоматическая отправка метрик и логов в одном формате
- 3. Health check endpoint
- сервисами из коробки

4. Поддержка RPC протокола взаимодействия между

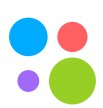

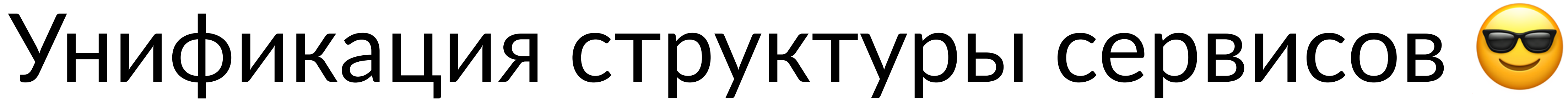
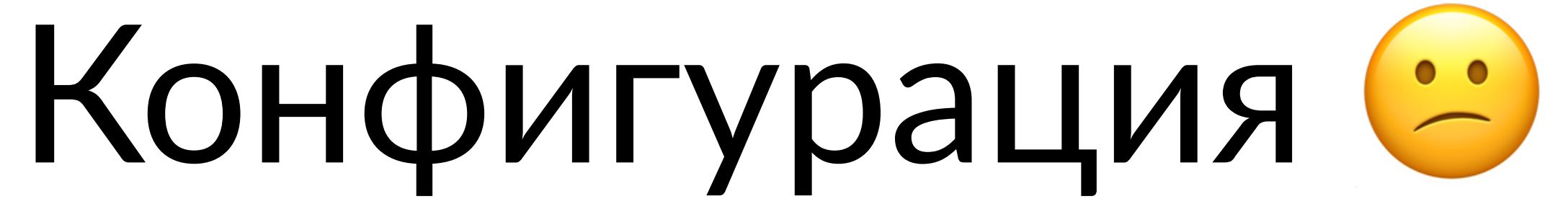

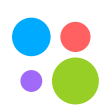

### 1. plain kubernetes манифесты

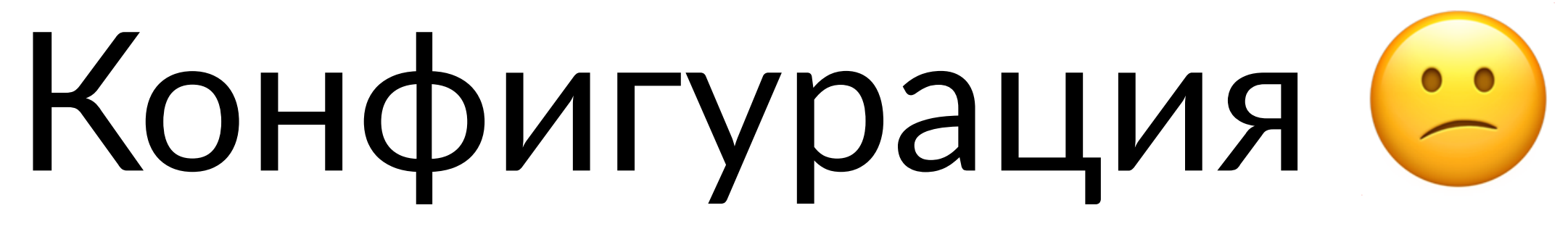

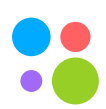

## 1. plain kubernetes манифесты 2. helm чарты

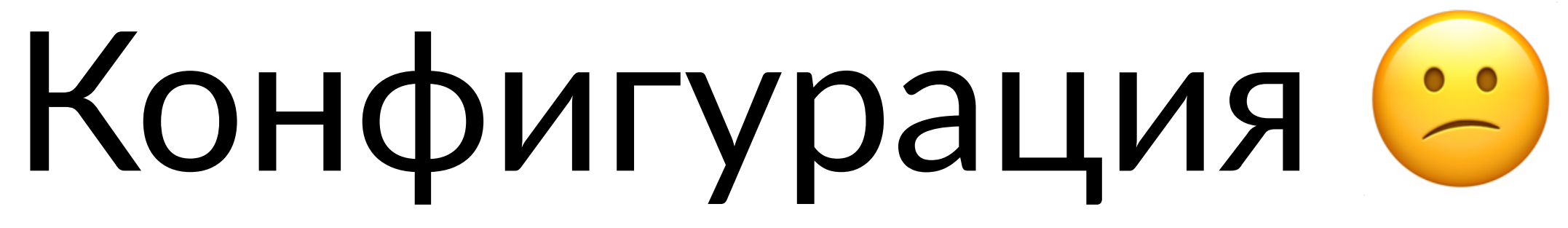

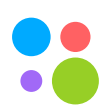

- 1. plain kubernetes манифесты
- 2. helm чарты
- 3. ~ 40 Kb манифестов на сервис

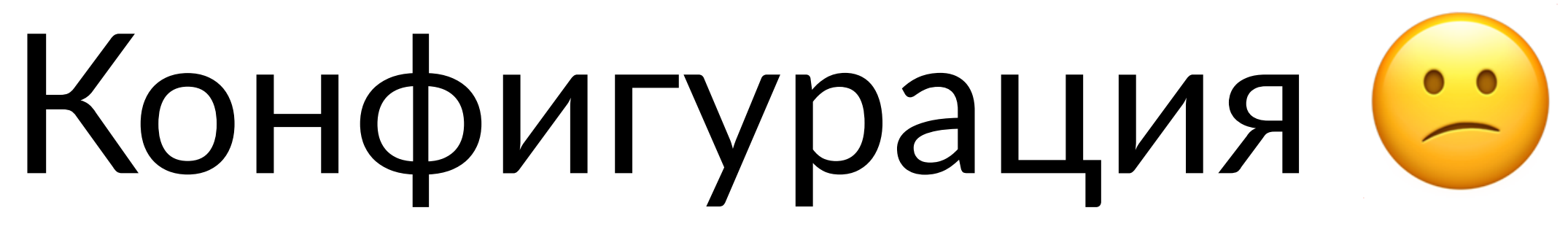

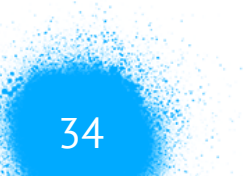

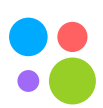

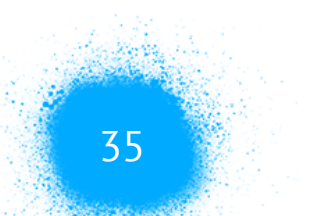

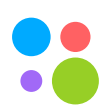

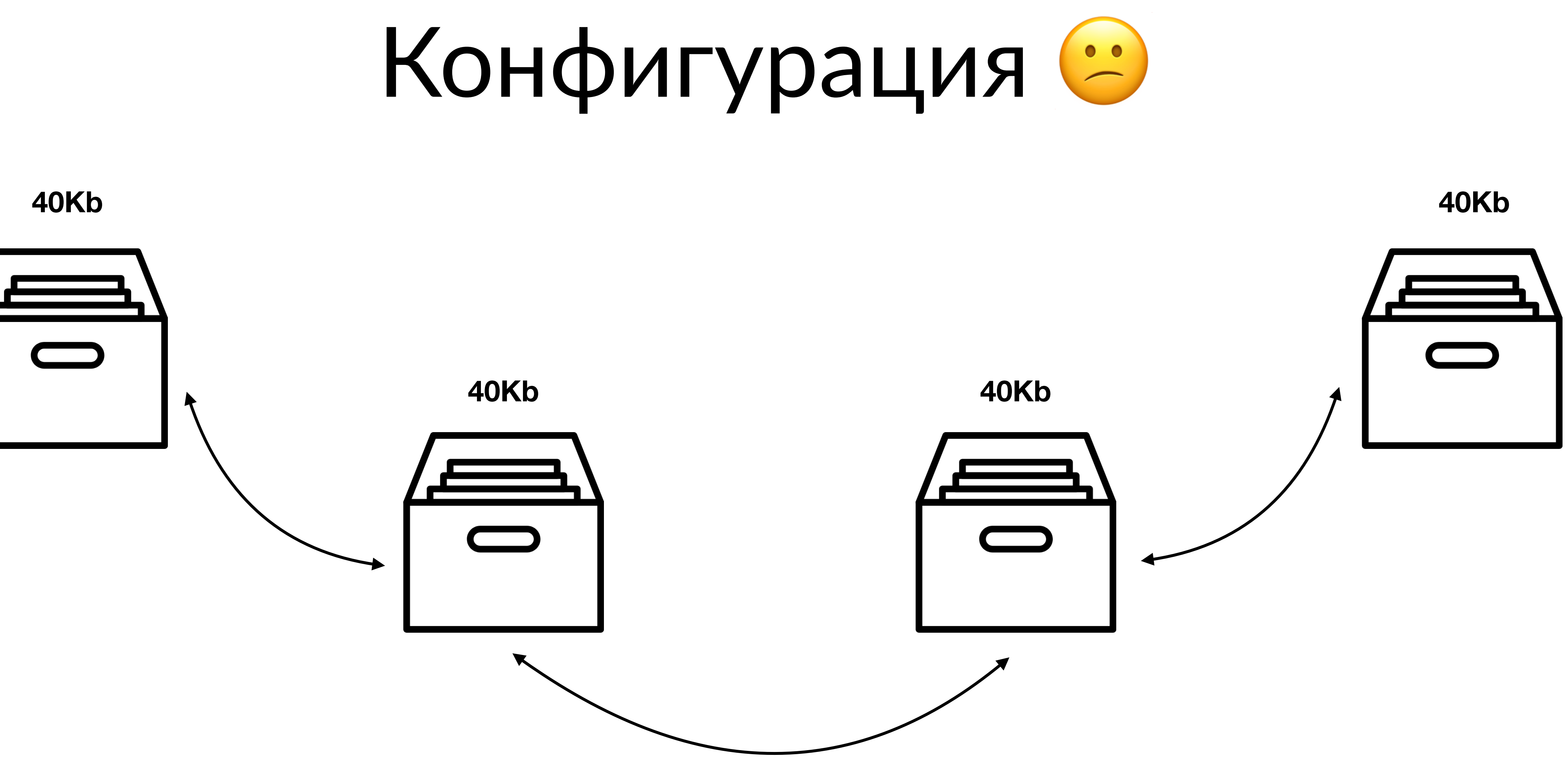

**diff: несколько строк**

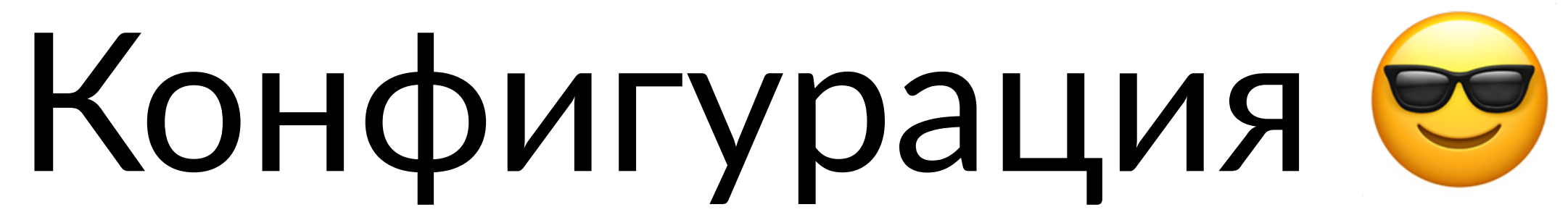

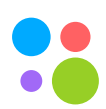

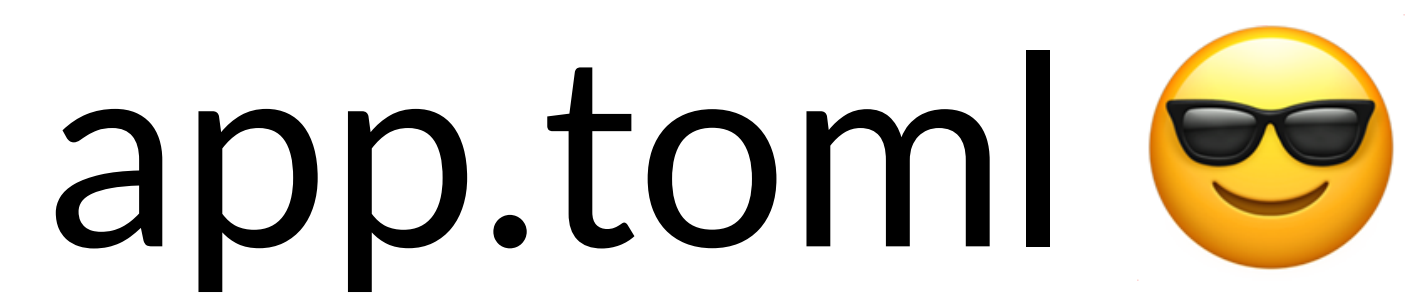

### **description** = "process user info"

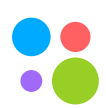

**name** = "user" **kind** = "business" **replicas** = 1

[**engine**] **name** = "golang" **version** = "1.14" **size** = "small"

[**envs.prod**] **replicas** = 70

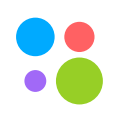

Москва, 2020 38

### 1. Выносим только "движущиеся" части

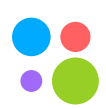

### 1. Выносим только "движущиеся" части

2. Добиваемся "плоской" структуры с помощью toml

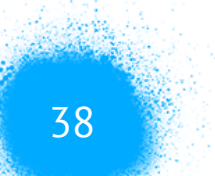

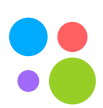

- 1. Выносим только "движущиеся" части
- 2. Добиваемся "плоской" структуры с помощью toml
- 3. Конфигурируем настройки по окружениям с помощью переменных окружения

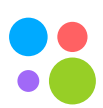

## Как теперь выглядит процесс получения манифестов

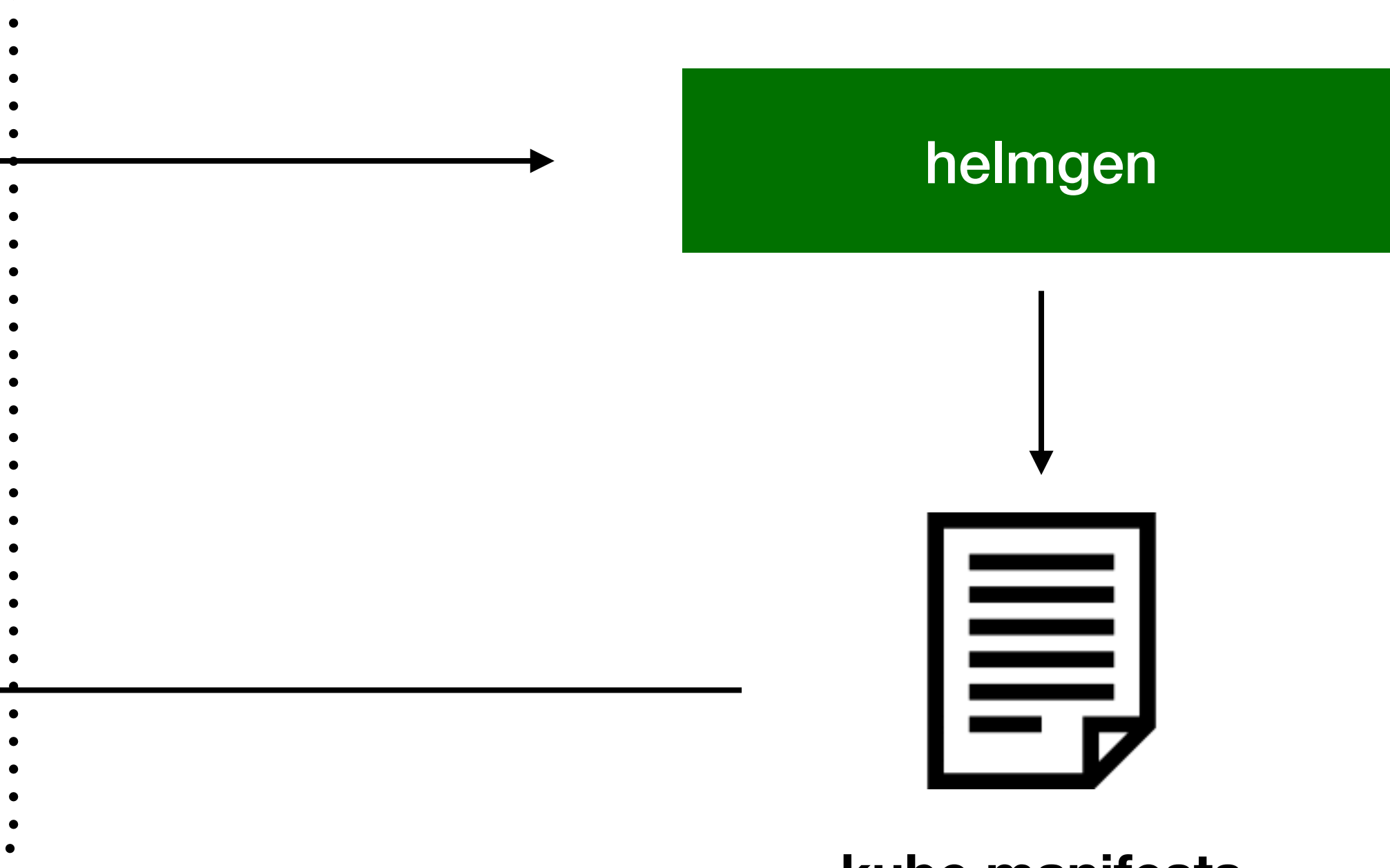

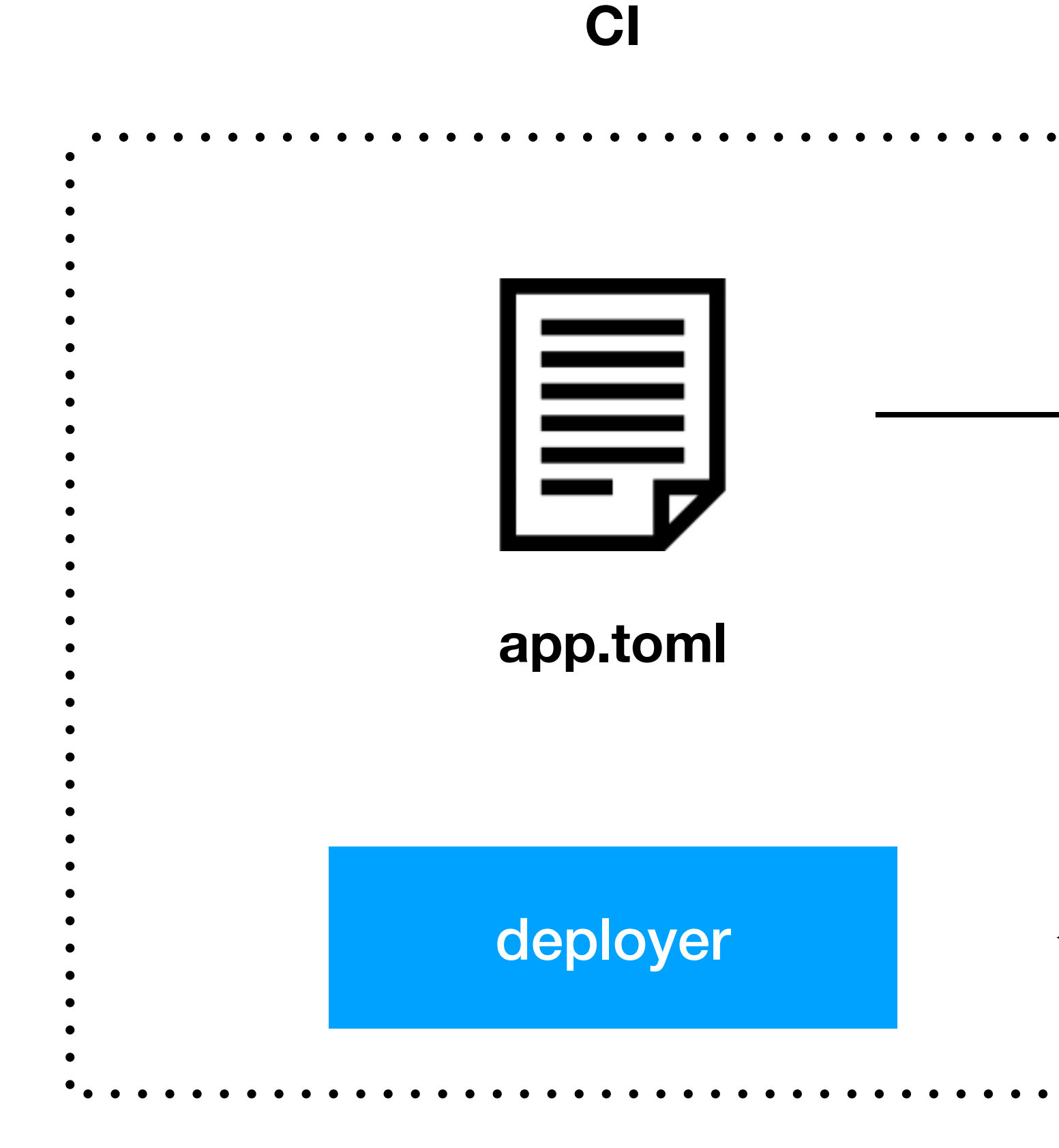

**kube manifests**

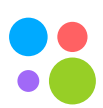

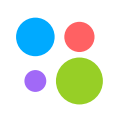

### 1. Является сервисом и все новые фичи становятся доступны сразу всем

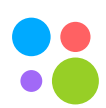

### 1. Является сервисом и все новые фичи становятся доступны сразу всем 2. Получает минимальный app.toml

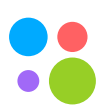

- 1. Является сервисом и все новые фичи становятся доступны сразу всем
- 2. Получает минимальный app.toml
- 3. Отдает готовые для применения в кластер манифесты

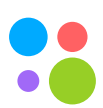

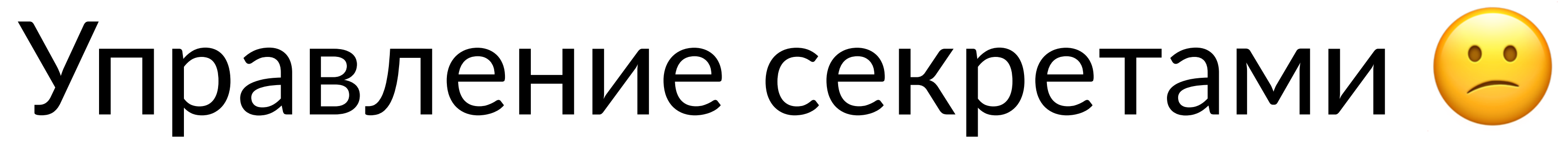

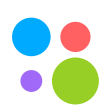

• Vault

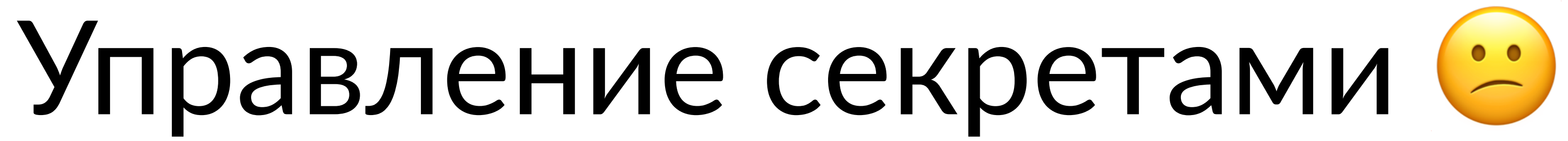

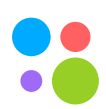

- Vault
- Helm манифесты с init контейнерами для похода в runtime при старте pod'ов

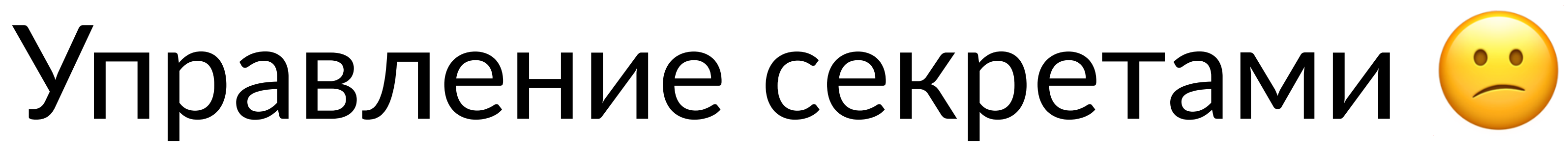

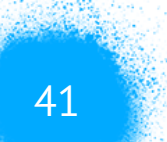

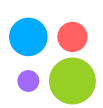

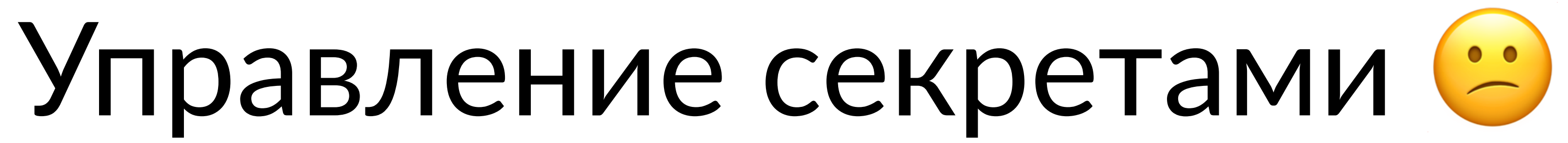

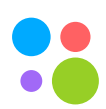

### 1. Необходимо понимание схемы работы c vault

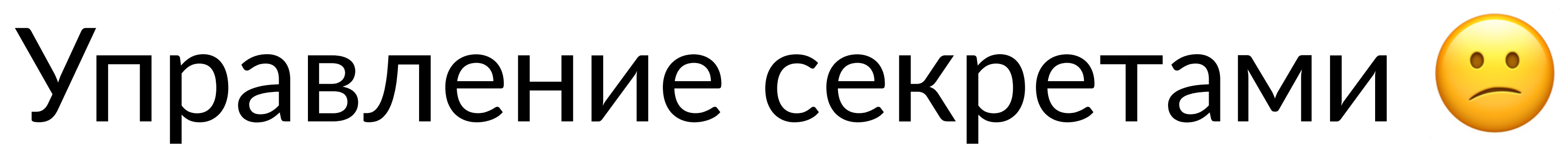

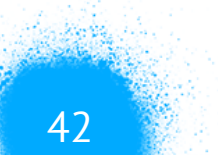

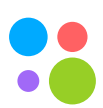

## 1. Необходимо понимание схемы работы c vault

### 2. Руками разложить по нужным путям ключи

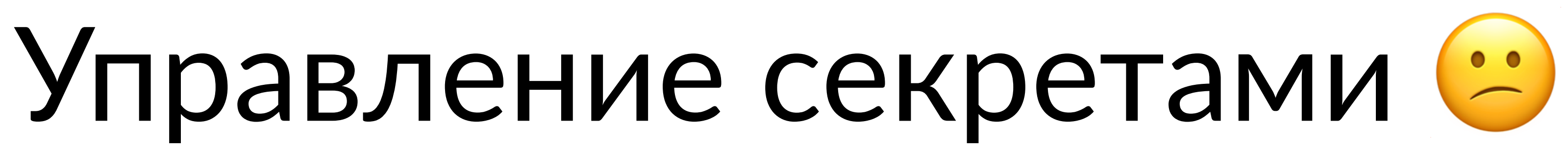

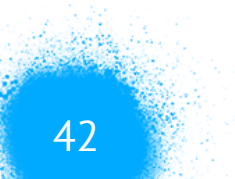

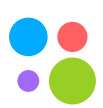

- 1. Необходимо понимание схемы работы c vault
- 2. Руками разложить по нужным путям ключи
- 3. Правильно подключить интеграцию в helm манифестах

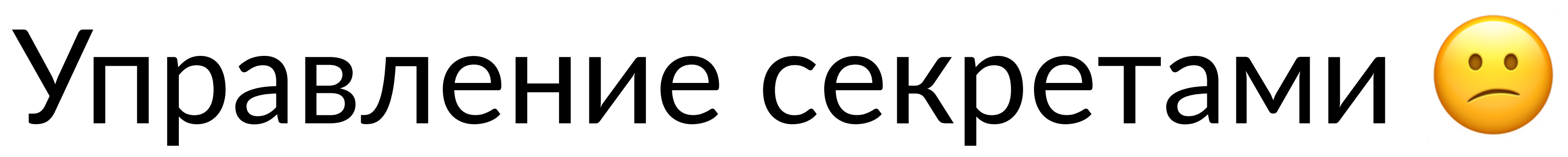

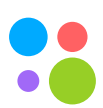

- 1. Необходимо понимание схемы работы c vault
- 2. Руками разложить по нужным путям ключи
- 3. Правильно подключить интеграцию в helm манифестах
- 4. Узнать о корректности уже в production

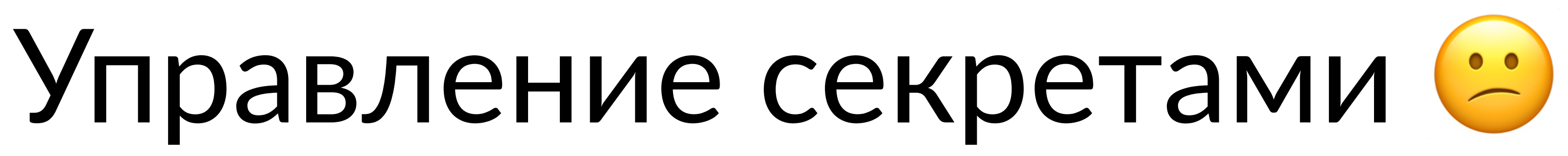

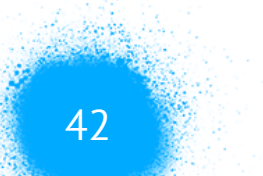

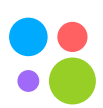

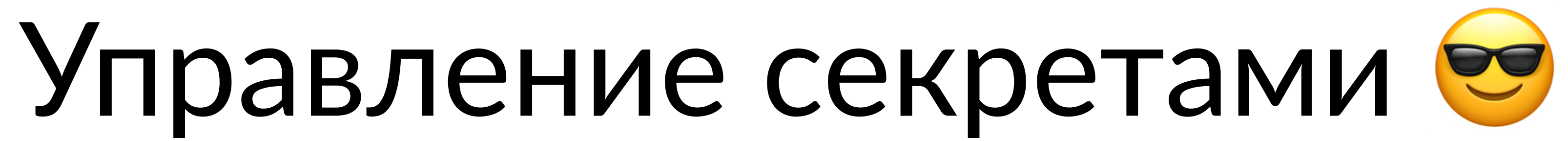

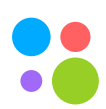

### 1. Секреты – часть конфигурации

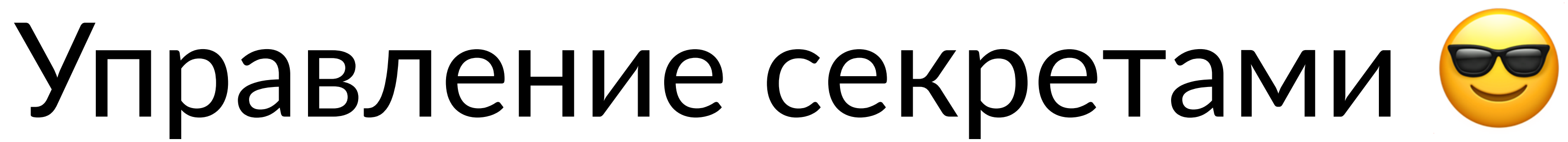

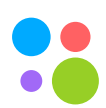

- 1. Секреты часть конфигурации
- 

2. С помощью PaaS Dashboard разработчики изменяют секреты для сервиса (используя dex авторизацию)

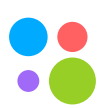

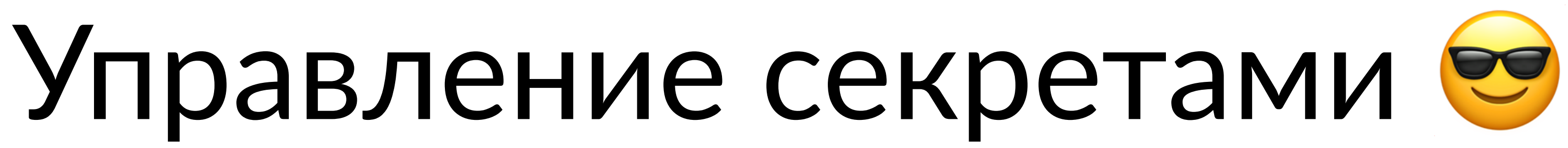

2. С помощью PaaS Dashboard разработчики изменяют секреты для сервиса (используя dex авторизацию)

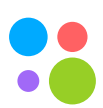

- 1. Секреты часть конфигурации
- 
- 3. Каждый сервис раскатывается в свой namespace security единица

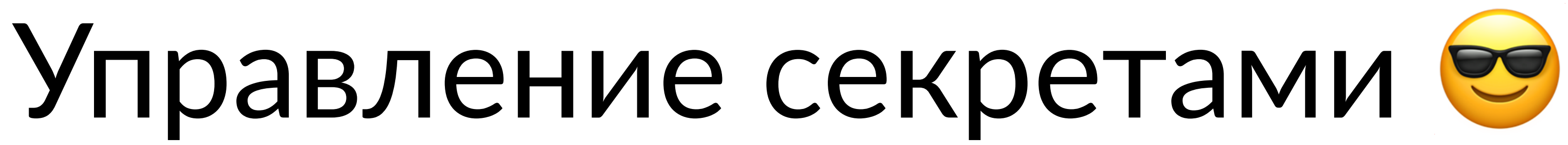

2. С помощью PaaS Dashboard разработчики изменяют секреты для сервиса (используя dex авторизацию)

4. В runtime все сервисы получают секреты с помощью

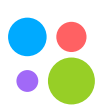

- 1. Секреты часть конфигурации
- 
- 3. Каждый сервис раскатывается в свой namespace security единица
- vault2env утилиты

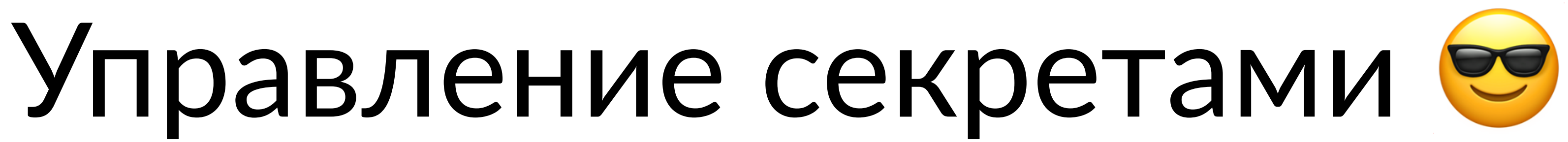

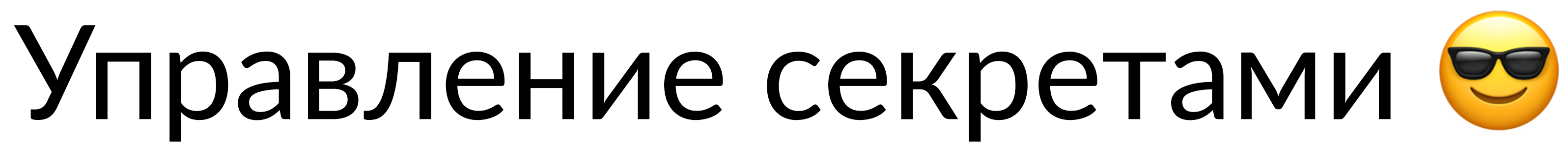

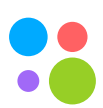

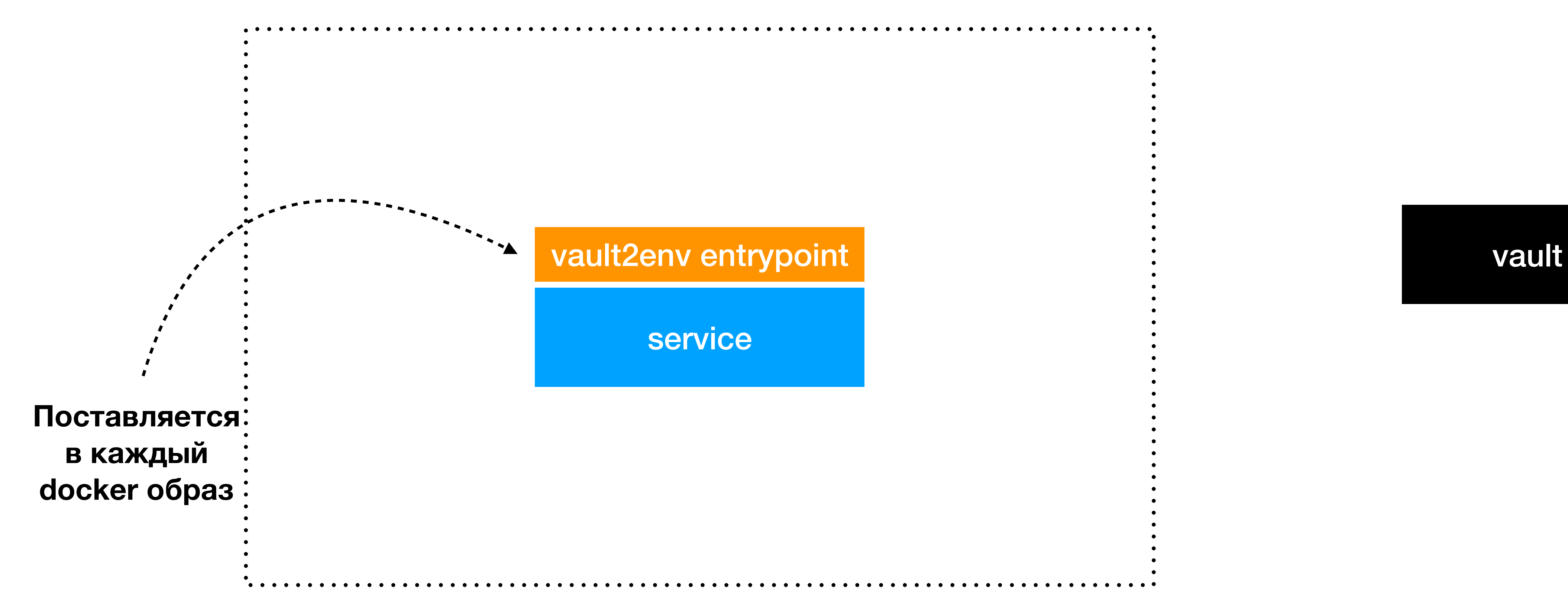

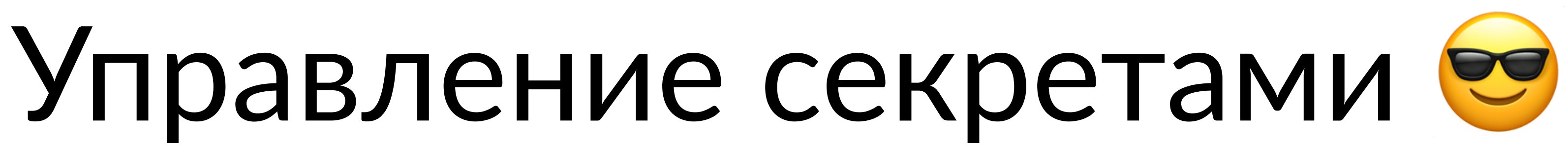

**default kube token**

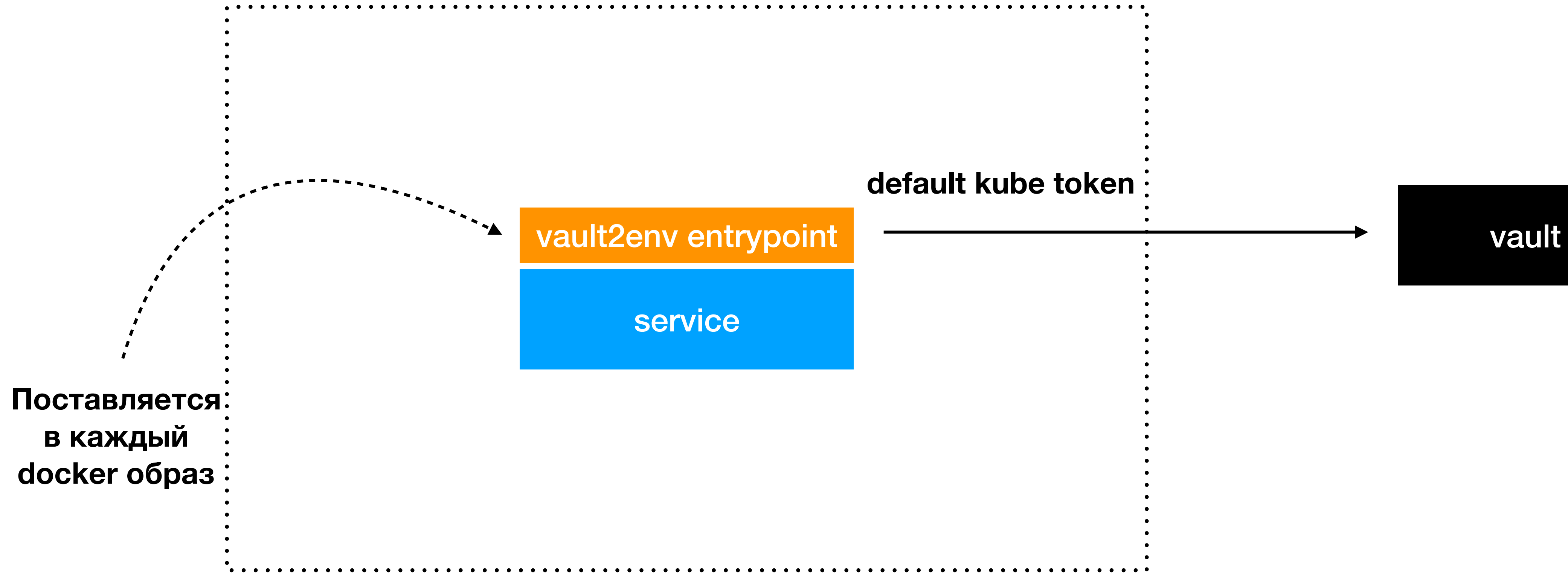

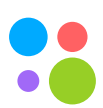

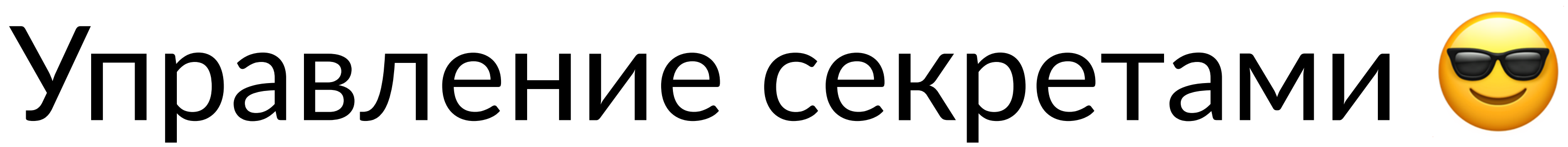

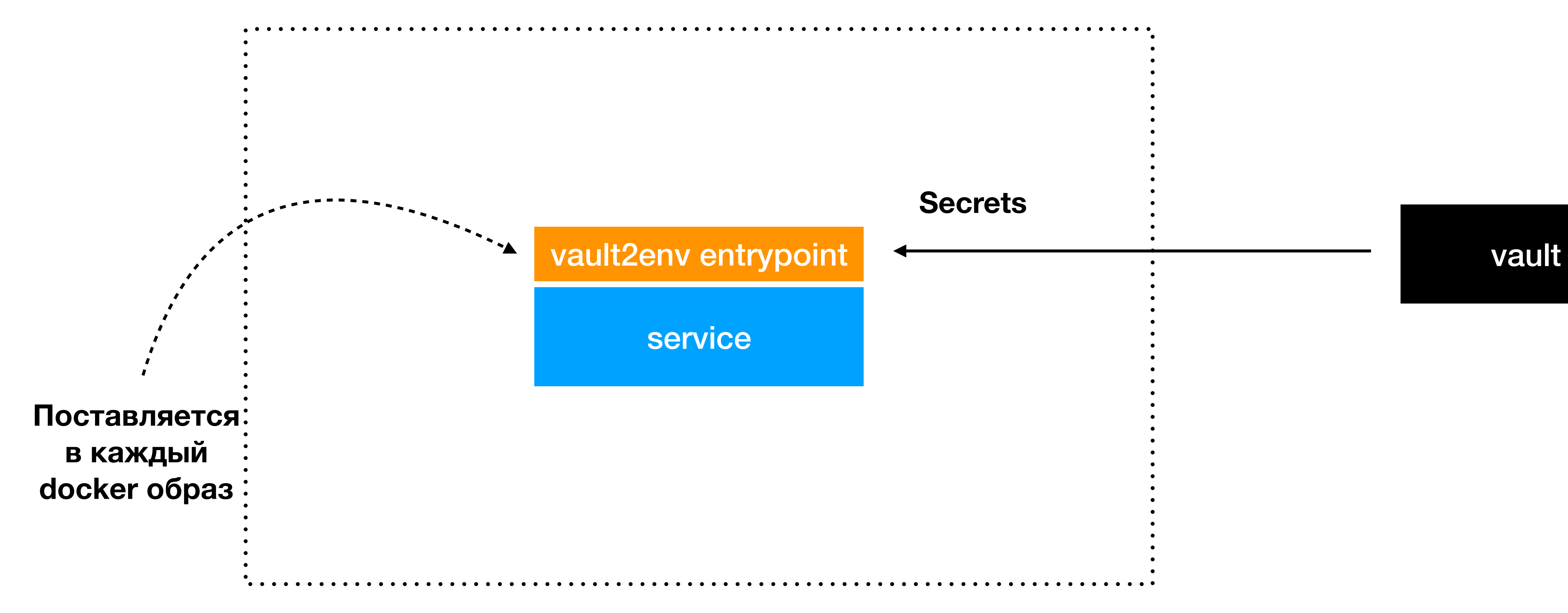

### **Secrets**

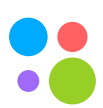

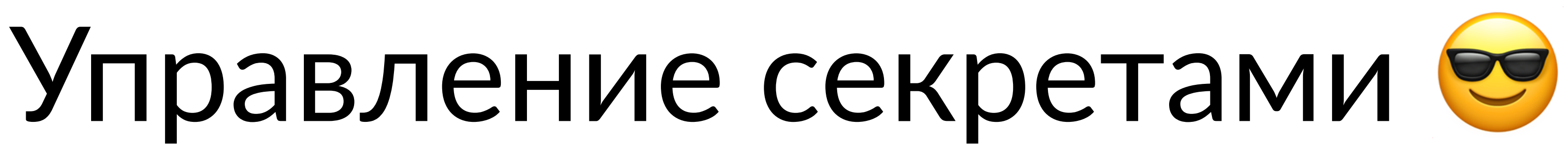

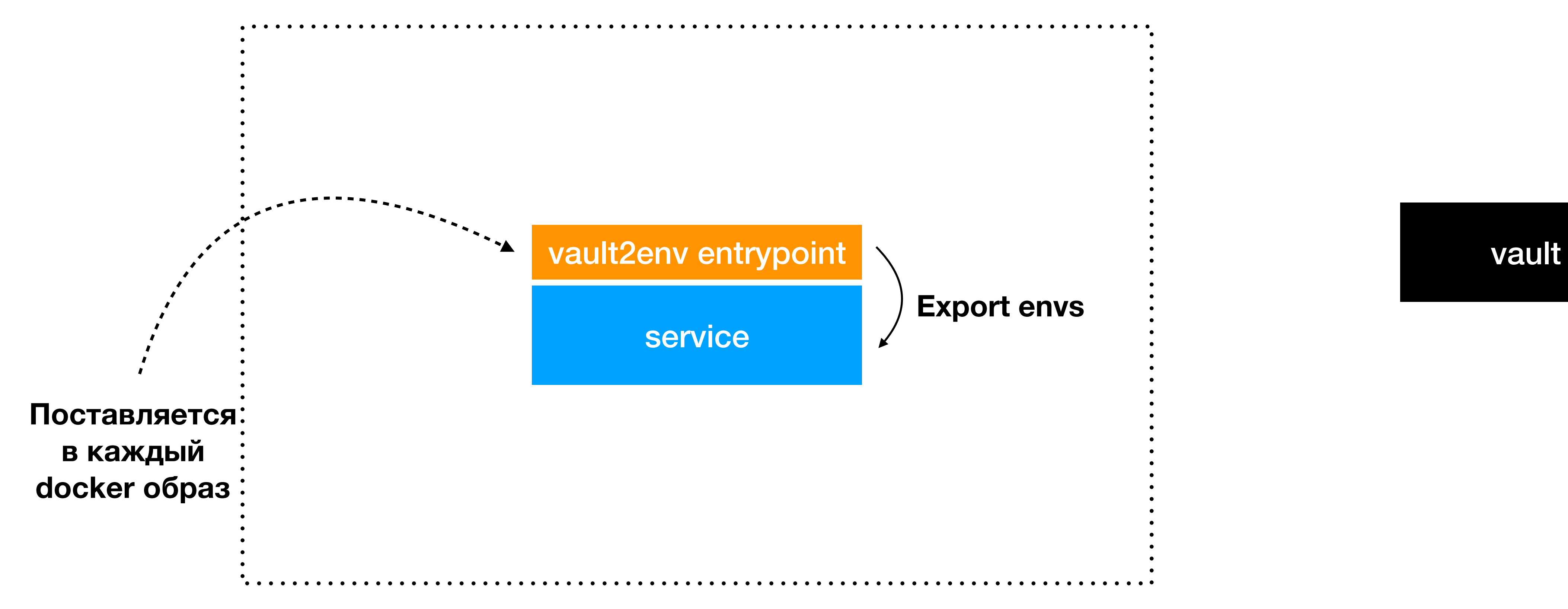

**Export envs**

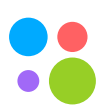

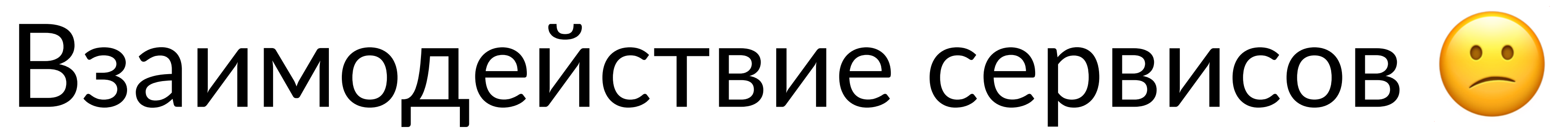

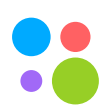

### 1. Нужно сходить в сервис – пиши клиента

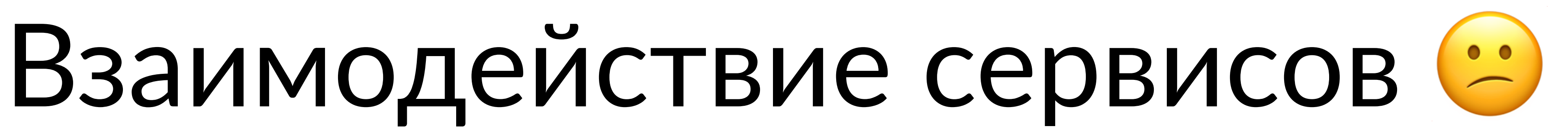

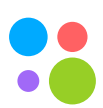

## 1. Нужно сходить в сервис – пиши клиента

2. Не забудь как обработать все ошибки

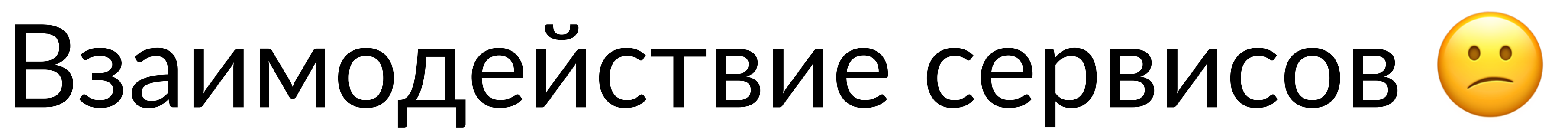

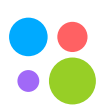
- 1. Нужно сходить в сервис пиши клиента
- 2. Не забудь как обработать все ошибки
- 3. Circuit breaker библиотеку подключил?

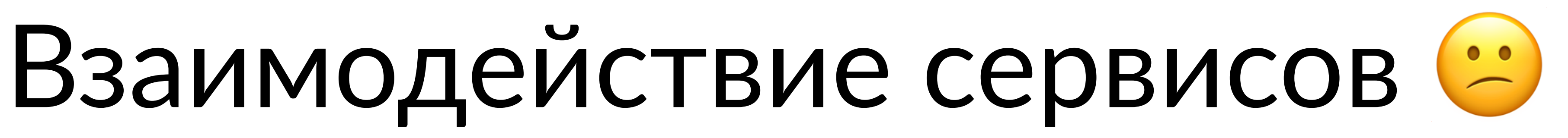

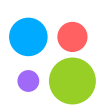

- 1. Нужно сходить в сервис пиши клиента
- 2. Не забудь как обработать все ошибки
- 3. Circuit breaker библиотеку подключил?
- 4. Все ли нужные header'ы прокинуты?

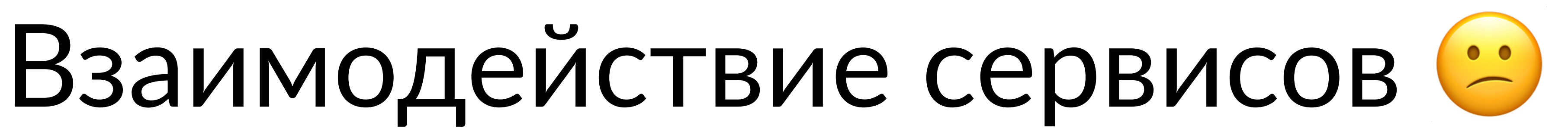

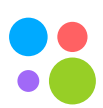

- 1. Нужно сходить в сервис пиши клиента
- 2. Не забудь как обработать все ошибки
- 3. Circuit breaker библиотеку подключил?
- 4. Все ли нужные header'ы прокинуты?
- 5. Timeout'ы соответствуют NFR сервера?

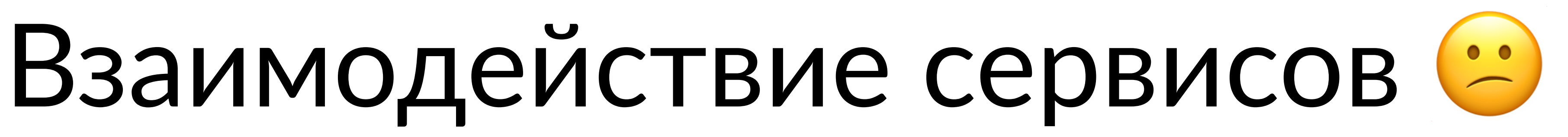

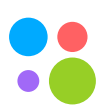

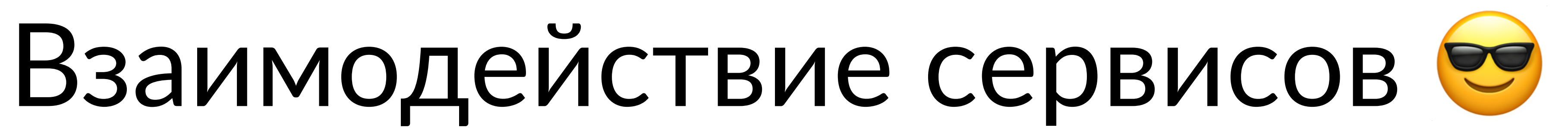

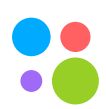

# 1. Контракты с двух сторон (клиент и сервер)

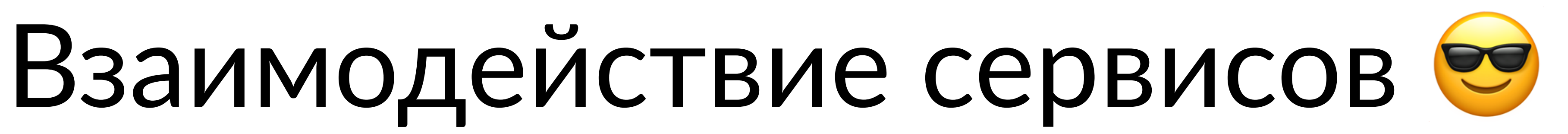

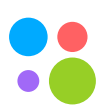

# 1. Контракты с двух сторон (клиент и сервер) 2. Автогенерация кода

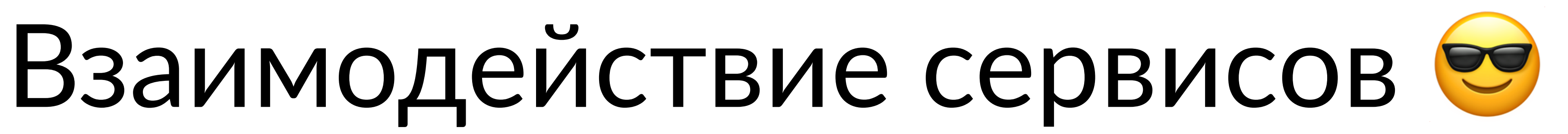

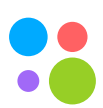

- 1. Контракты с двух сторон (клиент и сервер)
- 2. Автогенерация кода
- из коробки

### 3. Поддержка всех основных паттернов взаимодействия

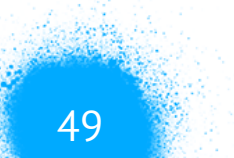

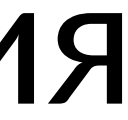

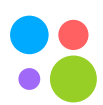

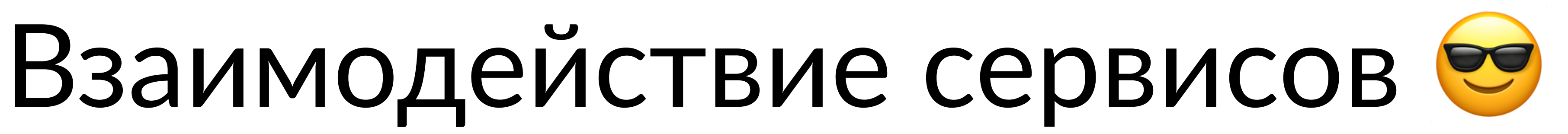

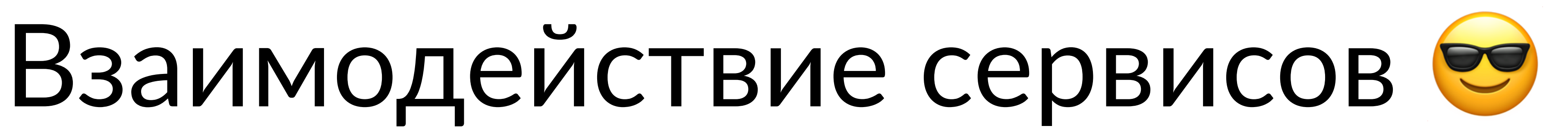

**service** "summer"

**rpc** sum (SumIn) SumOut `A sum method`

sum **int** A sum of the numbers info **string** `Additional info`

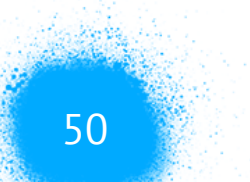

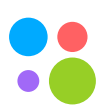

**message** SumIn { a **int** `A first number` b **int** `A second number` }

**message** SumOut {

### ./rpc/summer.brief service.brief

# Контракты

```
service "summer"
rpc sum (SumIn) SumOut `A sum method`
message SumIn {
    a int `A first number`
    b int `A second number`
}
message SumOut {
    sum int A sum of the numbers
}
```
**service** "summer" **rpc** sum (SumIn) SumOut `A sum method` **message** SumIn { a **int** `A first number` b **int** `A second number` } **message** SumOut { sum **int** A sum of the numbers info **string** `Additional info` }

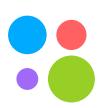

### ./rpc/summer.brief service.brief

# Контракты

```
service "summer"
rpc sum (SumIn) SumOut `A sum method`
message SumIn {
    a int `A first number`
    b int `A second number`
}
message SumOut {
    sum int A sum of the numbers
}
```
**service** "summer" **rpc** sum (SumIn) SumOut `A sum method` **message** SumIn { a **int** `A first number` b **int** `A second number` } **message** SumOut { sum **int** A sum of the numbers info **string** `Additional info` }

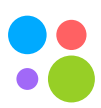

# Кодогенерация

```
service "summer"
rpc sum (SumIn) SumOut `A sum method`
message SumIn {
    a int `A first number`
    b int `A second number`
}
message SumOut {
    sum int A sum of the numbers
}
```
### ./rpc/summer.brief

### + \$ avito codegen

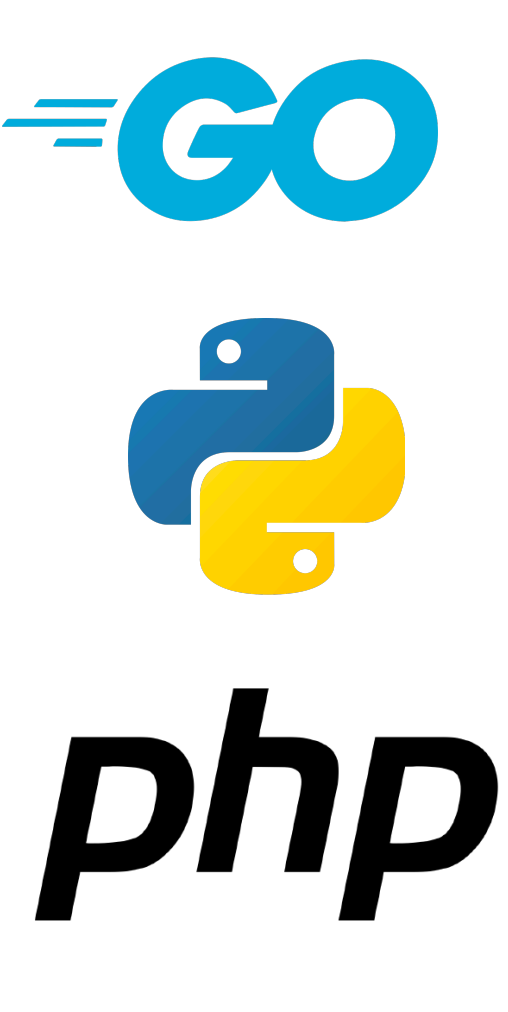

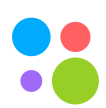

Москва, 2020 54

# Кодогенерация

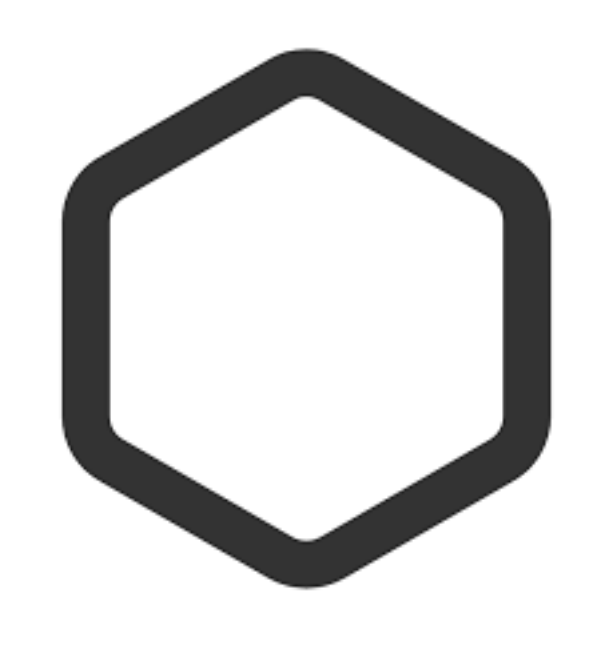

- metrics
- circuit breaker
	- timeouts
- client context propagation server context propagation

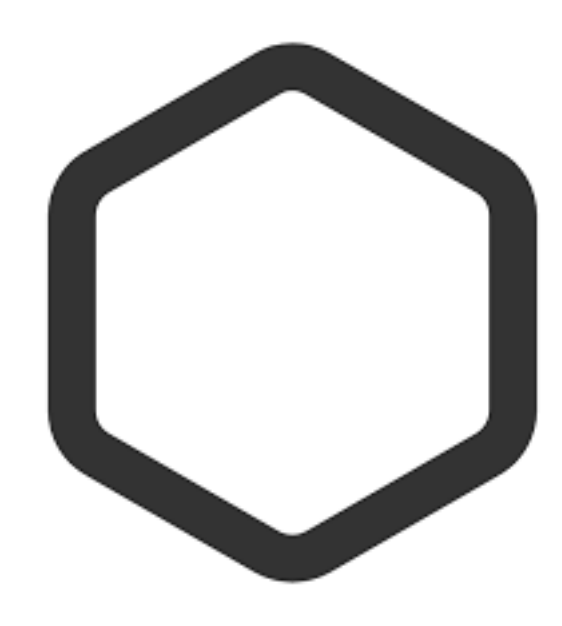

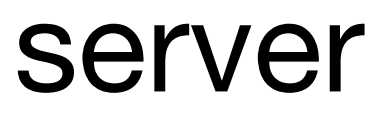

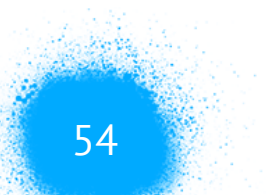

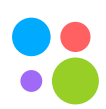

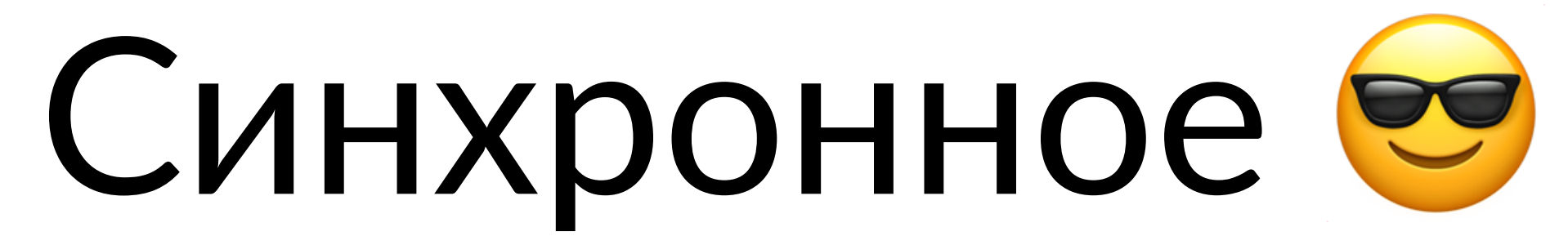

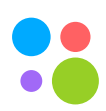

# 1. Межсервисное взаимодействие с помощью внутреннего RPC протокола

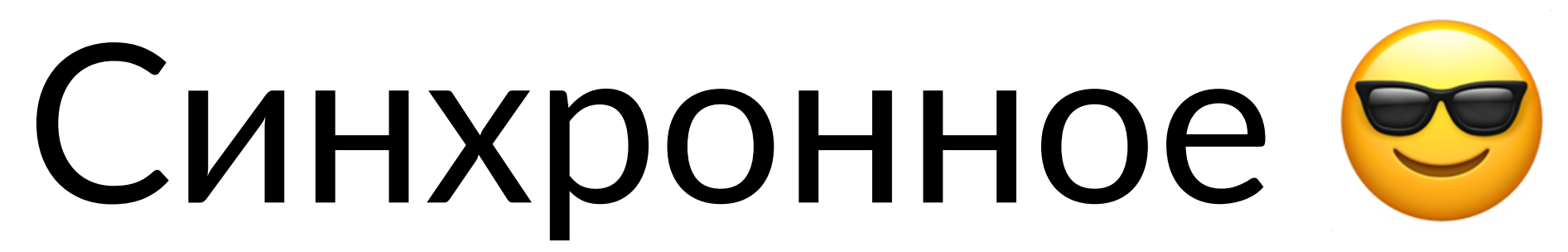

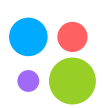

- 1. Межсервисное взаимодействие с помощью внутреннего RPC протокола
- 2. Со стороны разработчика подробности реализации скрыты (нет доступа к транспорту)

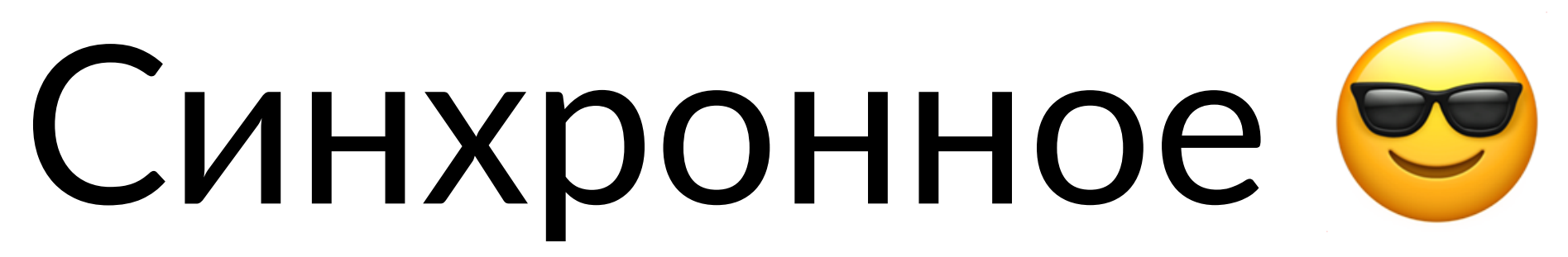

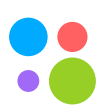

- 1. Межсервисное взаимодействие с помощью внутреннего RPC протокола
- 2. Со стороны разработчика подробности реализации скрыты (нет доступа к транспорту)
- 3. В автогенеренных клиентах сразу реализованы circuit breaker, retry на идемпотентные запросы, проброс контекста

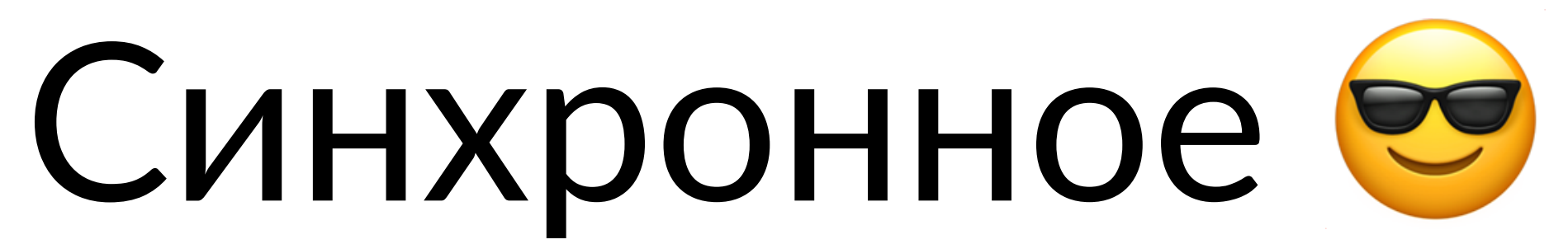

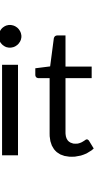

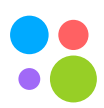

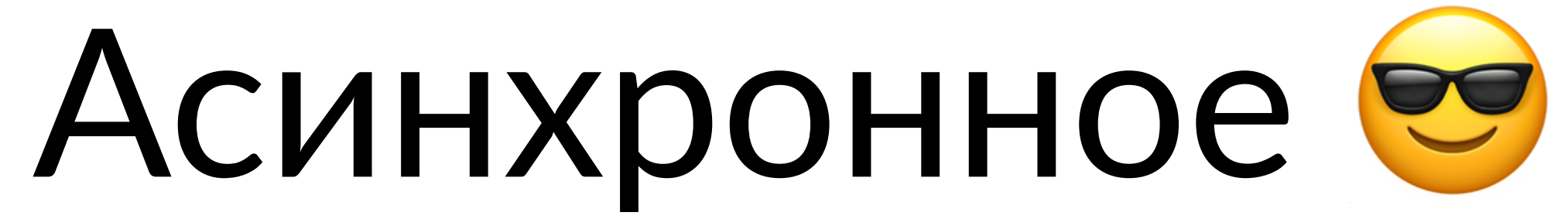

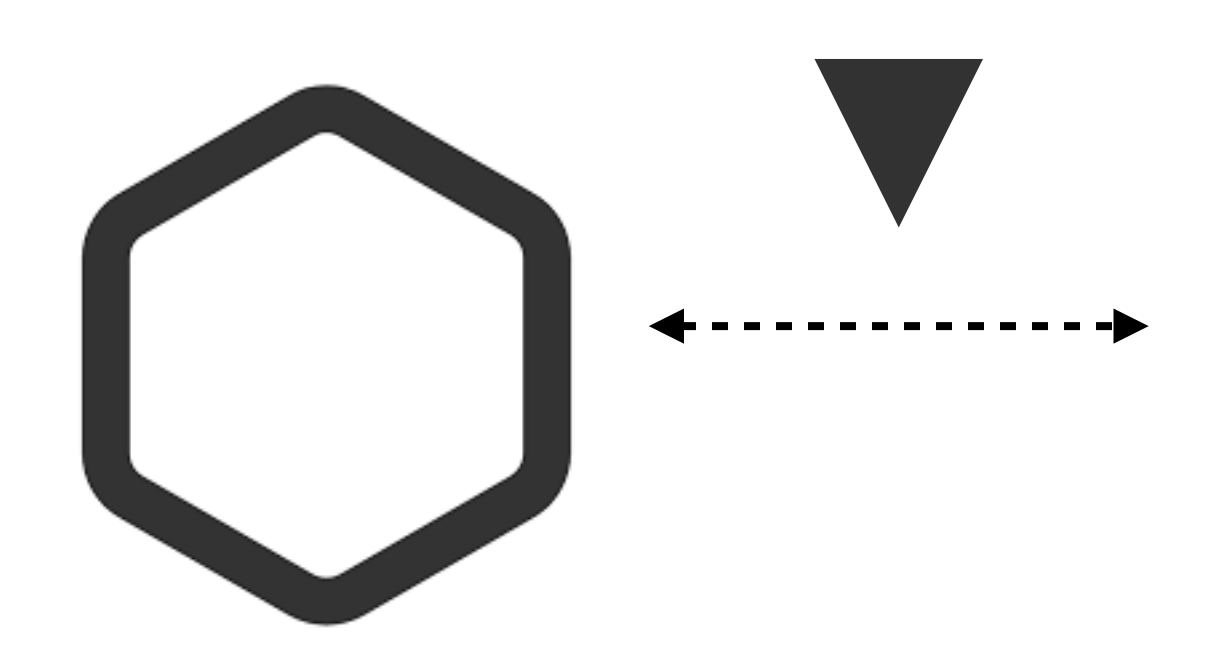

### service-item

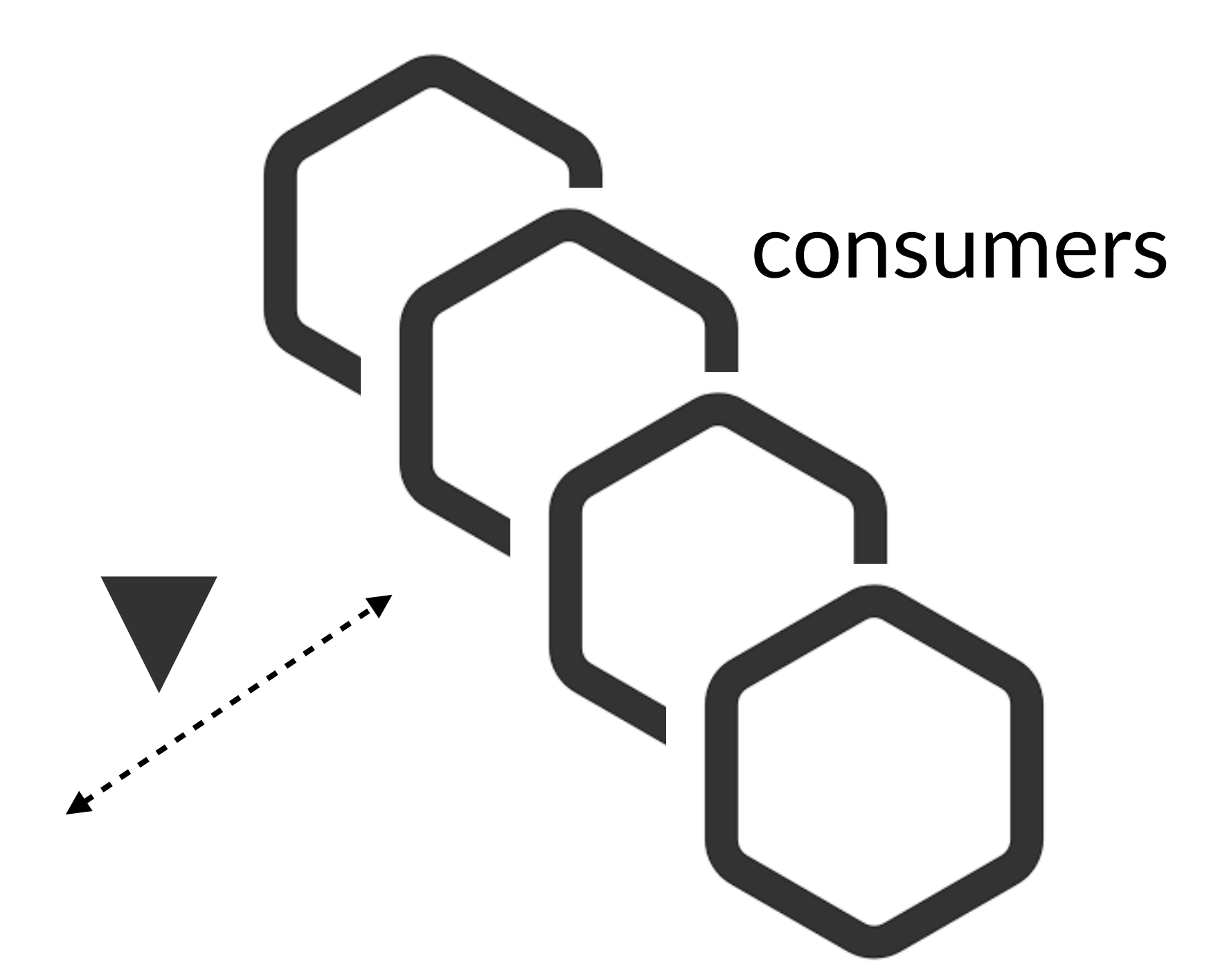

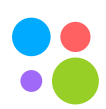

message ServiceCreate { serviceId int userId int  $\}$ 

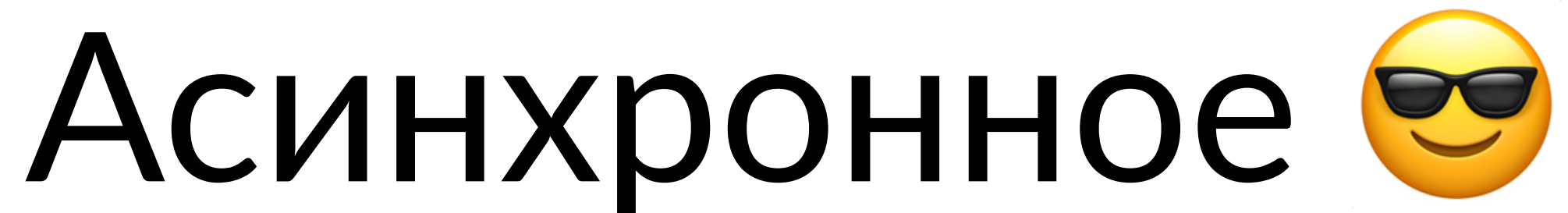

### schema "service.create" ServiceCreate `Создание сервиса`

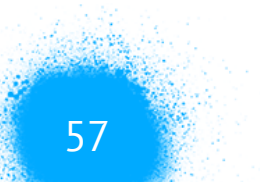

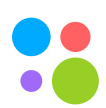

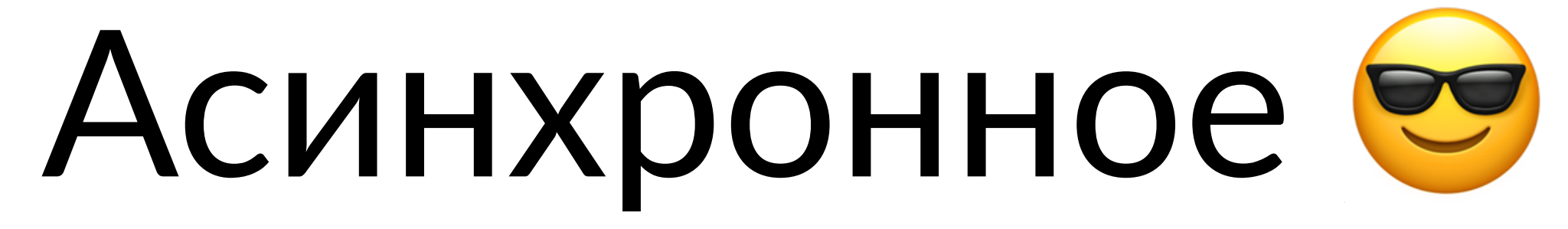

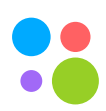

## 1. Используем тот же формат описания контракта взаимодействия

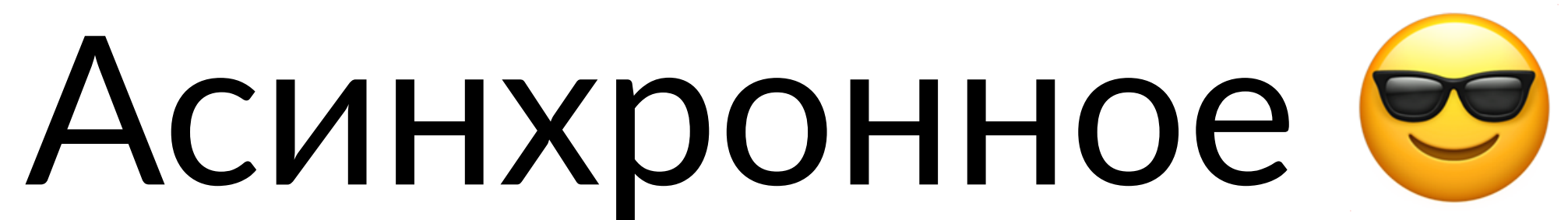

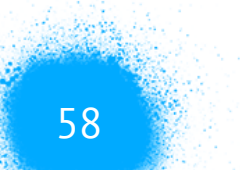

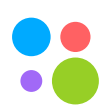

# 1. Используем тот же формат описания контракта взаимодействия

## 2. Сервисы автоматически интегрируются с сервисом "шина данных"

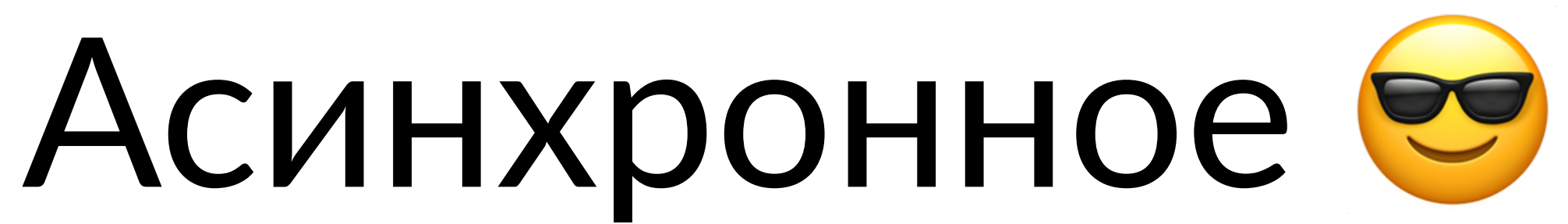

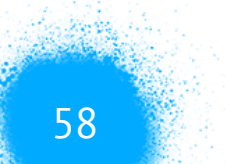

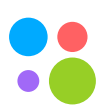

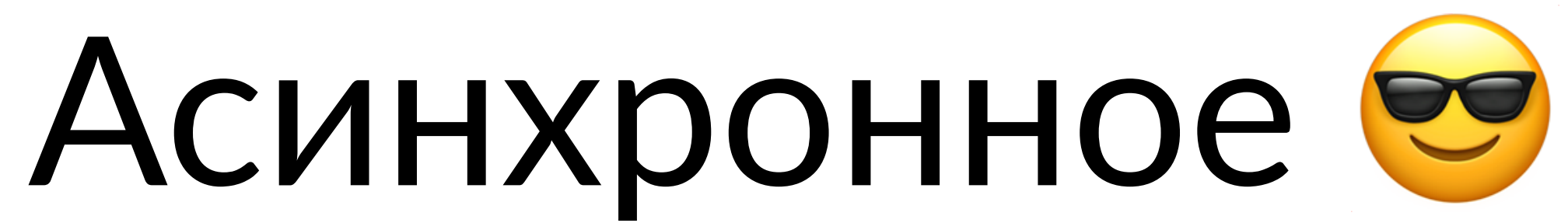

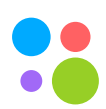

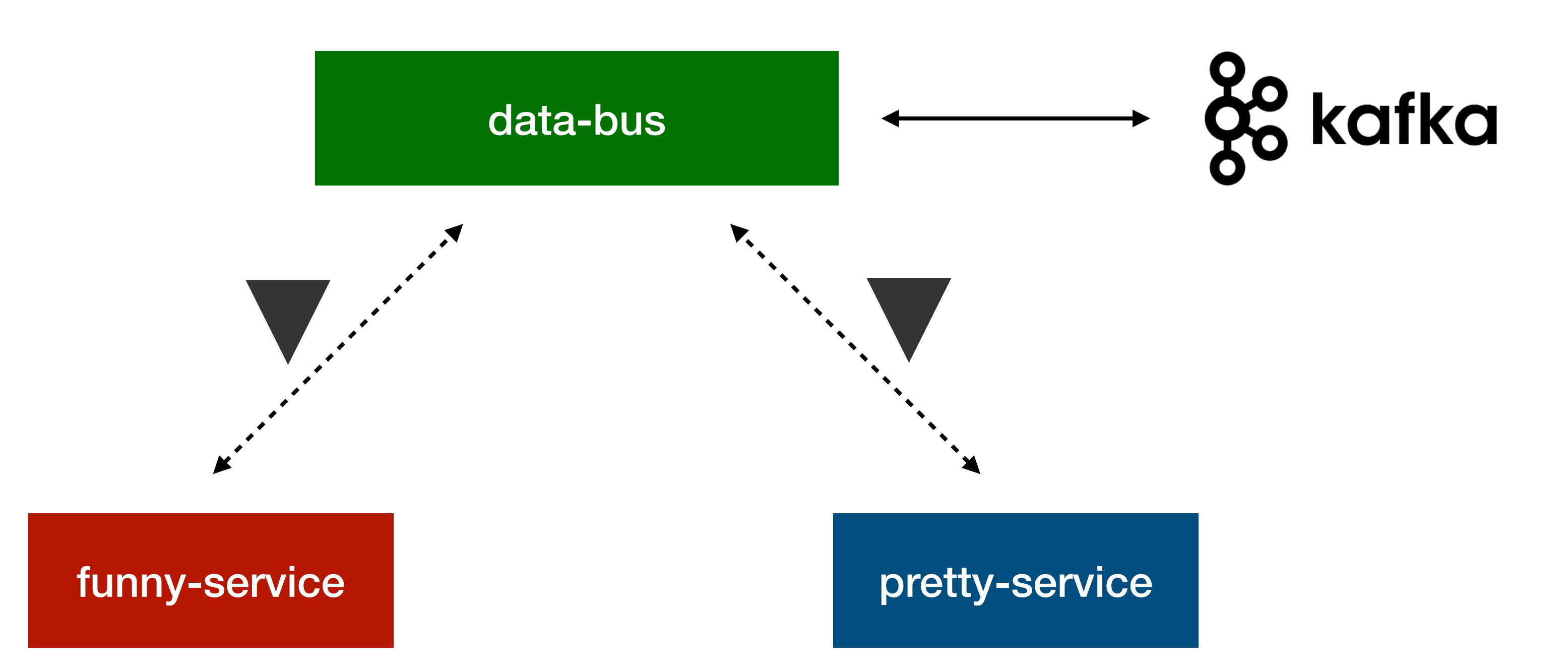

### 1. Создание сервисов

- 2. Разработка сервисов
- 3. Тестирование сервисов
- 4. Доставка сервисов
- 5. Эксплуатация сервисов

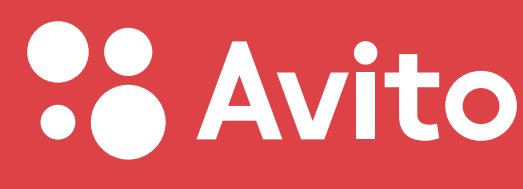

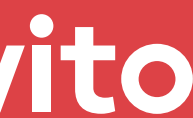

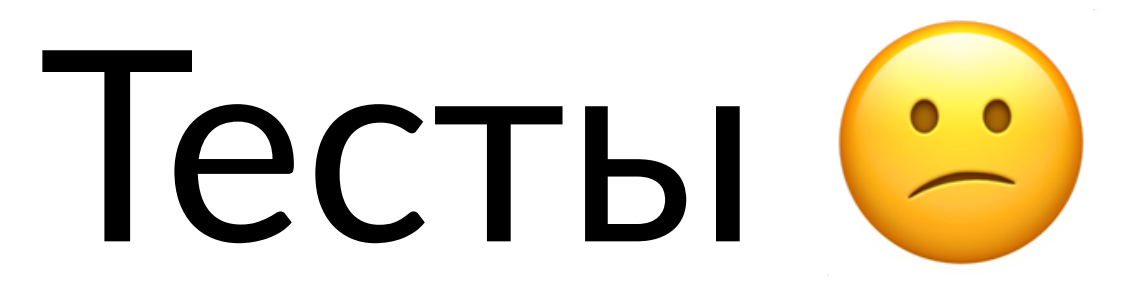

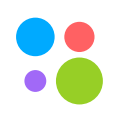

### 1. Тестирование в микросервисах - непросто

Москва, 2020

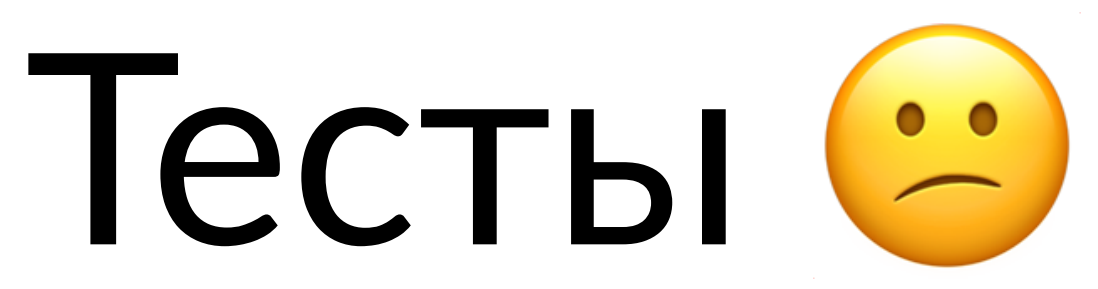

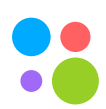

### 1. Тестирование в микросервисах - непросто

### 2. Миграция тех же подходов как в монолите приводит к плохим результатам

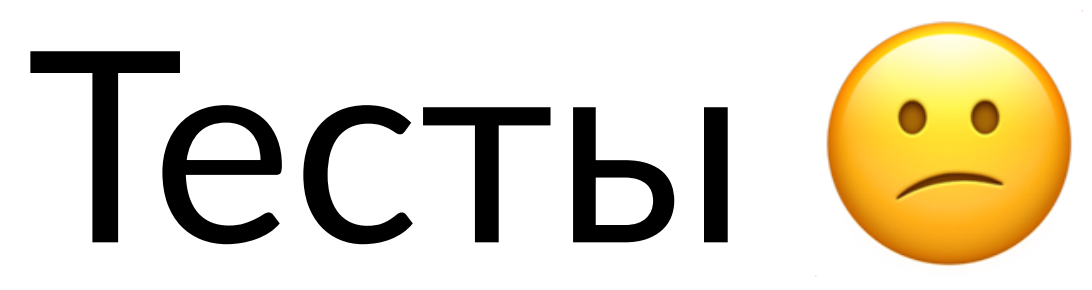

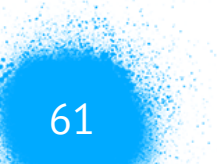

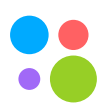

- Тестирование в микросервисах непросто 1.
- к плохим результатам
- этом участвуют

# 3. Но мы все еще хотим прогнозируемое качество всех основных сценариев и нам неважно какие сервисы в

# 2. Миграция тех же подходов как в монолите приводит

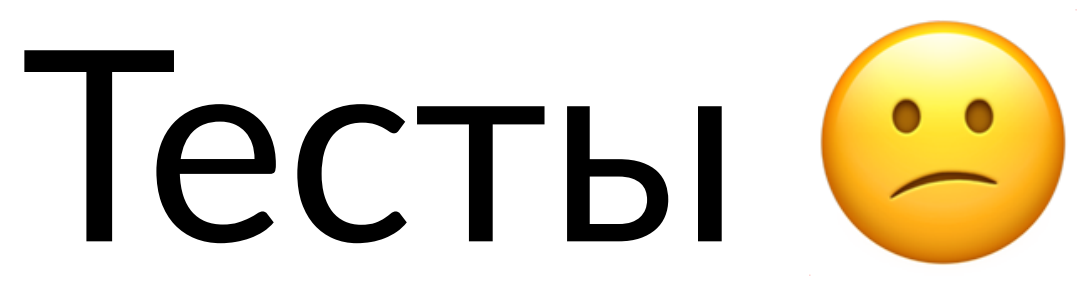

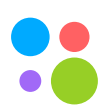

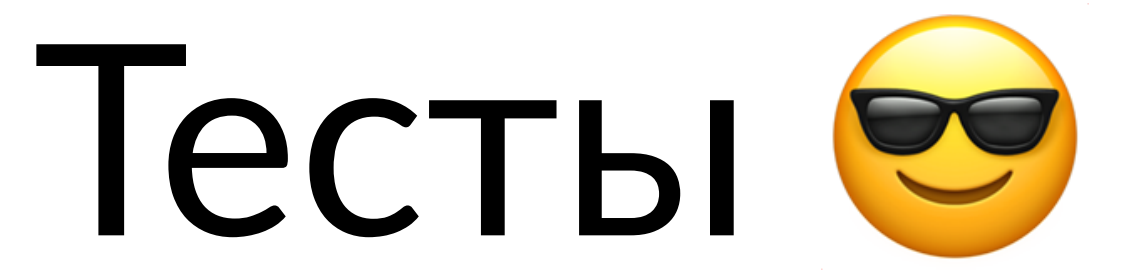

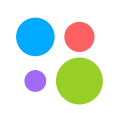

### 1. Всю основную бизнес логику тестируем unit тестами

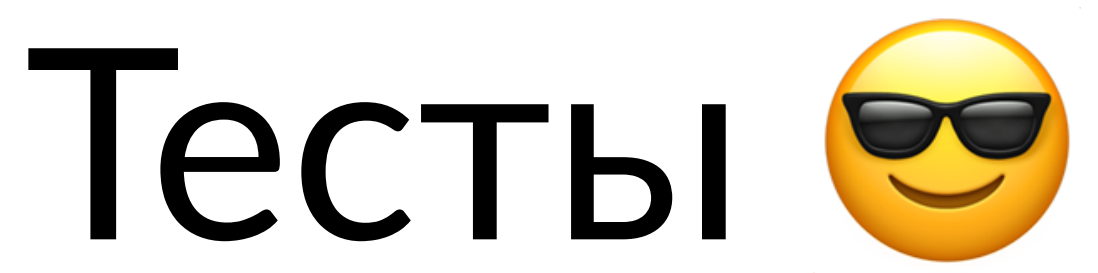

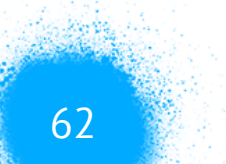

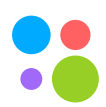

# 1. Всю основную бизнес логику тестируем unit тестами 2. e2e тесты оставляем только на критичные бизнес пути

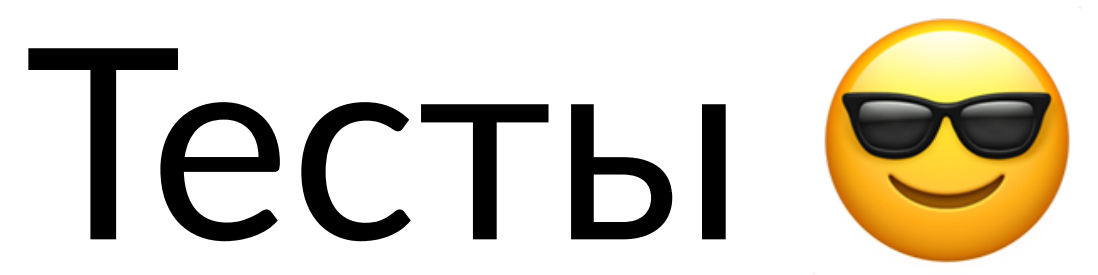

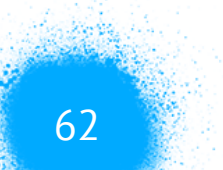

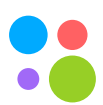

# 1. Всю основную бизнес логику тестируем unit тестами 2. e2e тесты оставляем только на критичные бизнес

- пути
- 3. Для e2e применяем новый подход

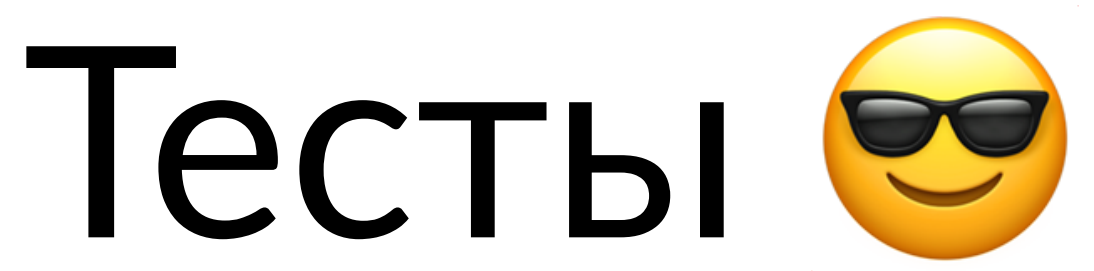

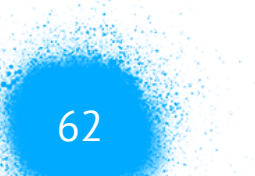

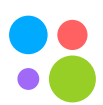

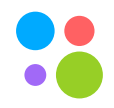

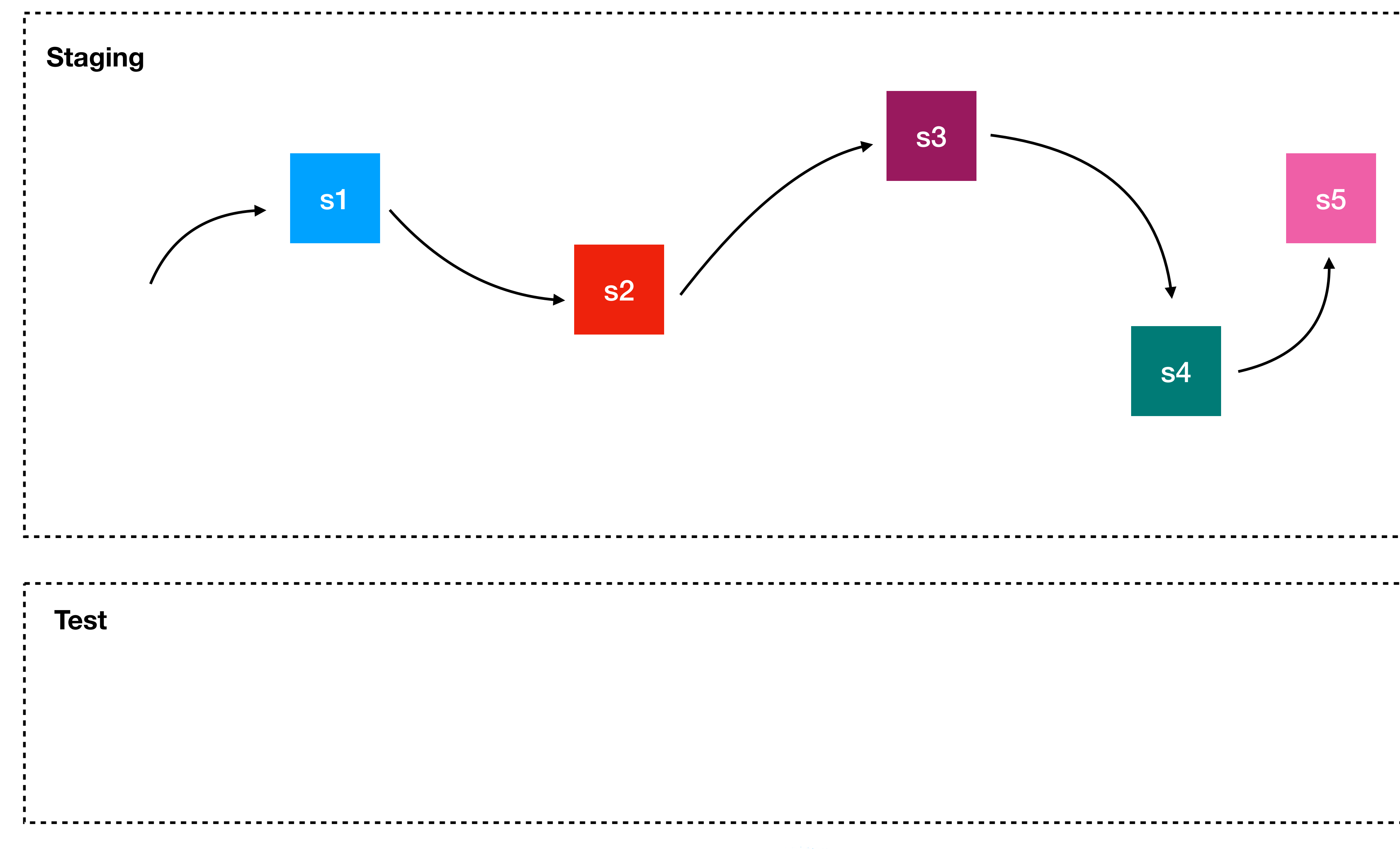

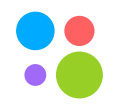

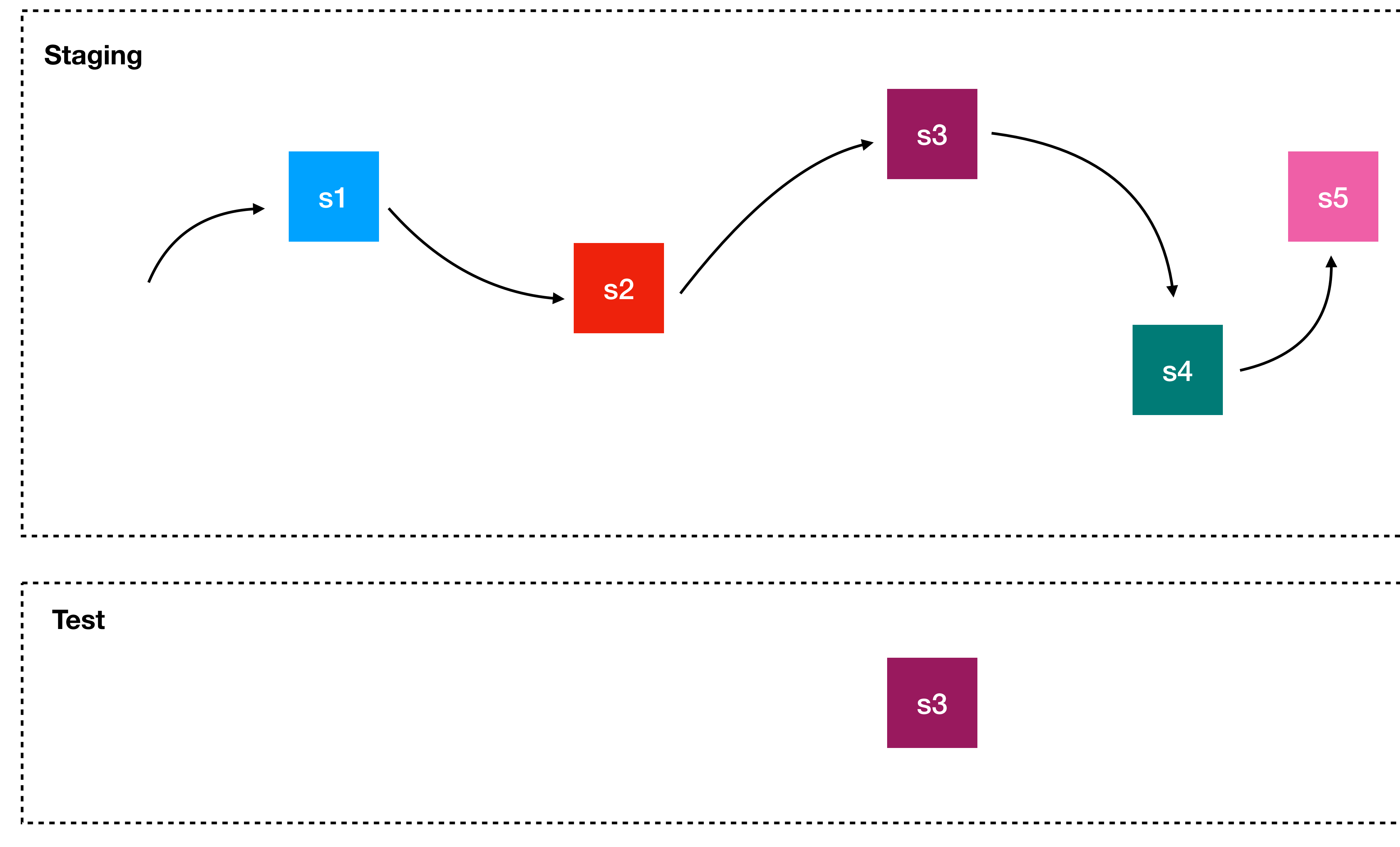

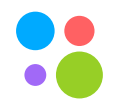

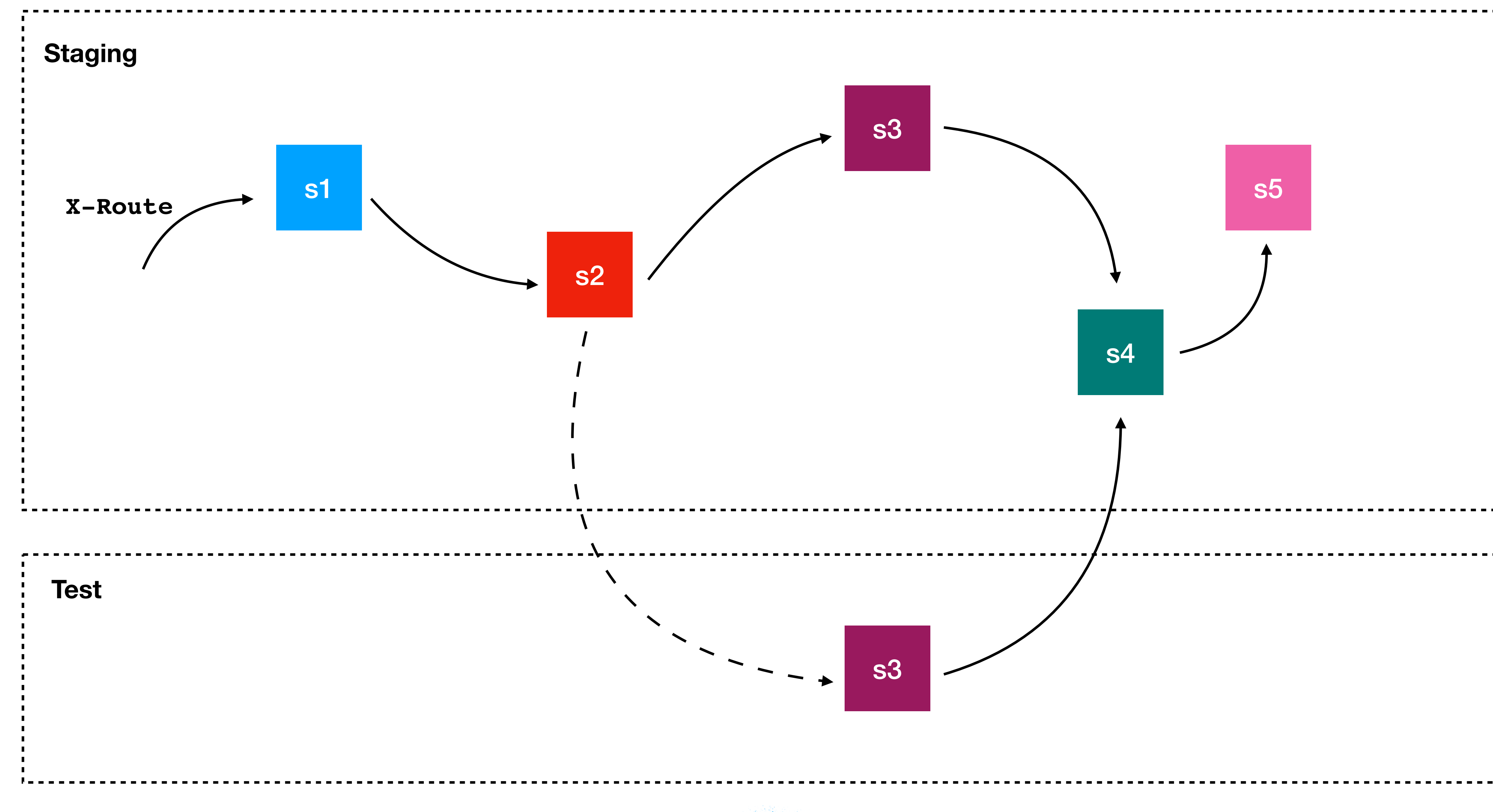

### 1. Создание сервисов

- 2. Разработка сервисов
- 3. Тестирование сервисов
- 4. Доставка сервисов
- 5. Эксплуатация сервисов

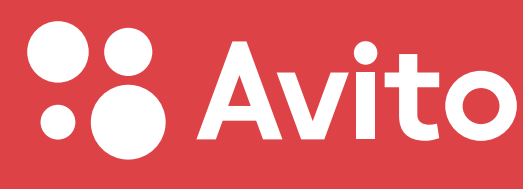

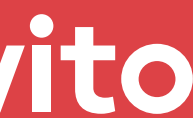

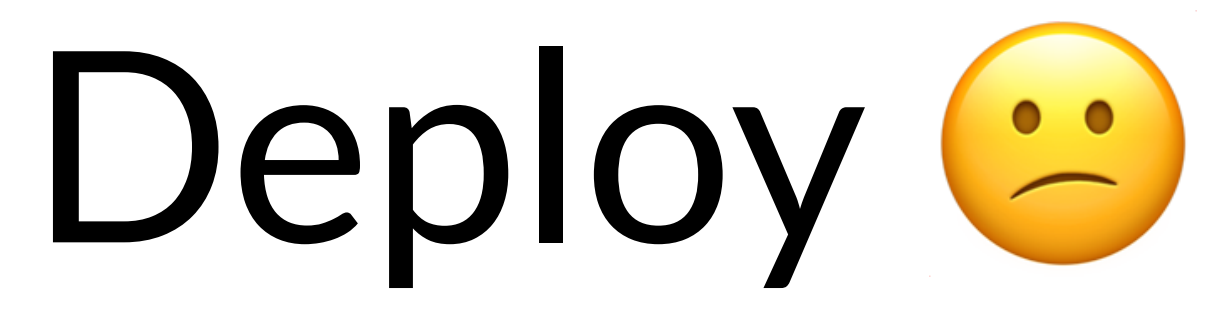

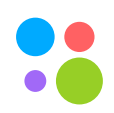
### 1. Helm - хороший инструмент с плохим UX

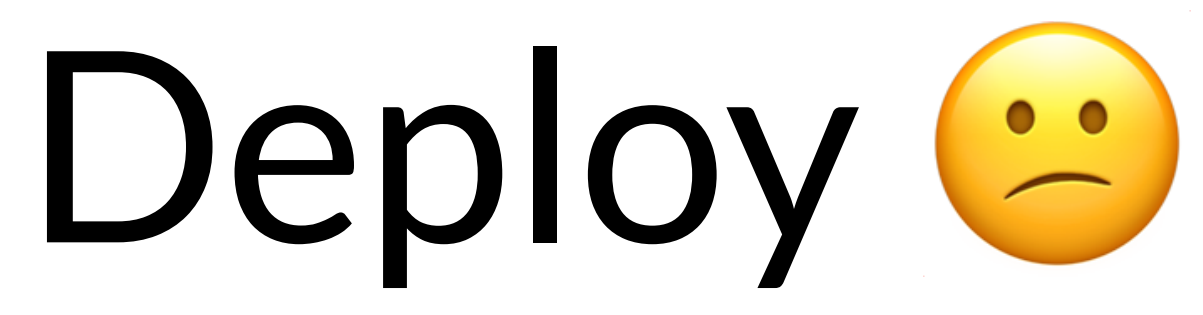

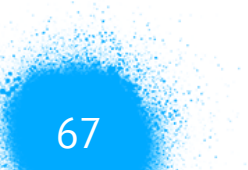

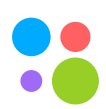

### Helm - хороший инструмент с плохим UX 1. 2. Несколько кластеров в одном окружении все ломает

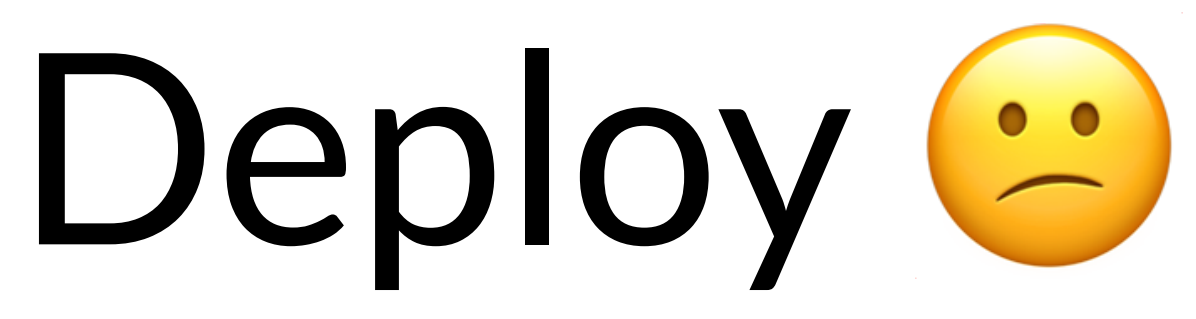

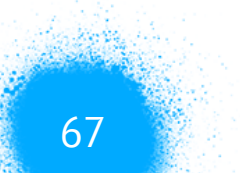

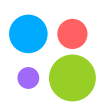

- Helm хороший инструмент с плохим UX 1.
- 2.
- Транзакционность деплоев боль 3.

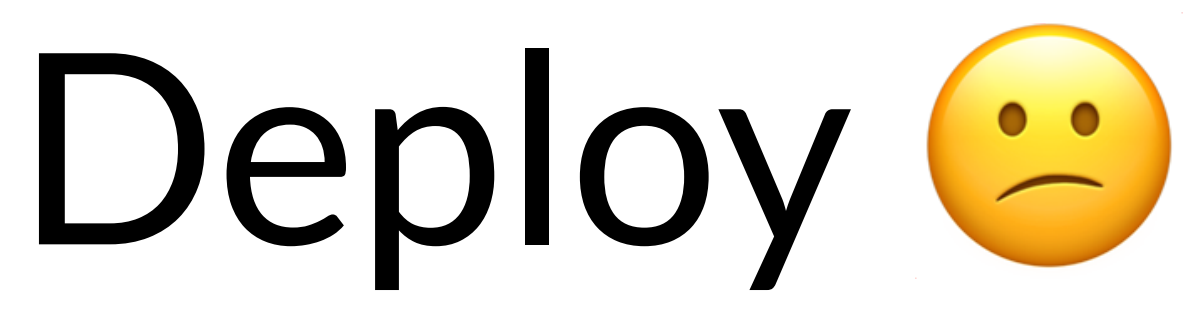

### Несколько кластеров в одном окружении все ломает

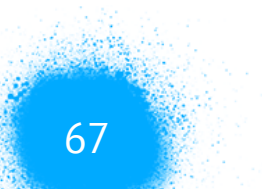

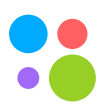

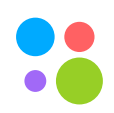

# Deploy

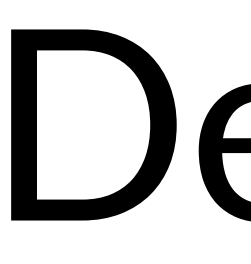

### 1. Мы уже применяем готовые манифесты для кластеров

## Deploy

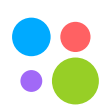

### 1. Мы уже применяем готовые манифесты для кластеров

2. Меняем подход к deploy!

## Deploy

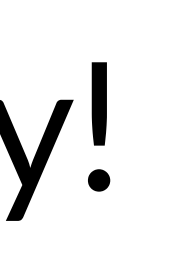

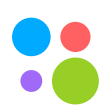

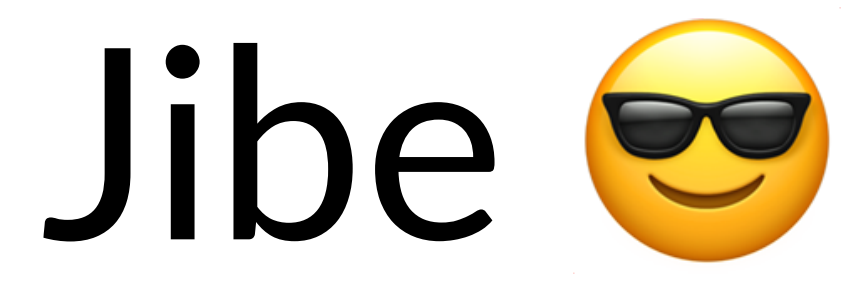

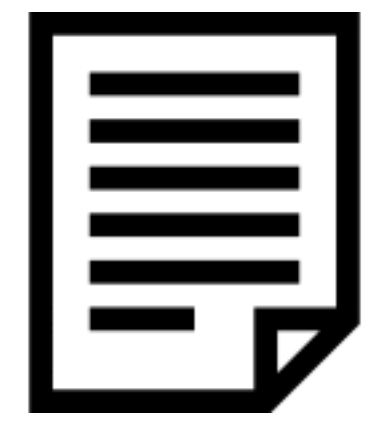

**kube manifests**

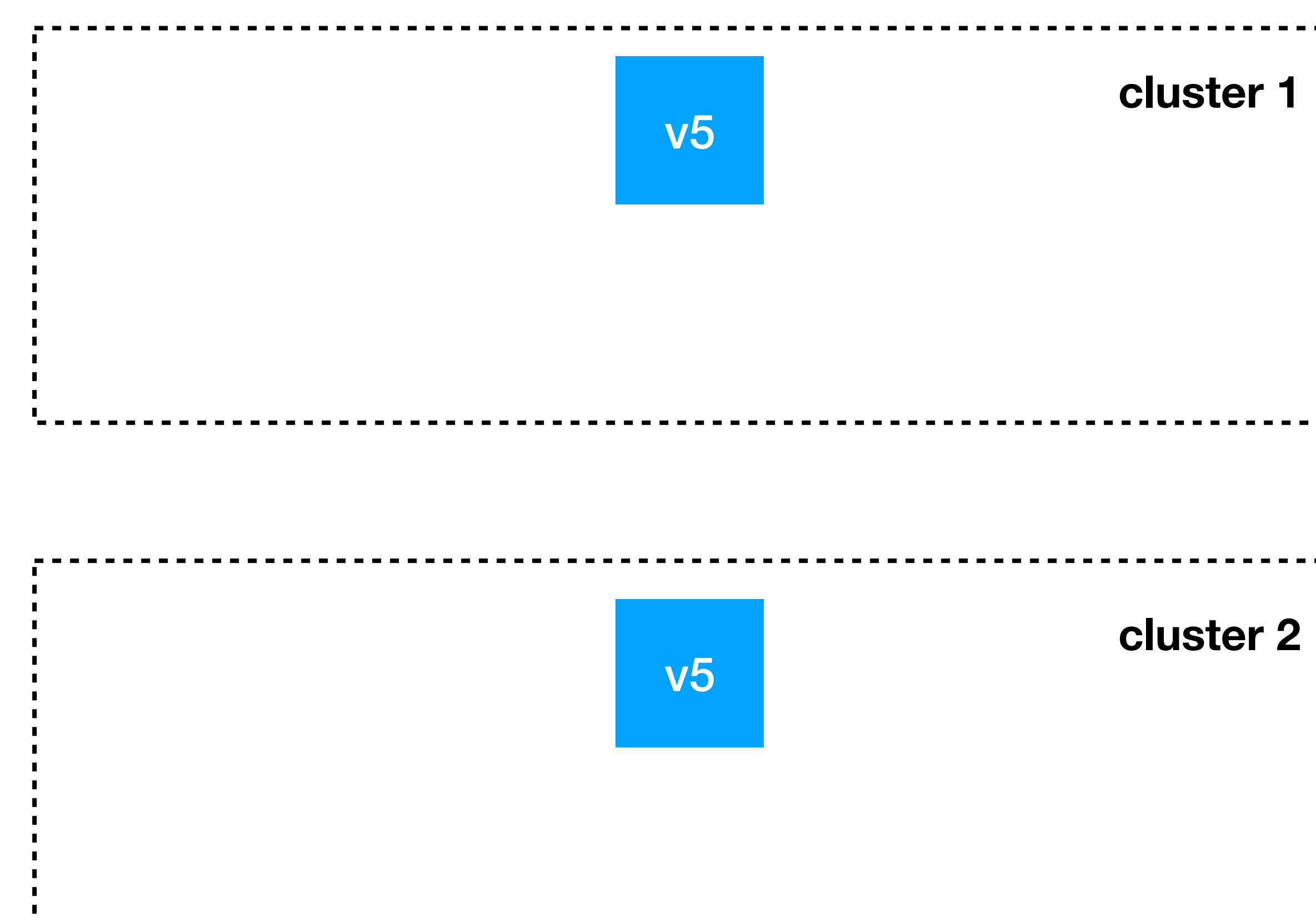

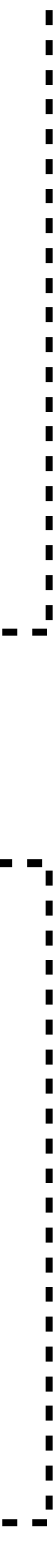

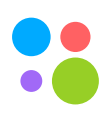

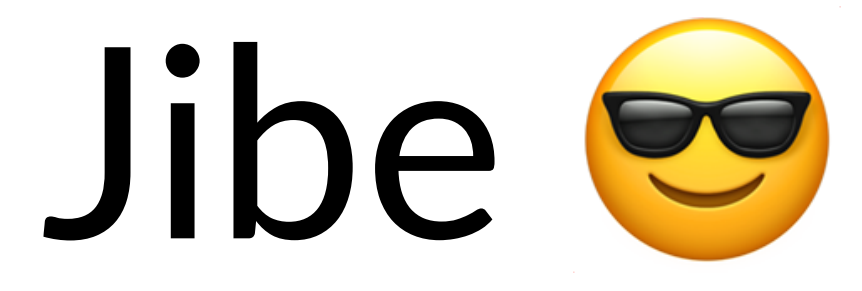

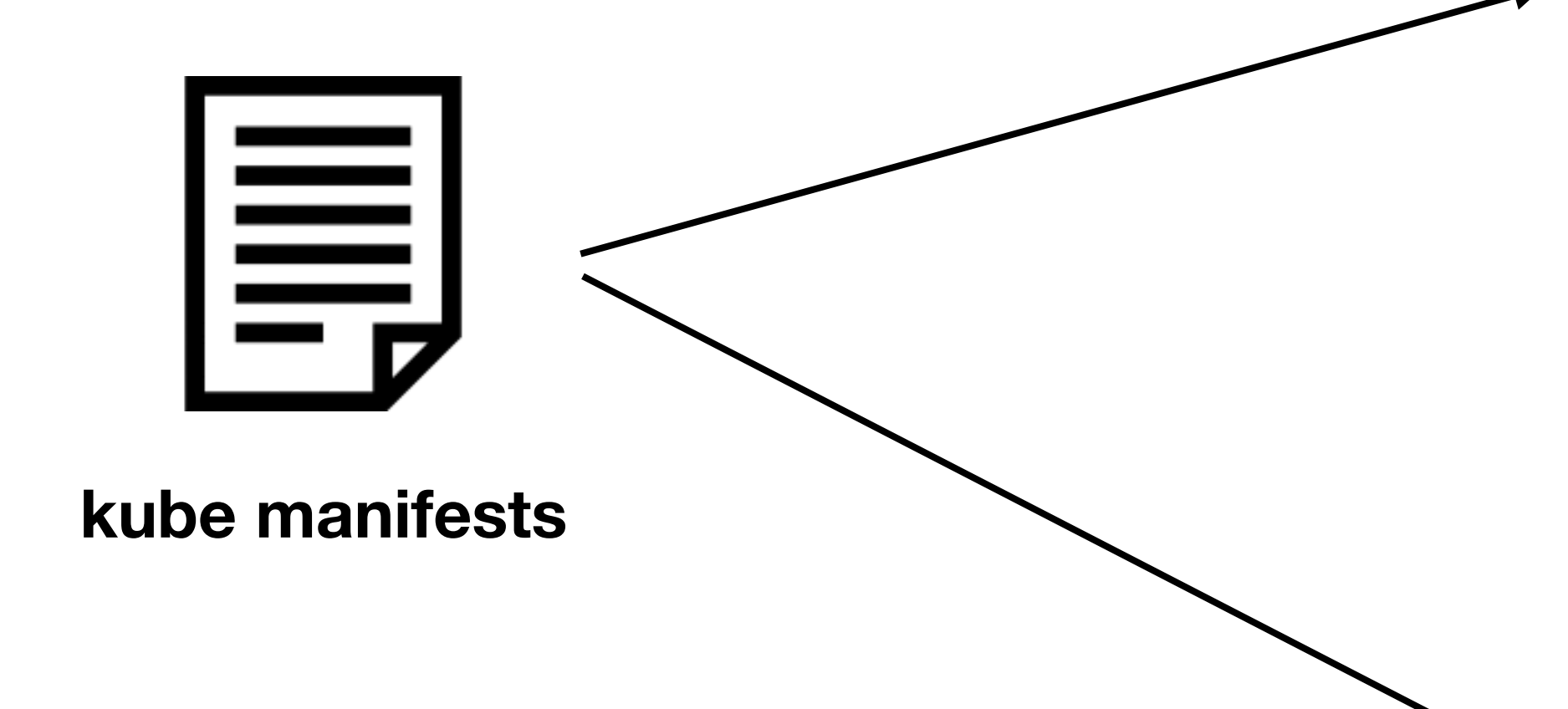

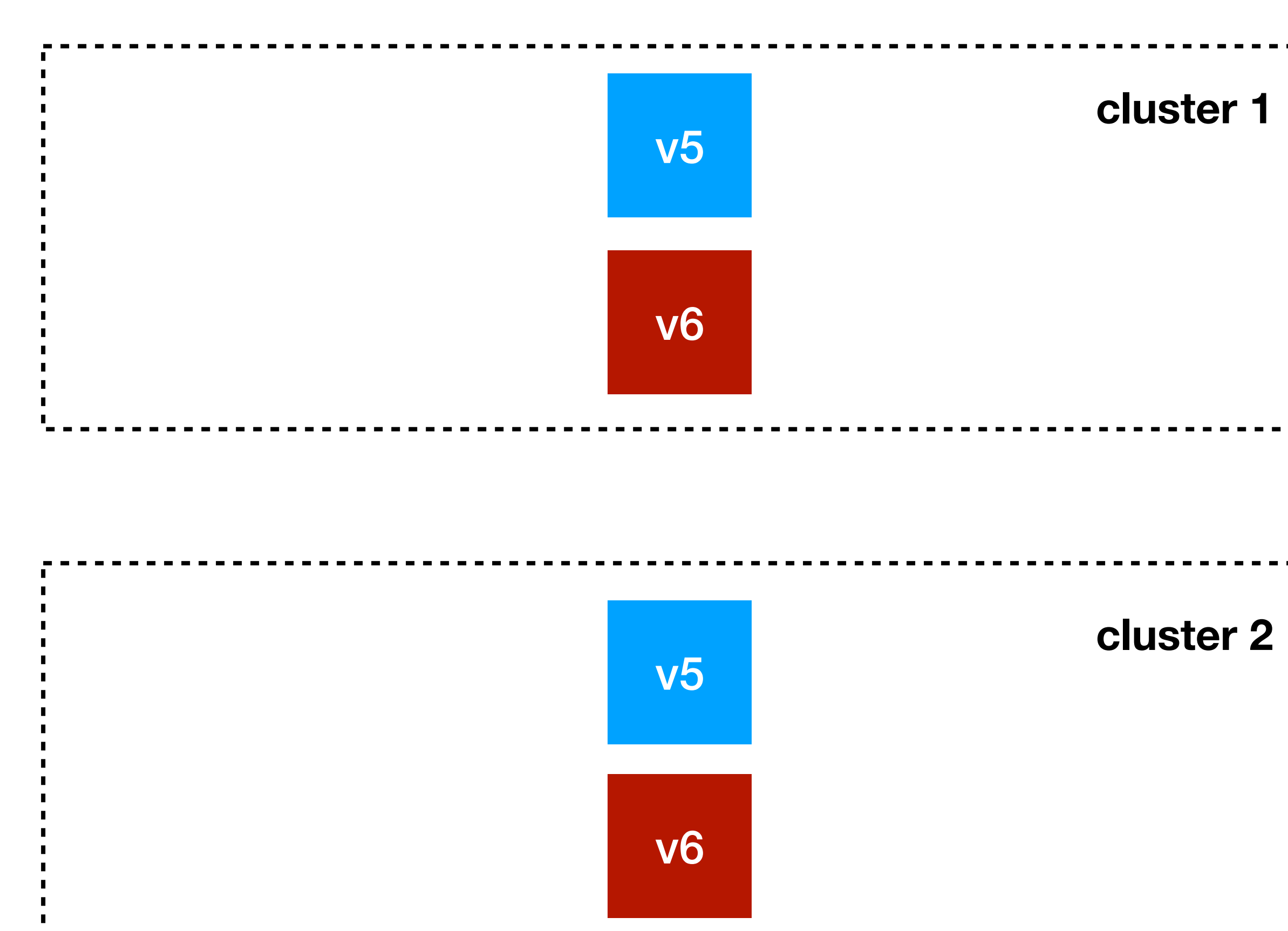

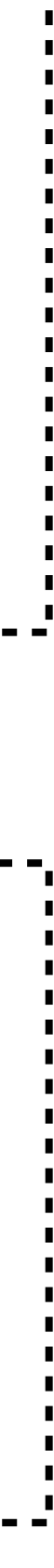

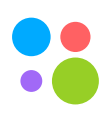

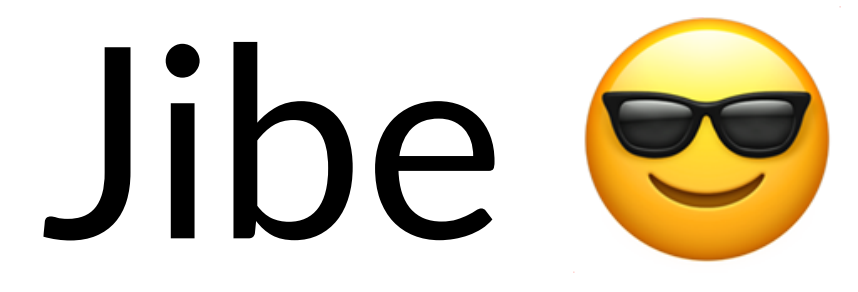

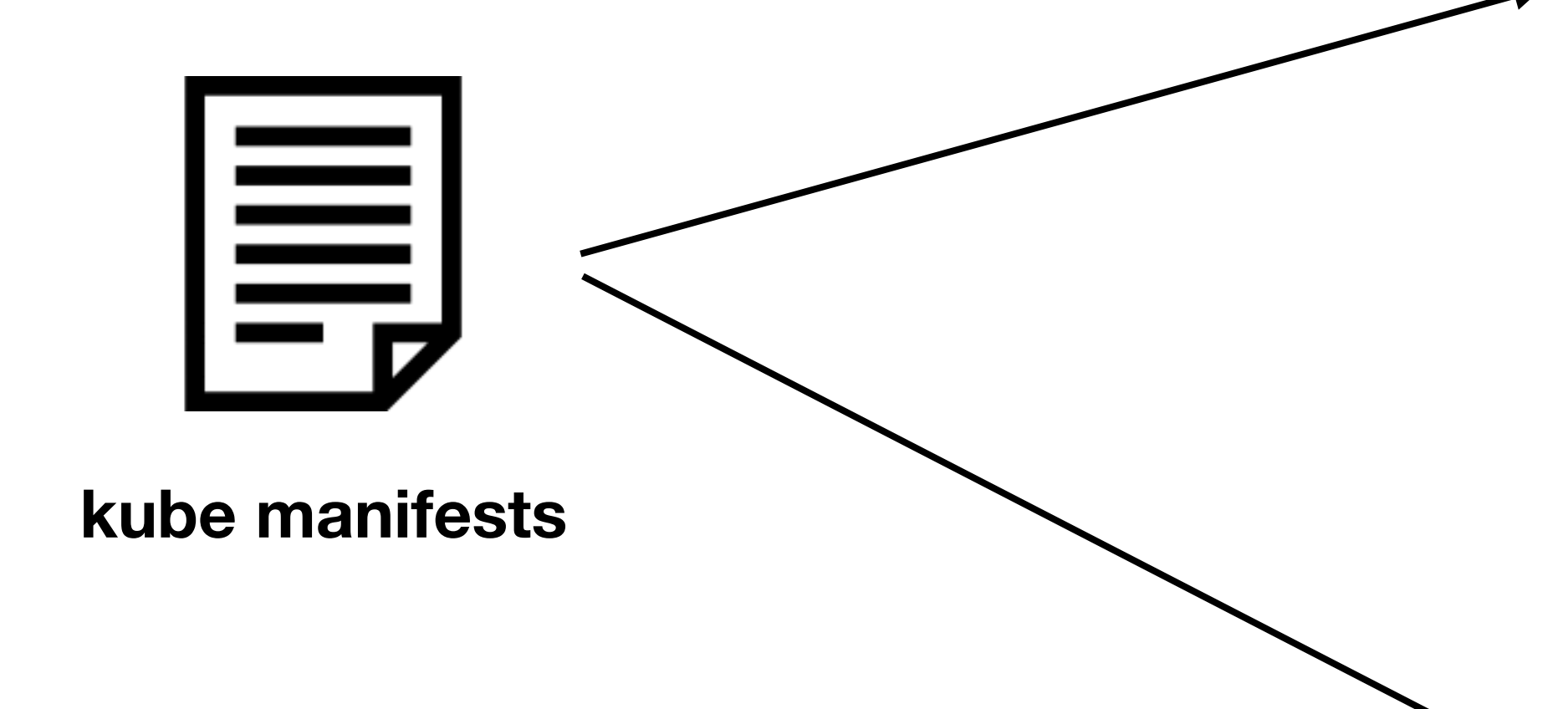

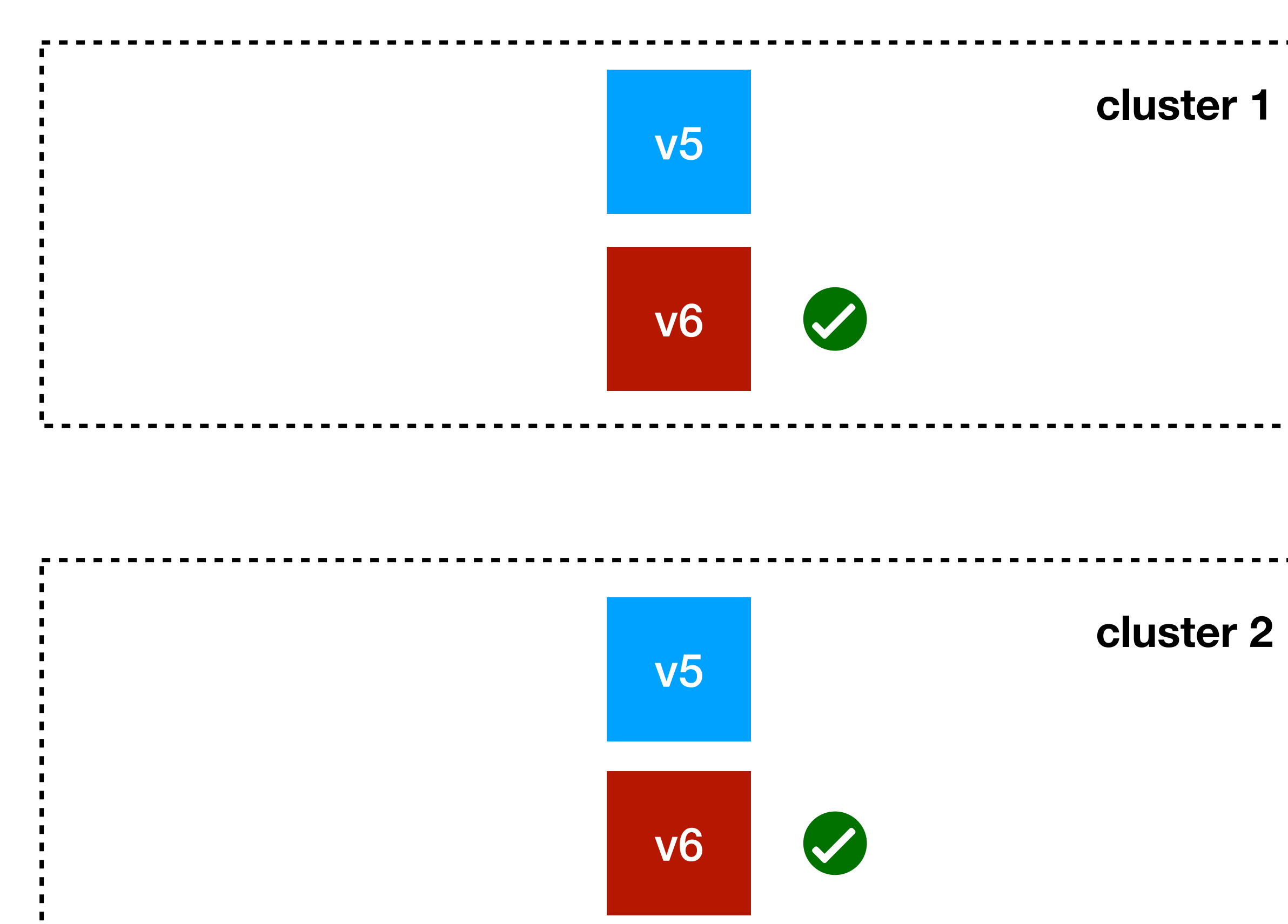

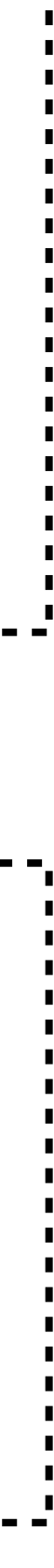

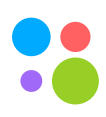

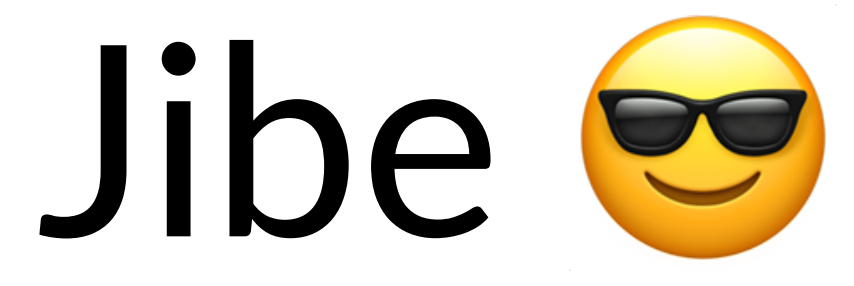

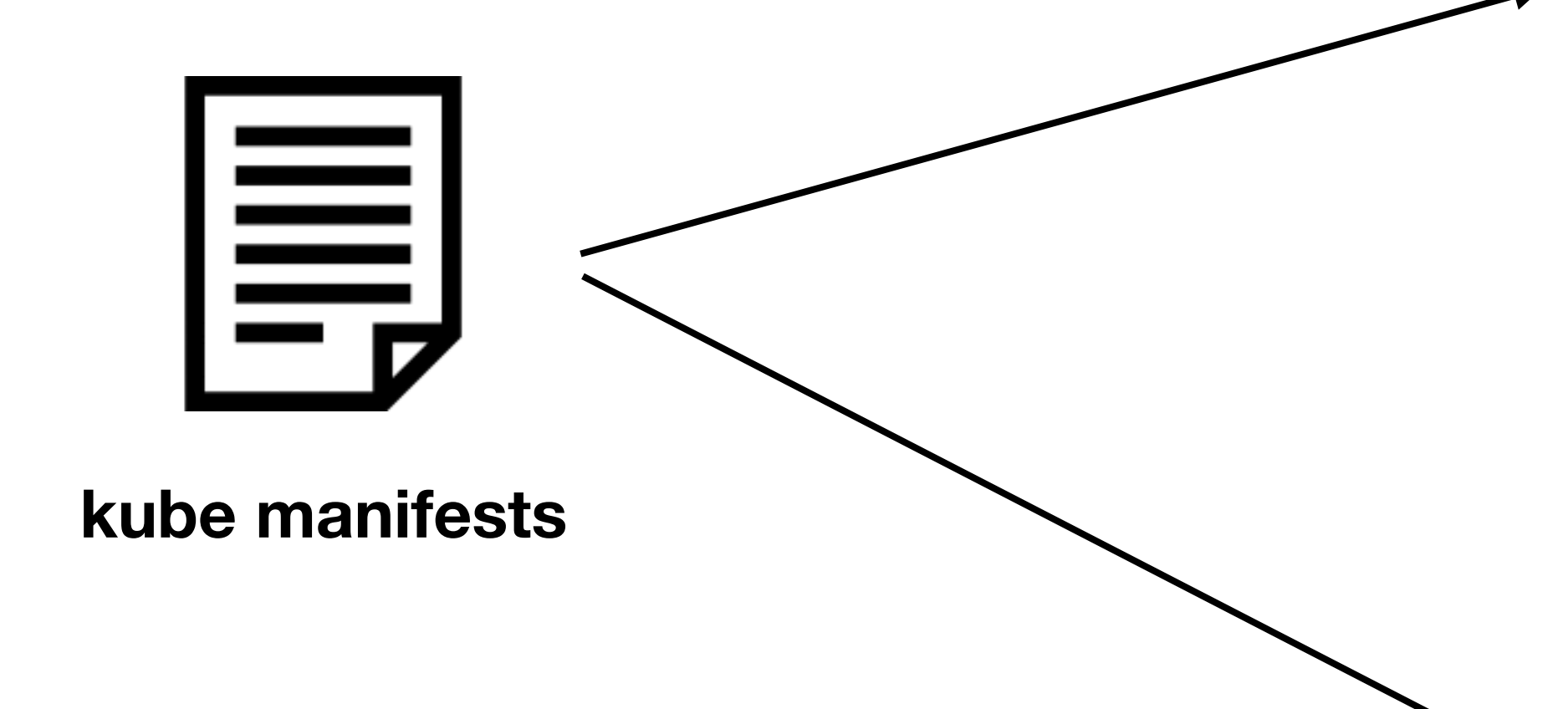

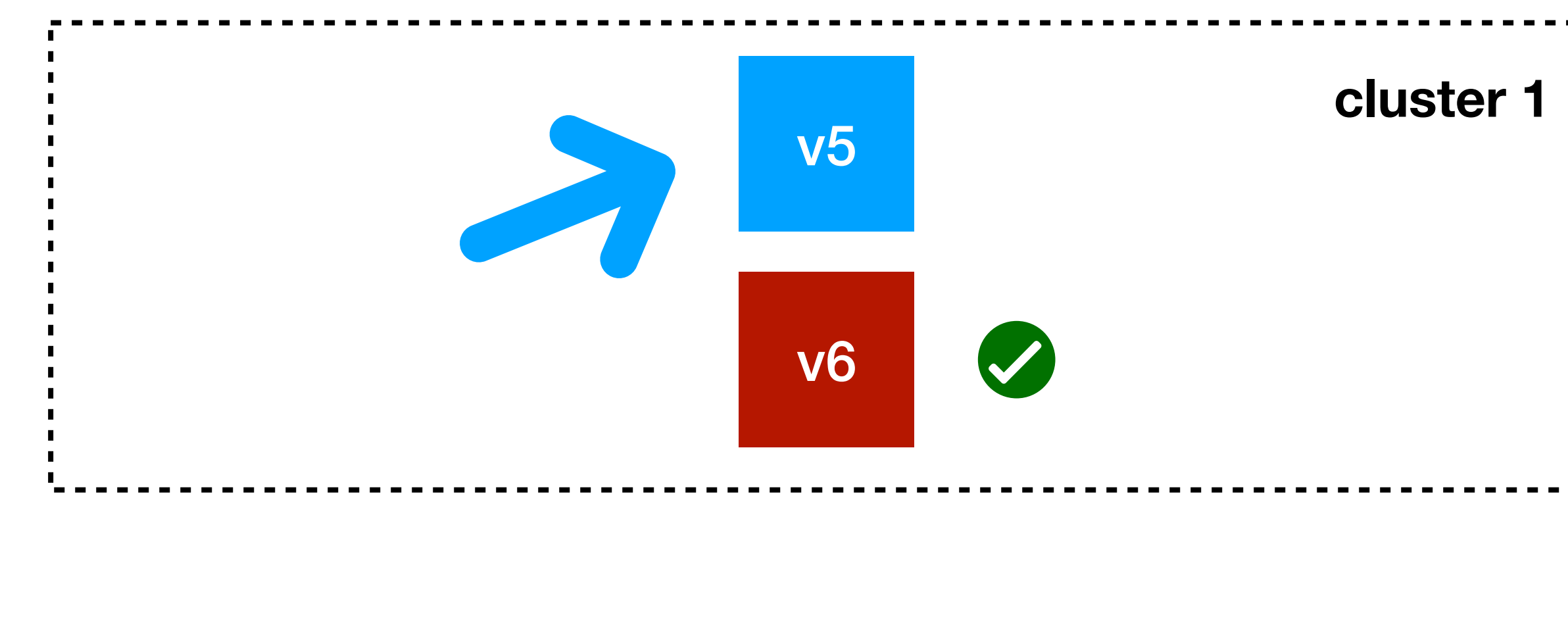

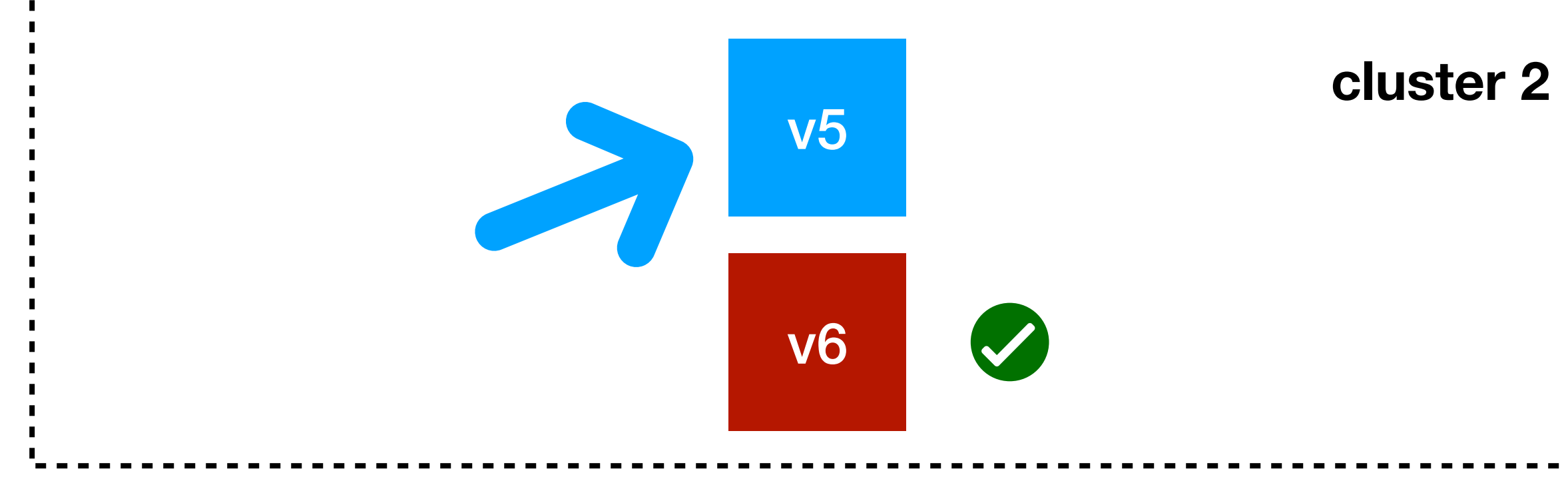

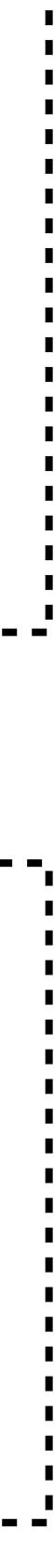

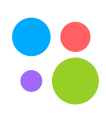

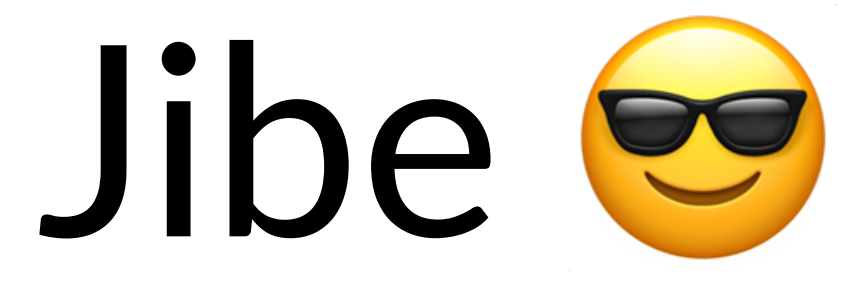

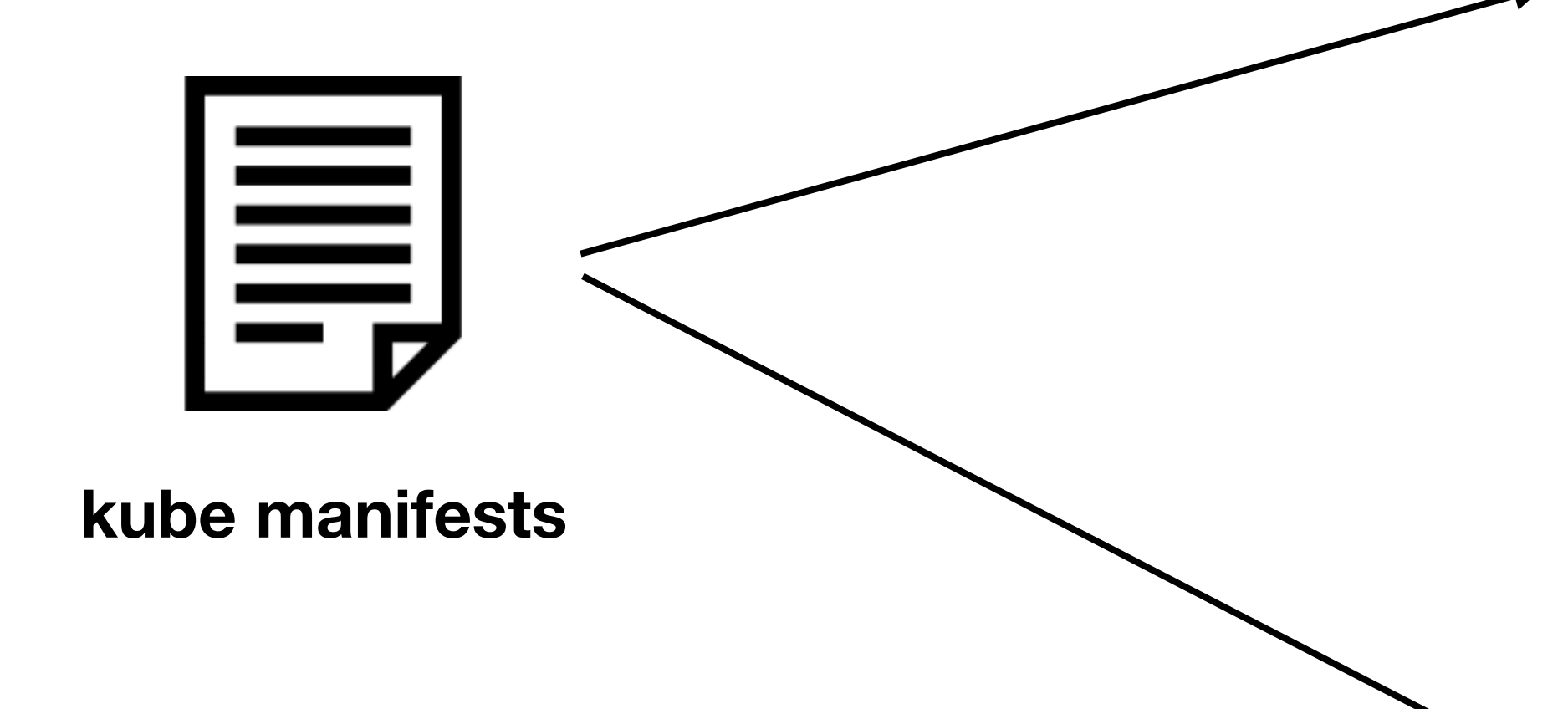

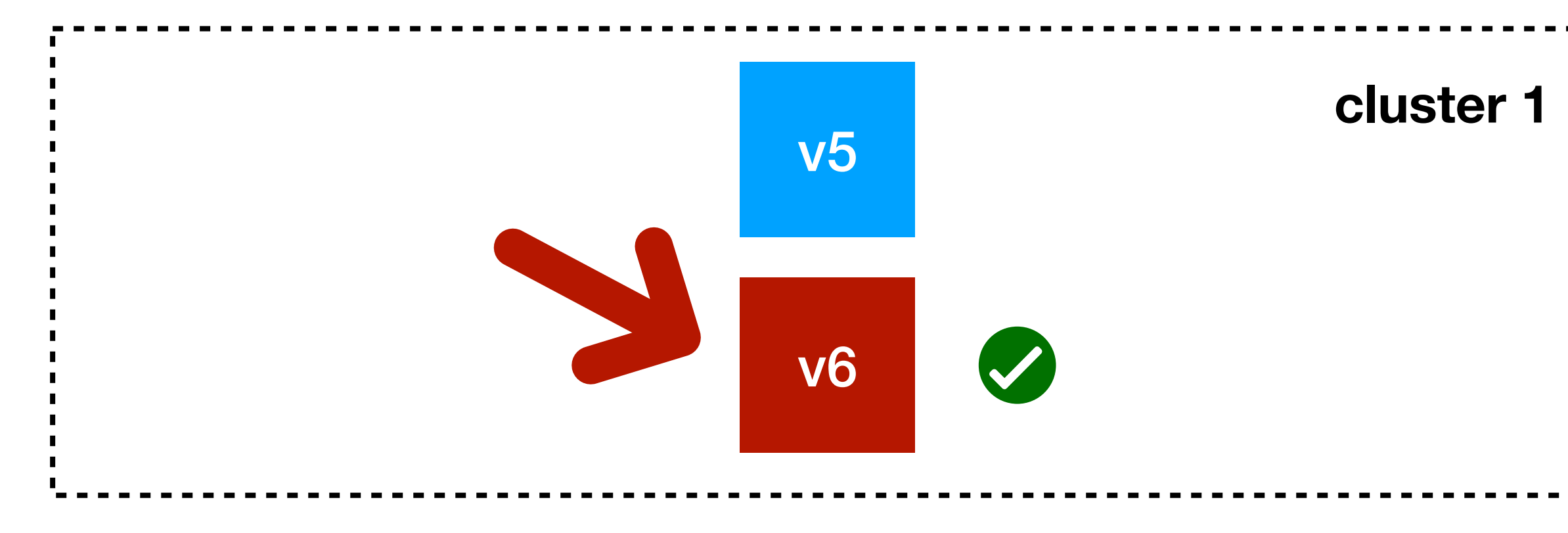

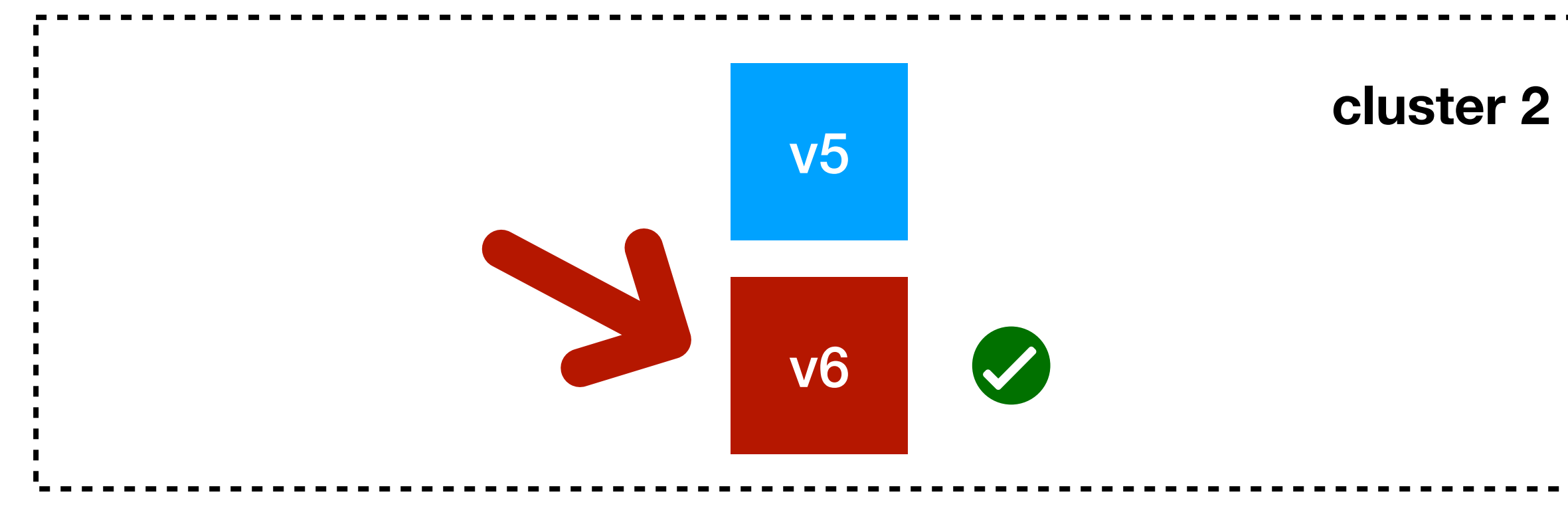

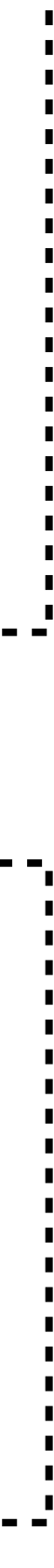

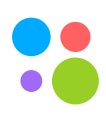

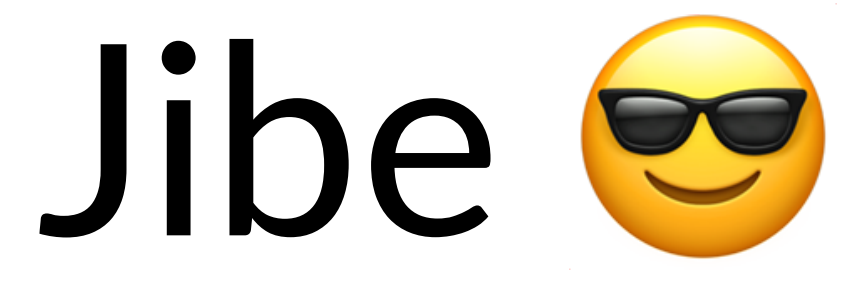

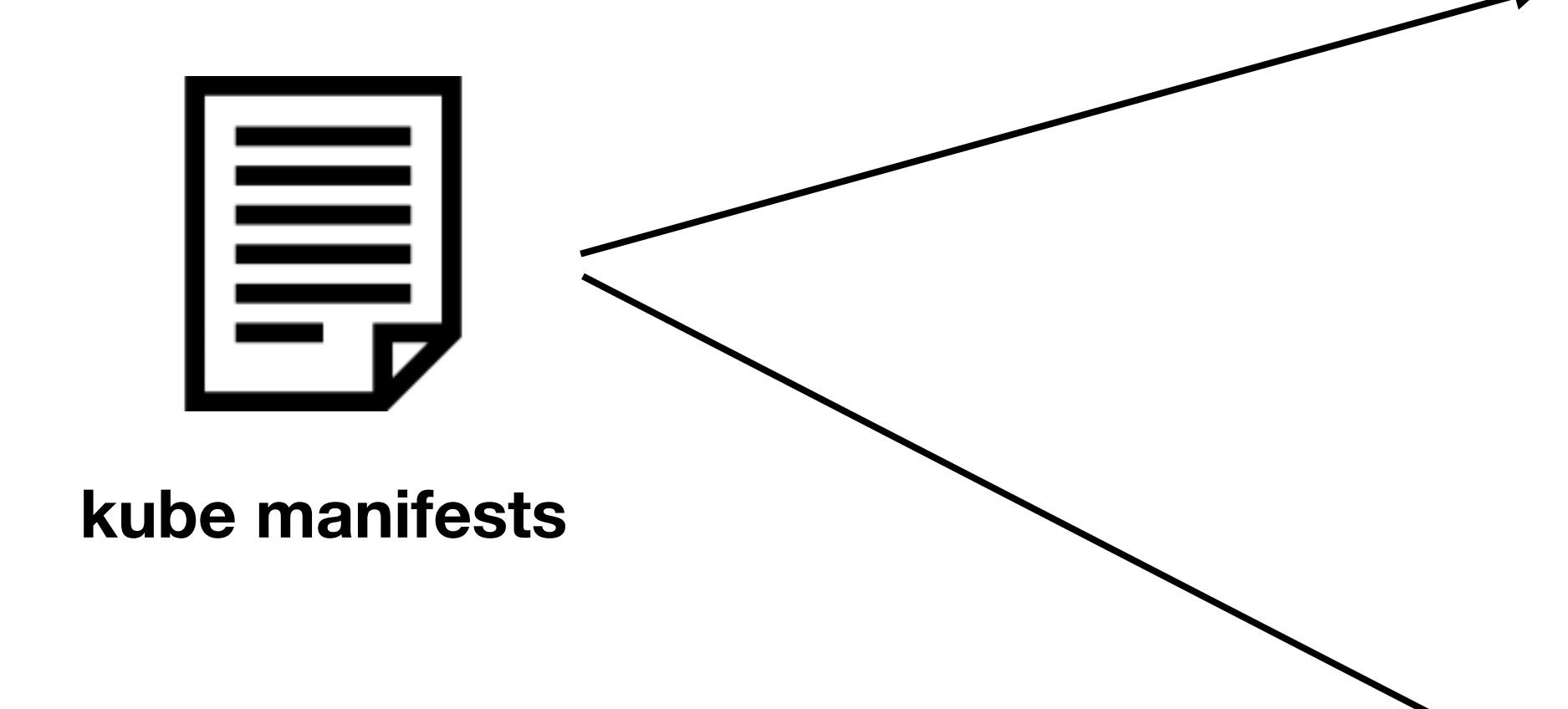

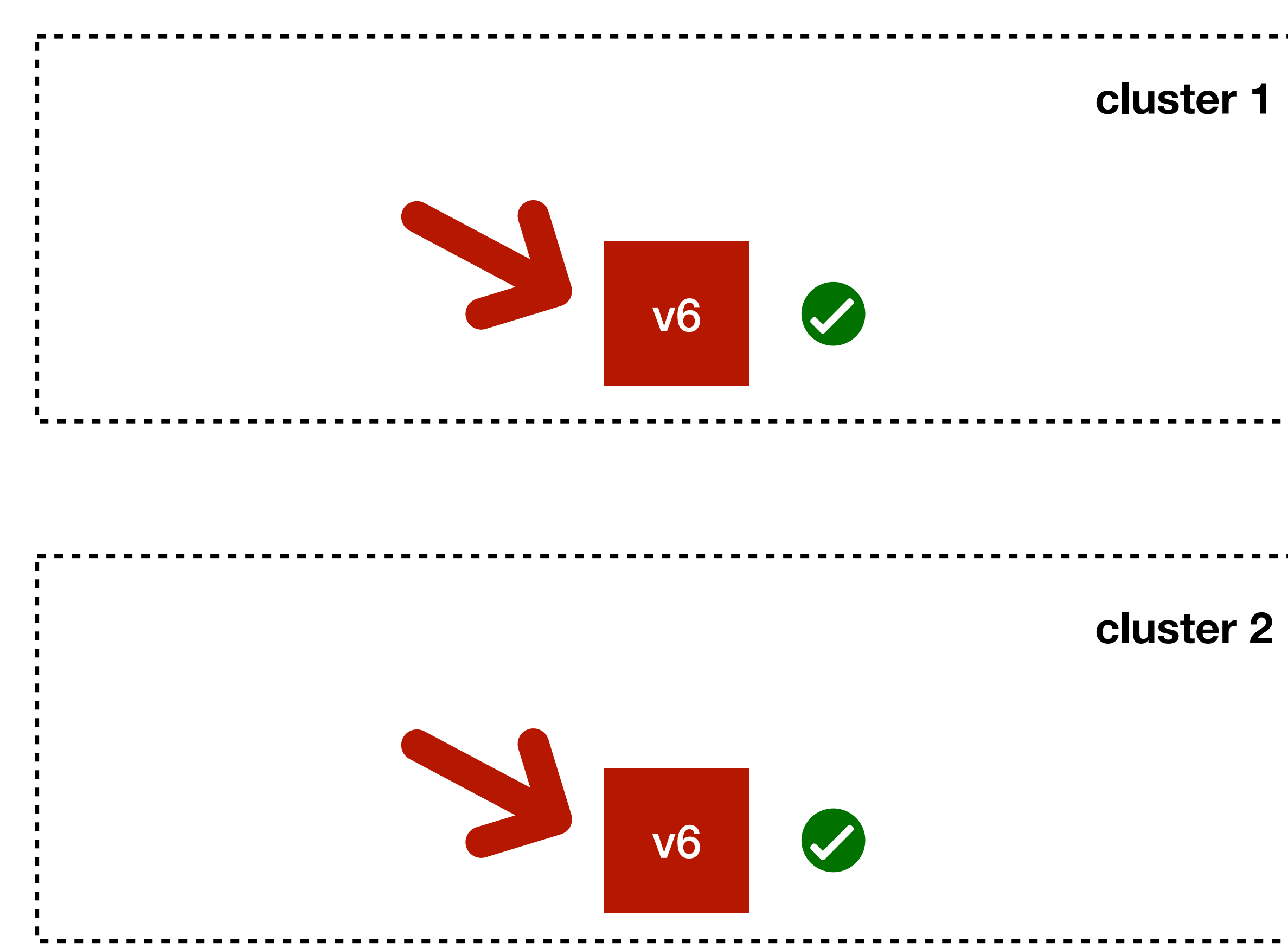

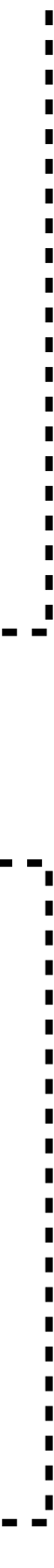

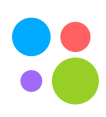

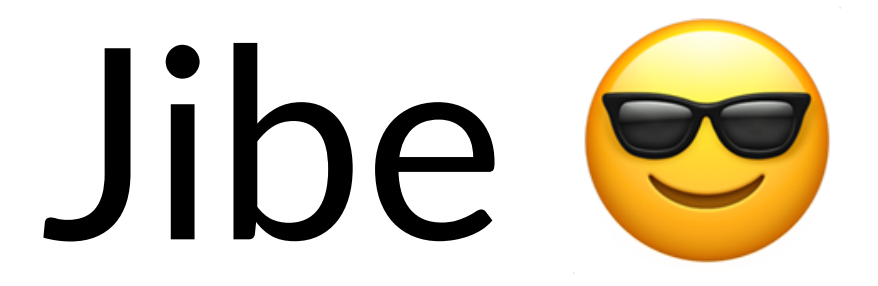

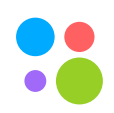

### Multistage deploy (init, db, app, balancing phases) 1.

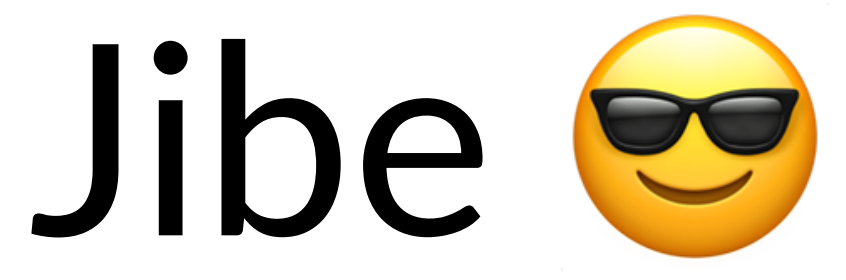

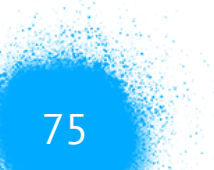

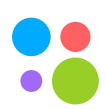

### 1. Multistage deploy (init, db, app, balancing phases) 2. Возможность deploy с ручным контролем (canary, blue-green)

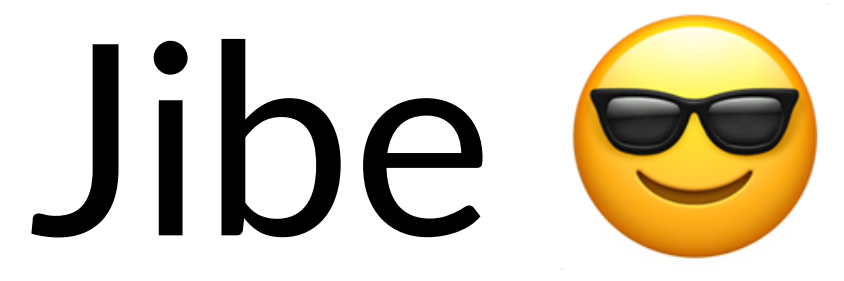

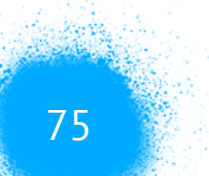

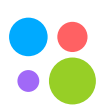

## 1. Multistage deploy (init, db, app, balancing phases) 2. Возможность deploy с ручным контролем (canary,

- blue-green)
- 3. Гарантия консистентности

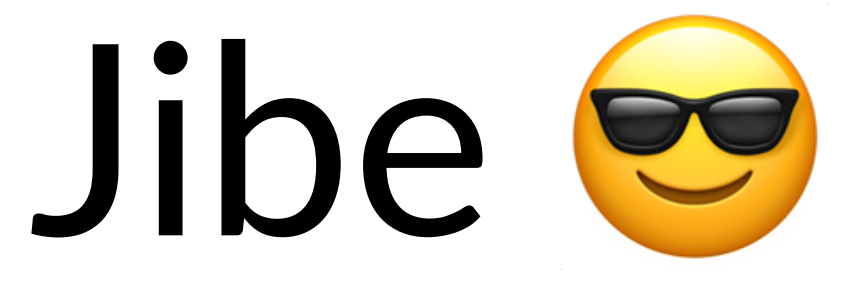

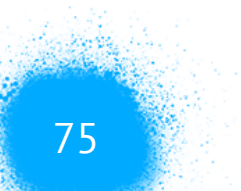

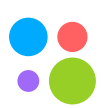

### 1. Создание сервисов

- 2. Разработка сервисов
- 3. Тестирование сервисов
- 4. Доставка сервисов
- 5. Эксплуатация сервисов

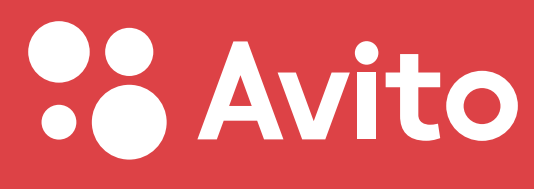

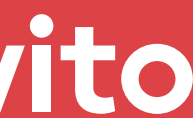

Москва, 2020

# Управление ресурсами

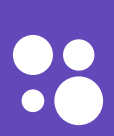

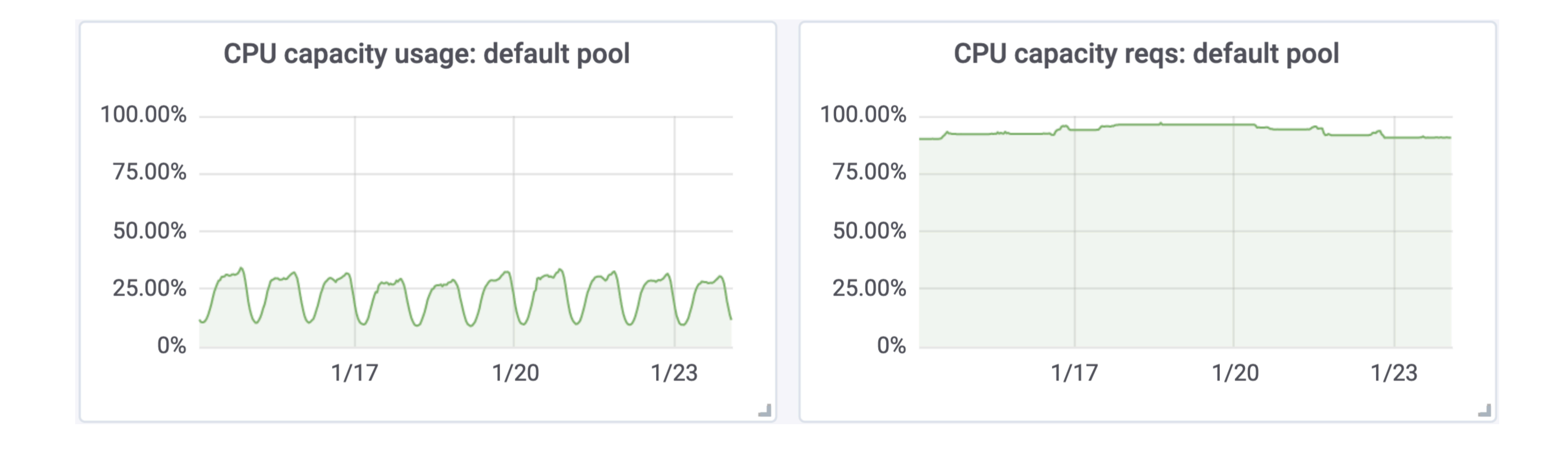

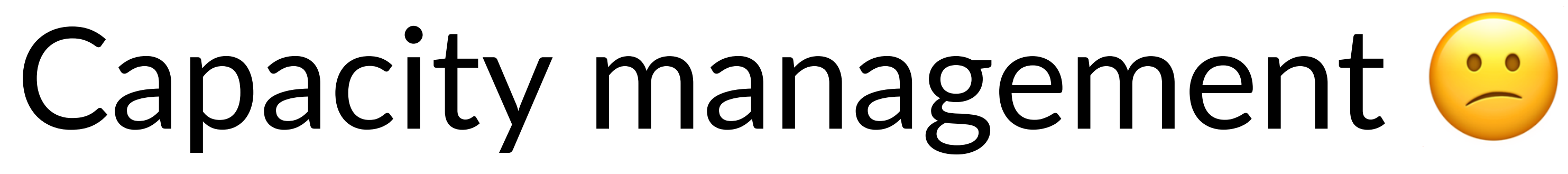

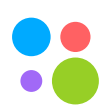

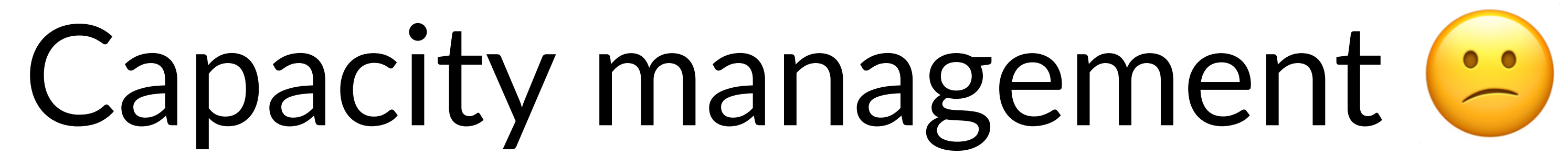

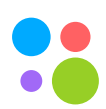

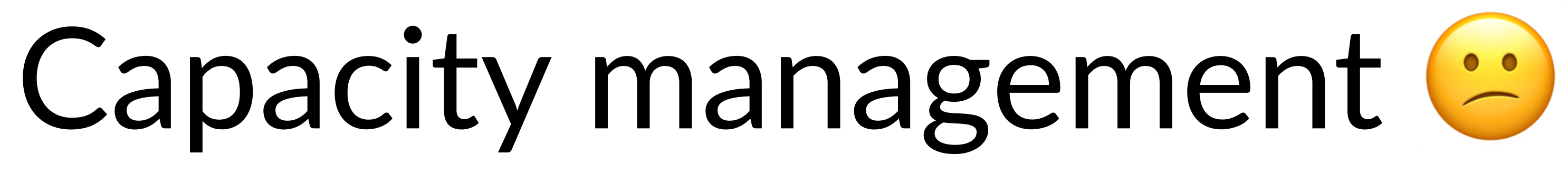

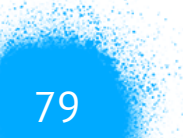

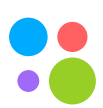

### 1. Разработчикам сложно определять и планировать нужное количество ресурсов

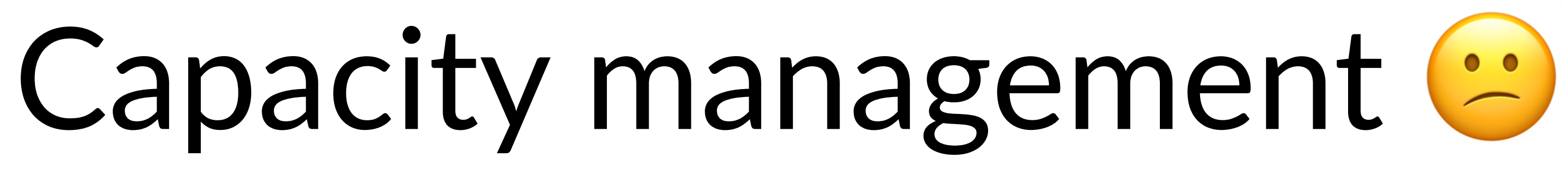

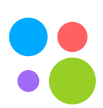

### 1. Разработчикам сложно определять и планировать нужное количество ресурсов

### 2. Значения устаревают со временем

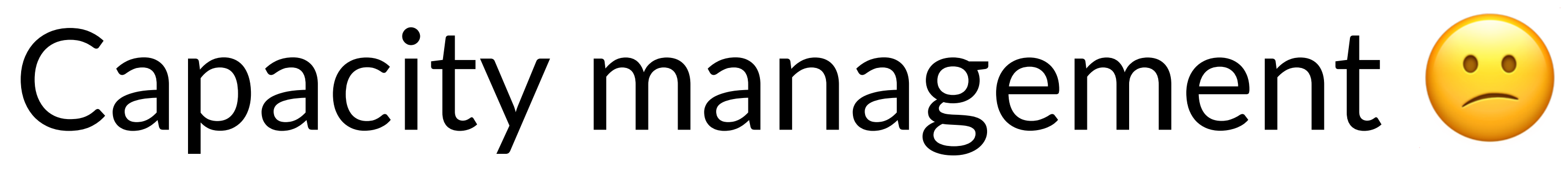

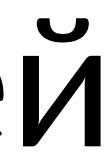

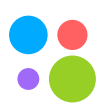

- 1. Разработчикам сложно определять и планировать нужное количество ресурсов
- 2. Значения устаревают со временем
- 3. В итоге получаем плохой scheduling, шумных соседей и неэффективное использование ресурсов

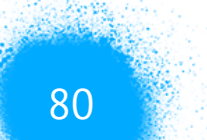

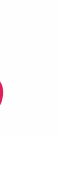

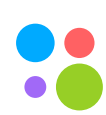

No nodes are available that match all of the predicates: Insufficient cpu (13), Insufficient pods (58), NodeNotReady (2), NodeUnschedulable (5), PodToleratesNodeTaints (67).

# 

Москва, 2020 81

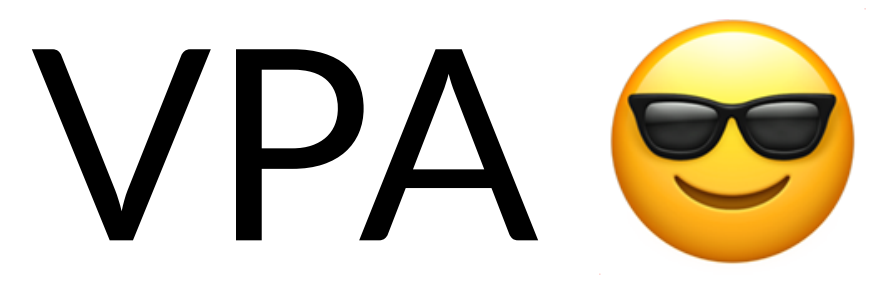

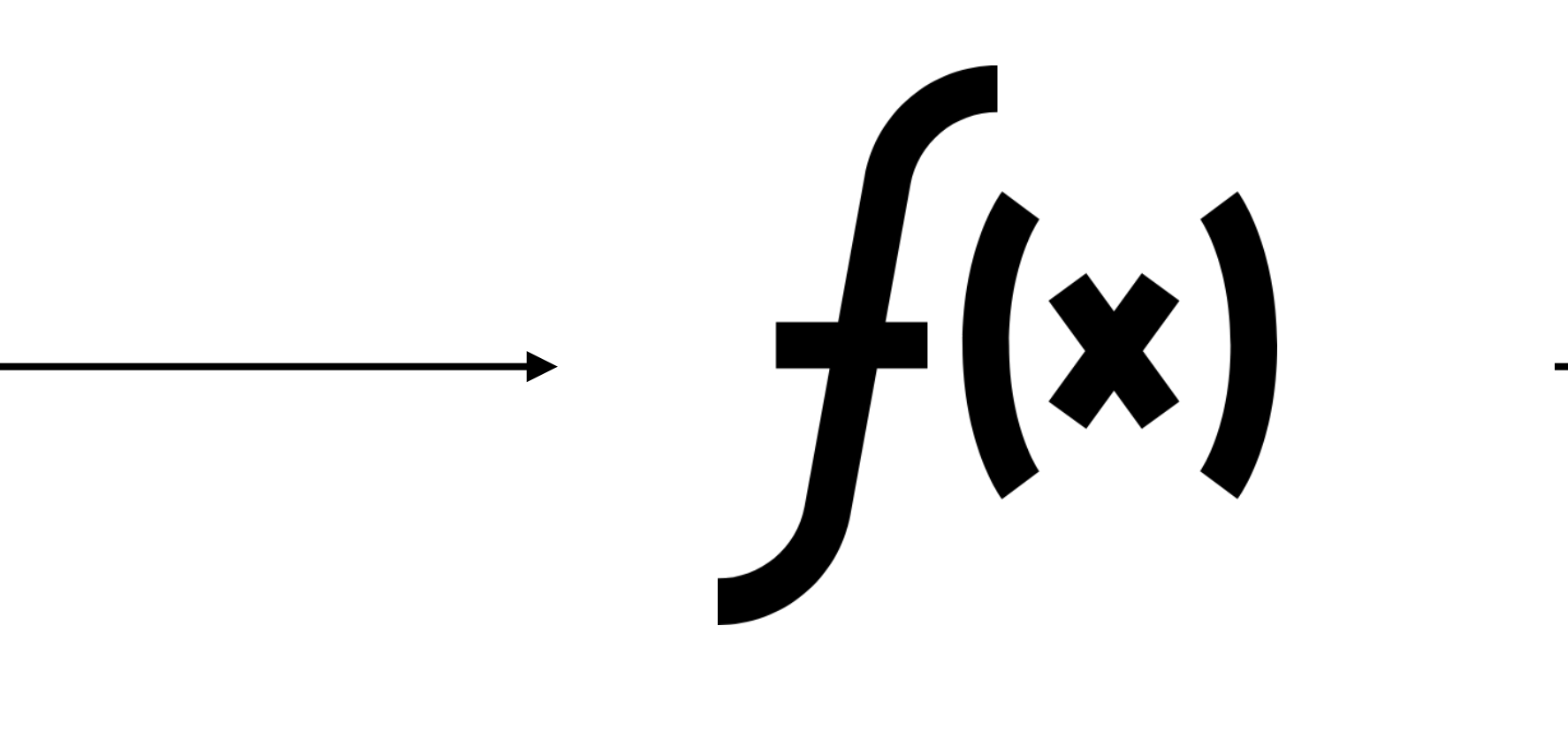

### requests

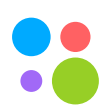

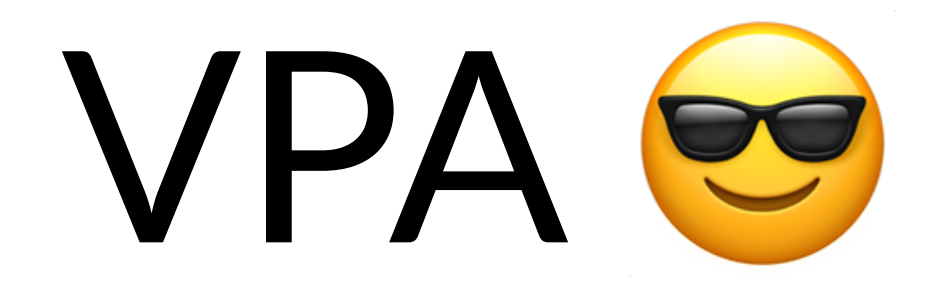

82

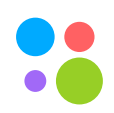

### 1. Requests вычисляются на основании статистики предыдущего использования

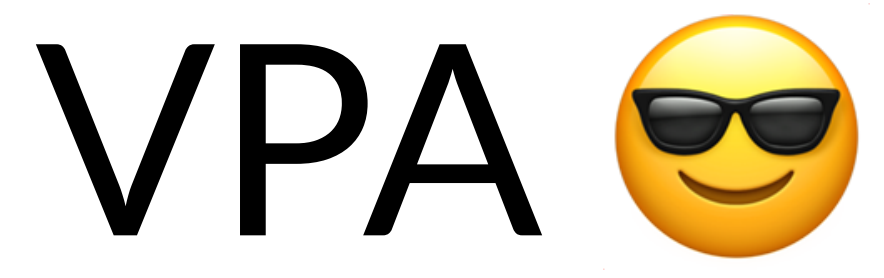

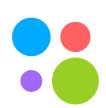

- 1. Requests вычисляются на основании статистики предыдущего использования
- 2. В начале сервисам дается большой запас для обработки большого количества нагрузки

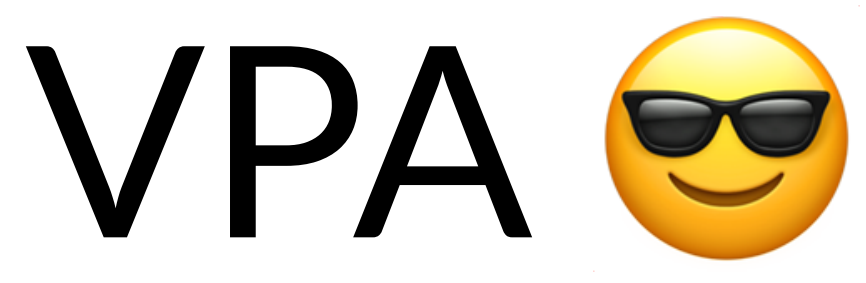

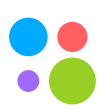

- 1. Requests вычисляются на основании статистики предыдущего использования
- 2. В начале сервисам дается большой запас для обработки большого количества нагрузки
- 3. Для резких всплесков мы выдаем лимиты, превышающие запросы в несколько раз

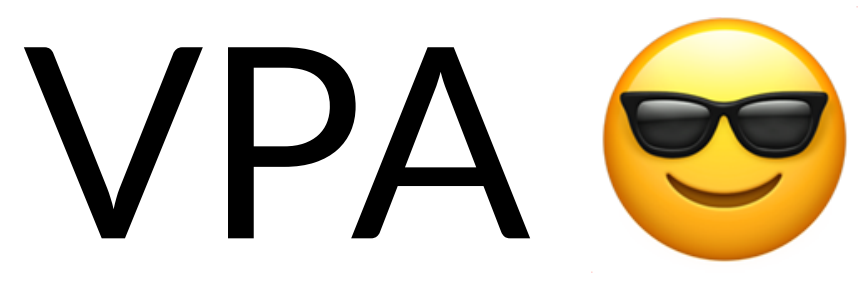

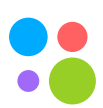

- 1. Requests вычисляются на основании статистики предыдущего использования
- 2. В начале сервисам дается большой запас для обработки большого количества нагрузки
- 3. Для резких всплесков мы выдаем лимиты, превышающие запросы в несколько раз
- 4. На серверах поддерживаем всегда запас для выхода за запрошенные ресурсы

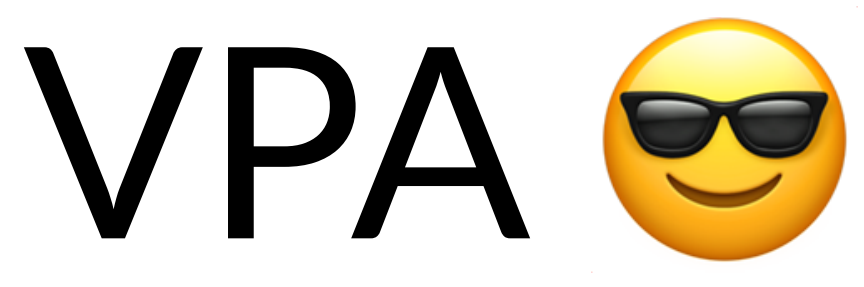

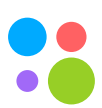

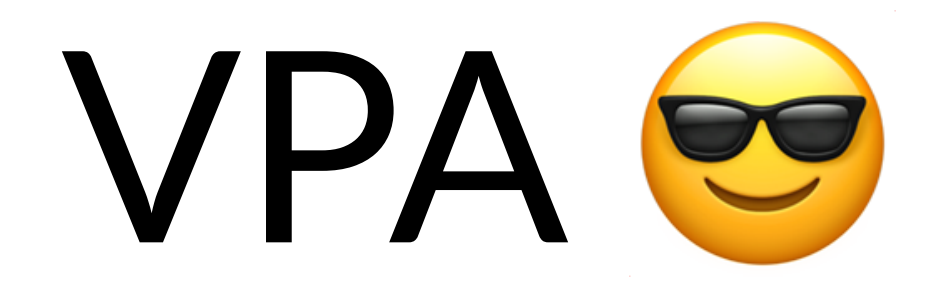

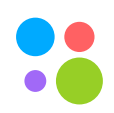

Москва, 2020 83

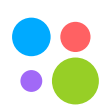

### 1. В итоге запросы соответствуют потреблению

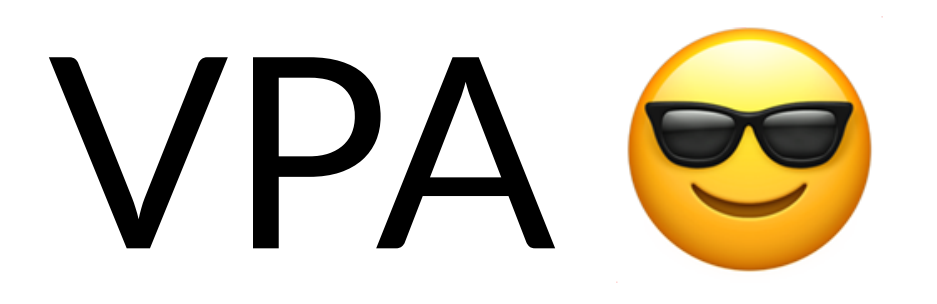

### 1. В итоге запросы соответствуют потреблению 2. Scheduling предсказуемый без переутилизации

# физических нод

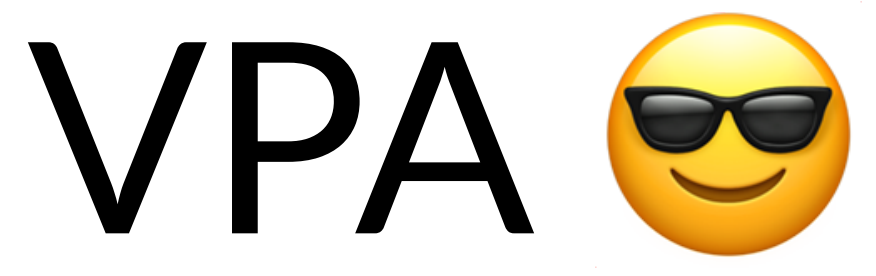

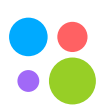

# Network utilization + kubernetes @

Network utilization (1000Mb interfaces only)

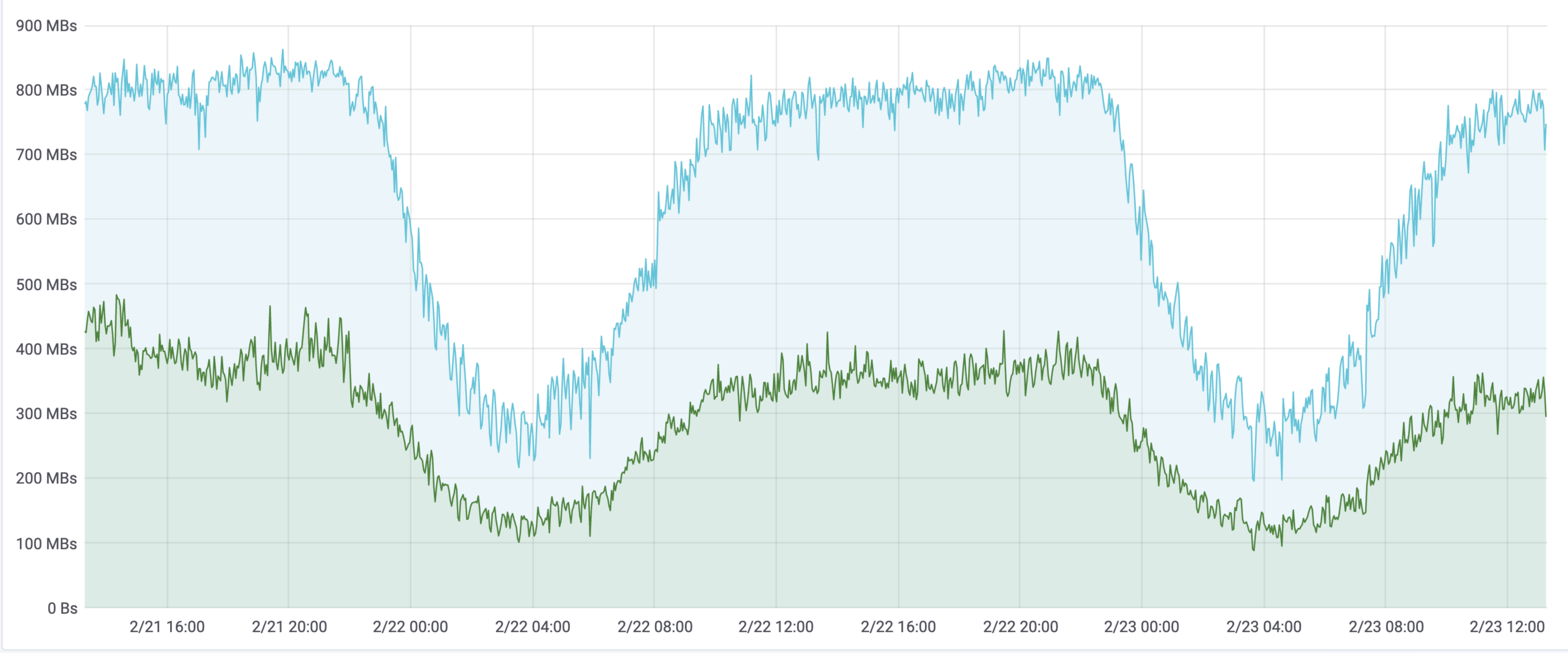

Москва, 2020

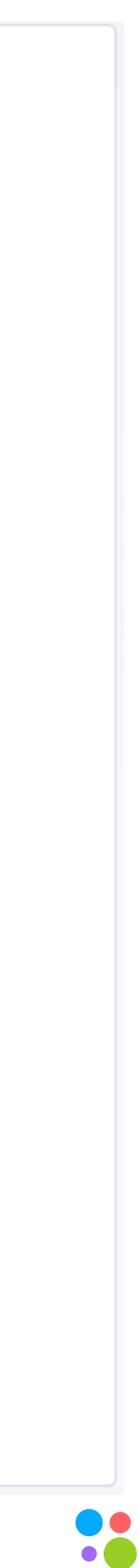

## Network utilization + kubernetes @

85

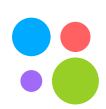

### 1. Нативная поддержка только сри и memory

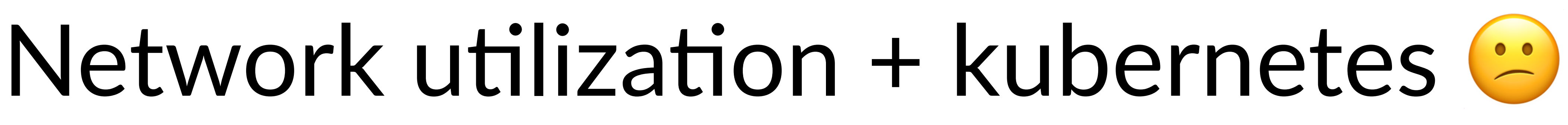

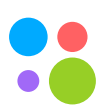
## Network utilization + kubernetes  $\heartsuit$

- Нативная поддержка только сри и memory 1.
- процессора

### 2. Сетевая утилизация часто не зависит от утилизации

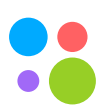

## Network utilization + kubernetes  $\odot$

- 1. Нативная поддержка только сри и memory
- процессора
- 3. В итоге получаем утилизированные в полку физические ноды по сети

### 2. Сетевая утилизация часто не зависит от утилизации

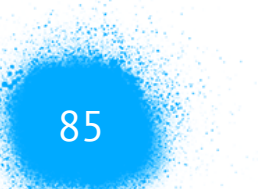

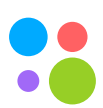

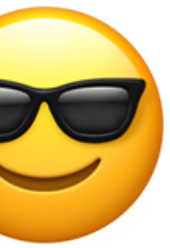

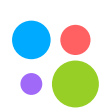

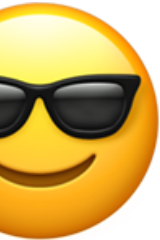

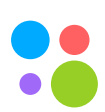

### 1. höps://kubernetes.io/docs/tasks/configure-podcontainer/extended-resource/

### https://kubernetes.io/docs/tasks/configure-pod-1. container/extended-resource/

### Вводим extended resources - avito.ru/netutil 2.

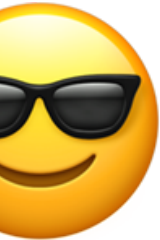

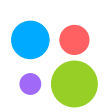

- https://kubernetes.io/docs/tasks/configure-pod-1. container/extended-resource/
- Вводим extended resources avito.ru/netutil 2.
- 3. Заполняем тем же подходом, что и сри, тет

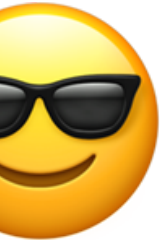

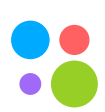

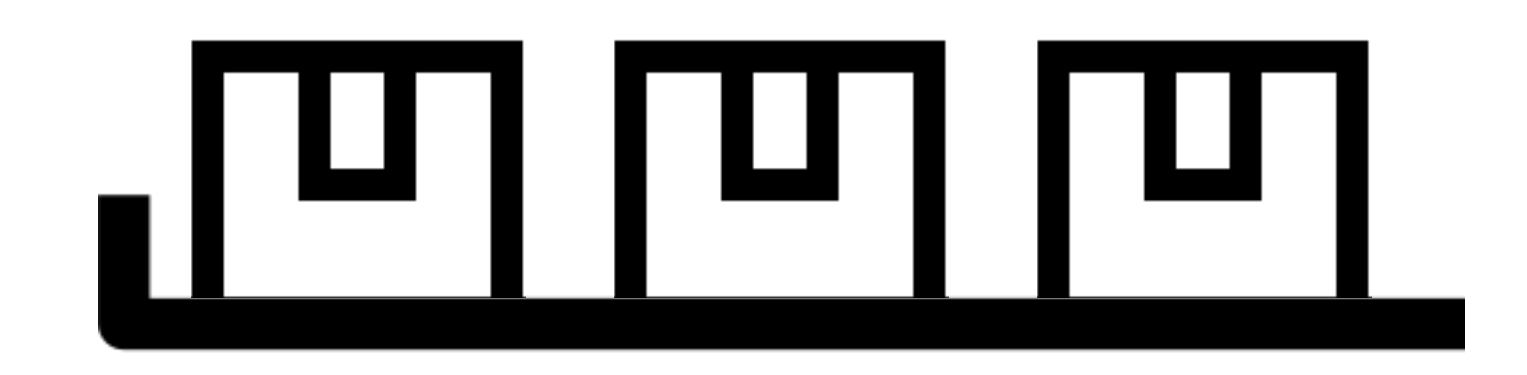

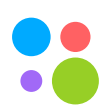

# ▐▝▘▌▌▀▐ ▕▝▘▎▎▘▎▏

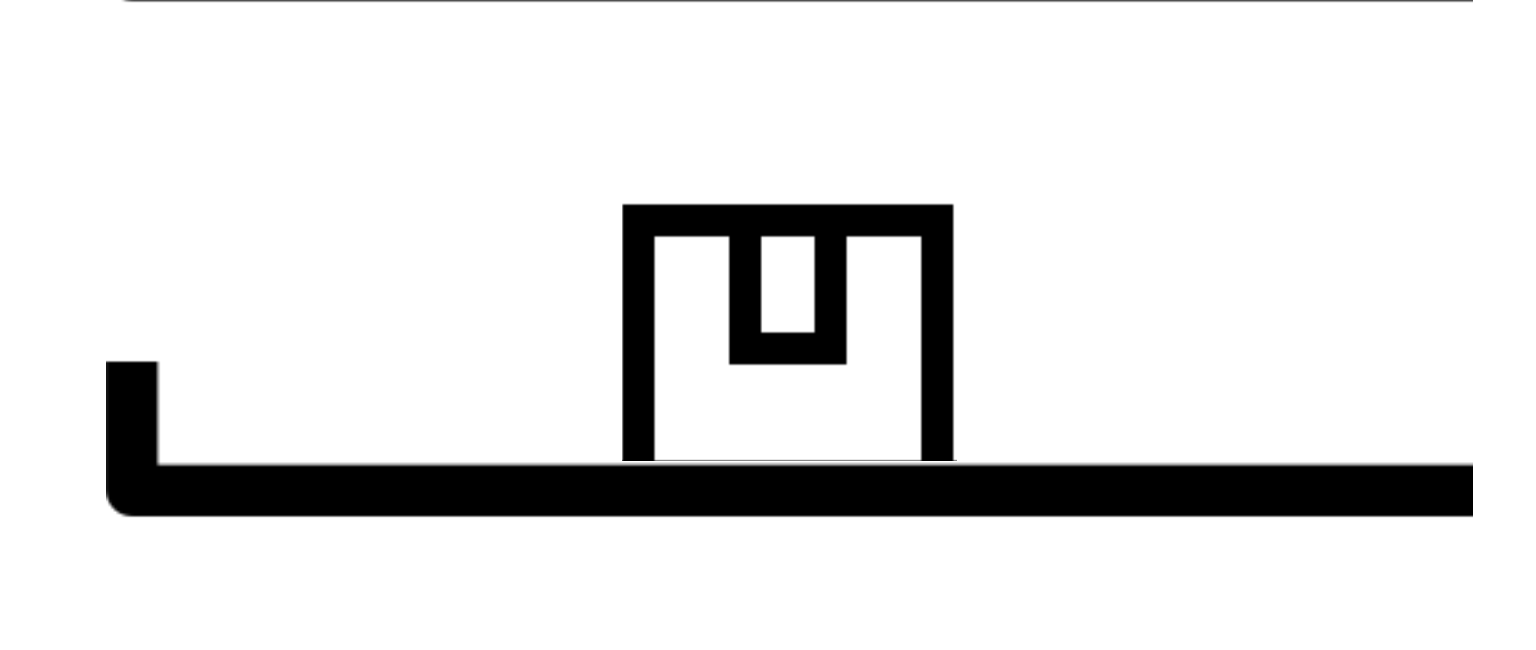

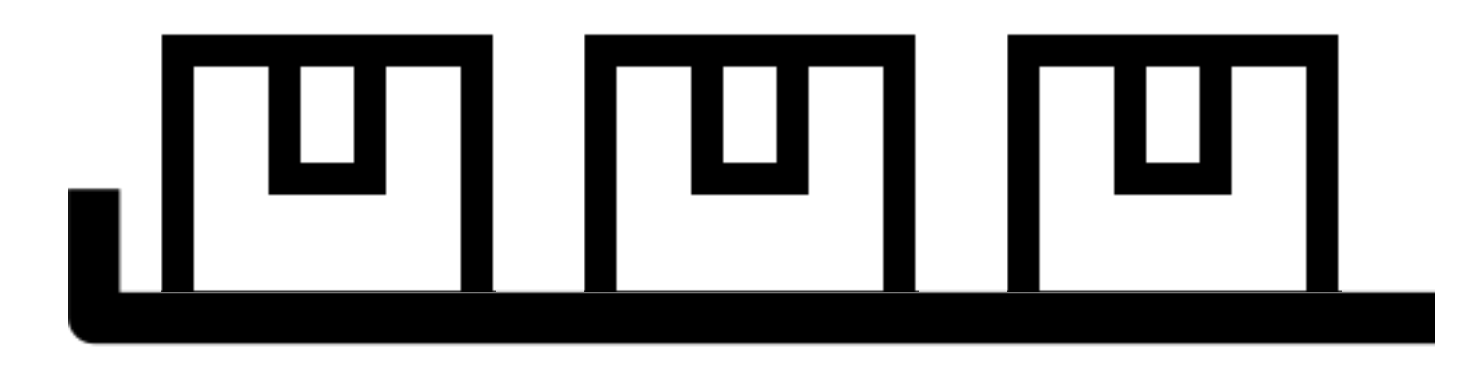

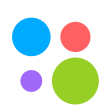

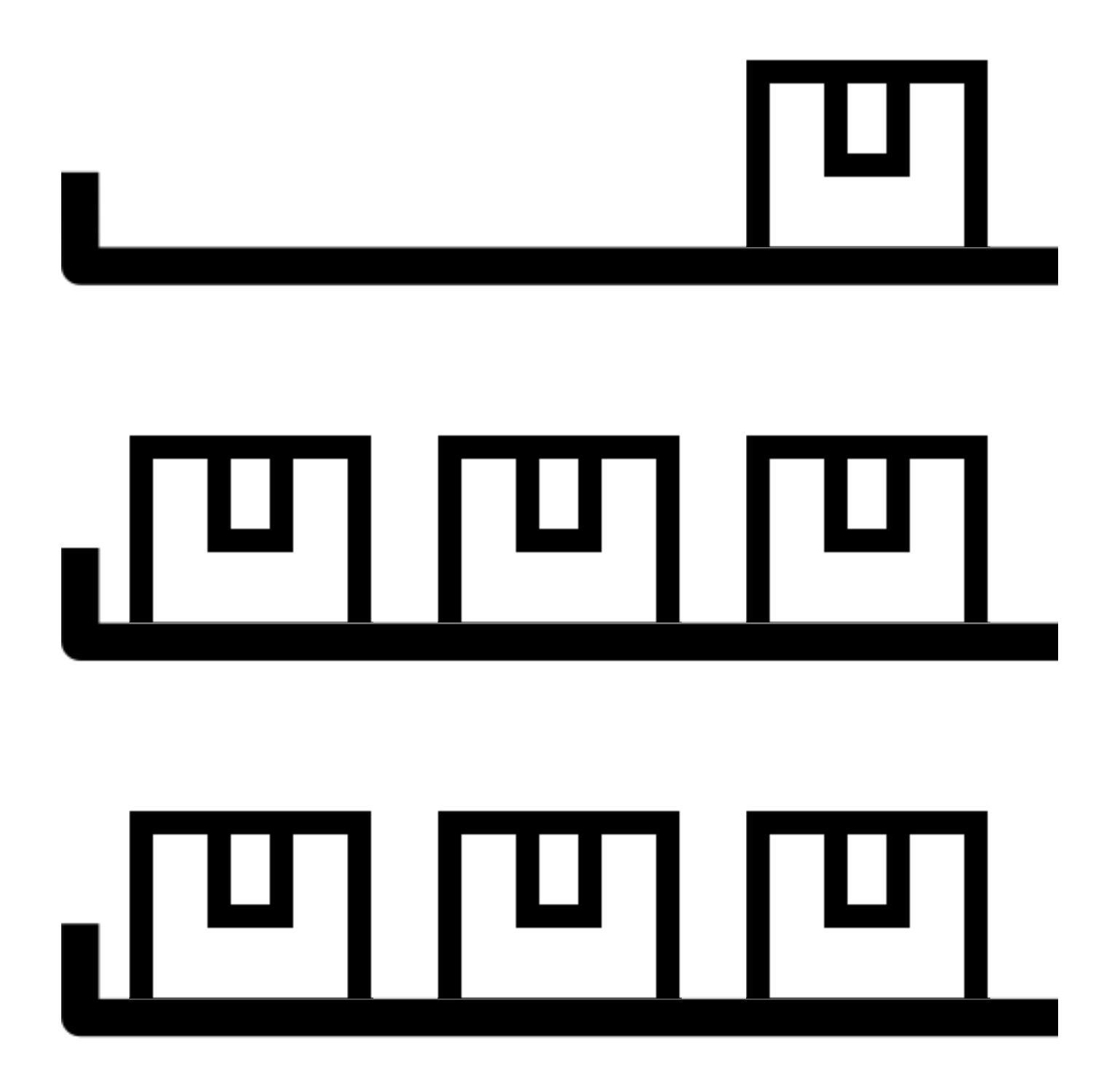

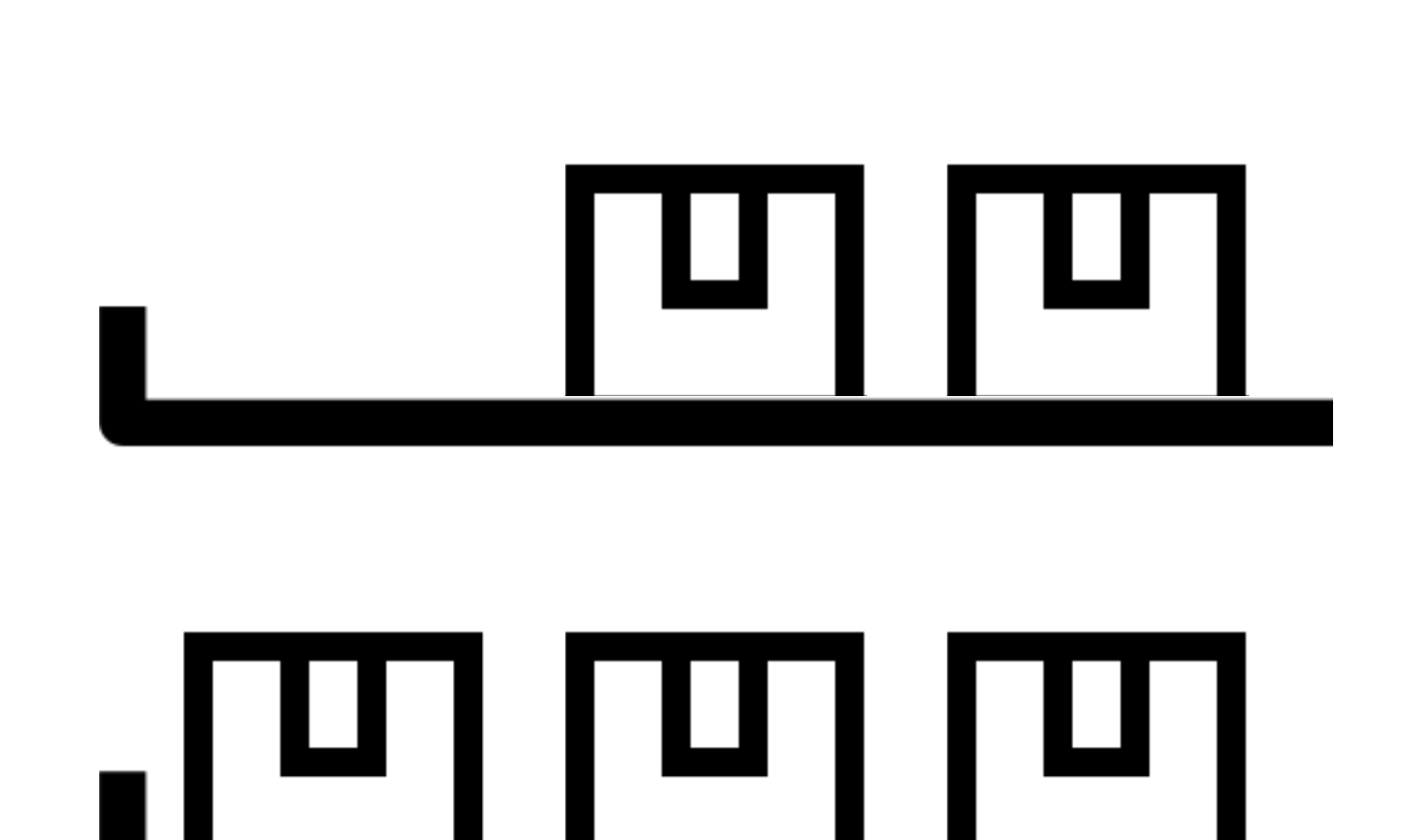

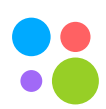

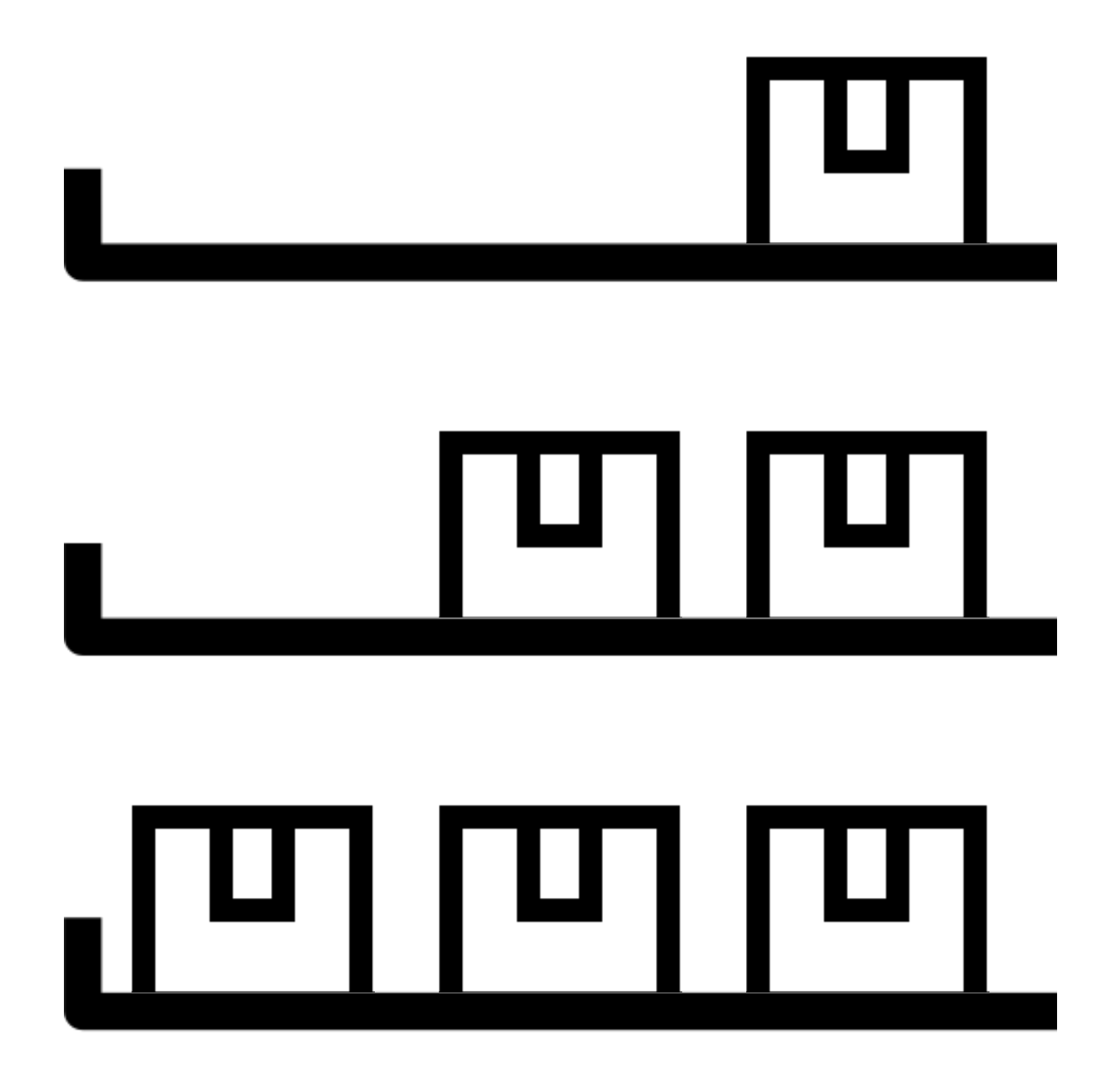

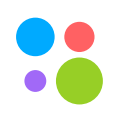

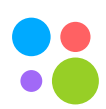

### 1. Смотрим на метрики нод в кластере

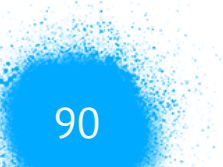

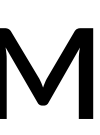

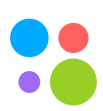

### 1. Смотрим на метрики нод в кластере

### 2. На тех, которых сильно утилизирован хотя бы один параметр, ищем pod с самым высоким потреблением по той же метрике

### 2. На тех, которых сильно утилизирован хотя бы один параметр, ищем pod с самым высоким потреблением

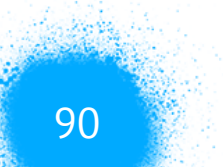

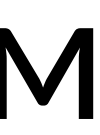

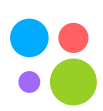

- 3. Переселяем этот pod
- по той же метрике
- 1. Смотрим на метрики нод в кластере

Москва, 2020

Runtime configuration

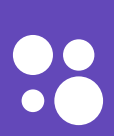

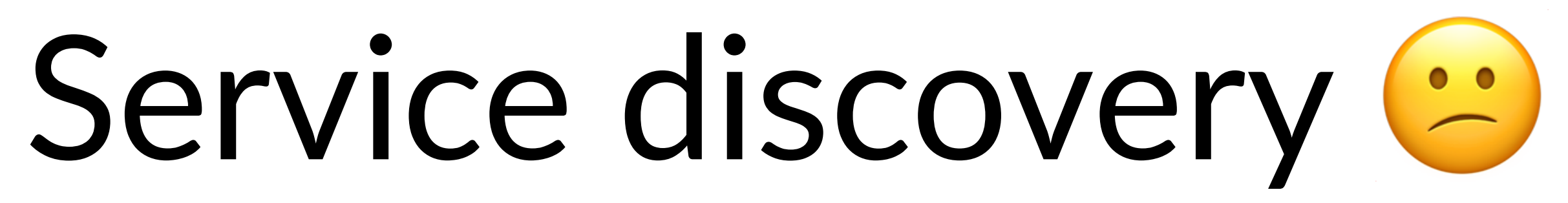

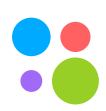

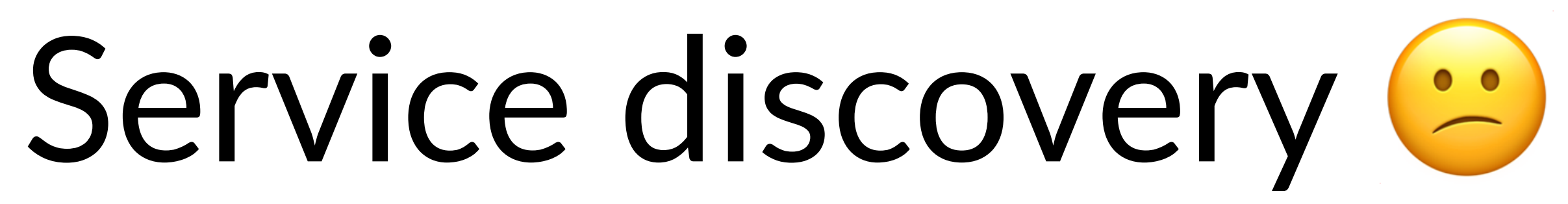

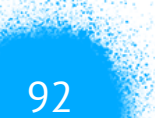

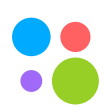

### 1. Хардкод URL'ов в конфигурации

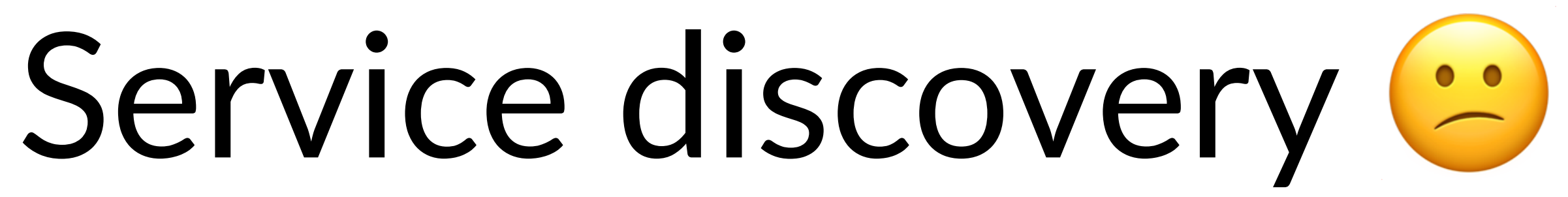

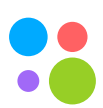

### 1. Хардкод URL'ов в конфигурации 2. Кто-то пошел через Ingress controller

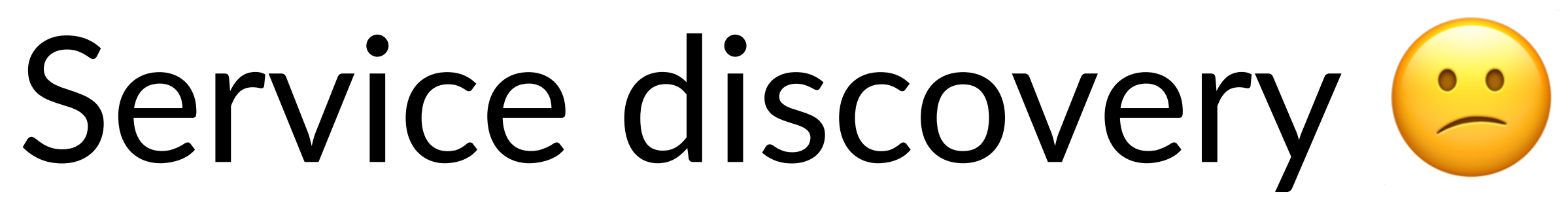

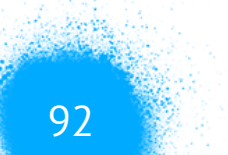

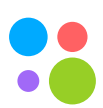

## 1. Хардкод URL'ов в конфигурации

2. Кто-то пошел через Ingress controller

### 3. Кто-то по внутреннему fqdn адресу

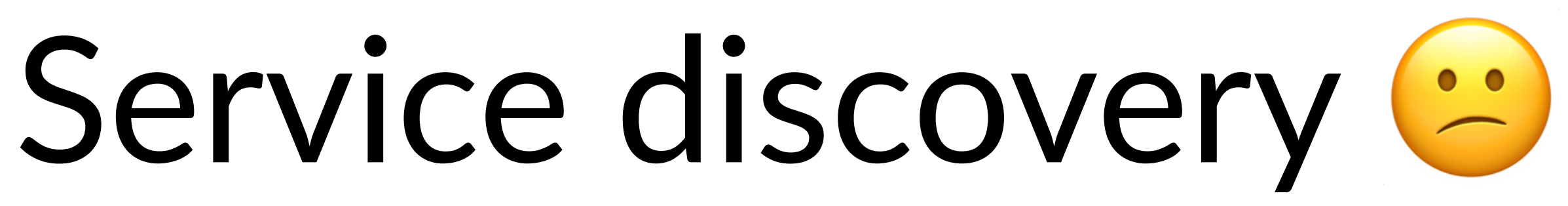

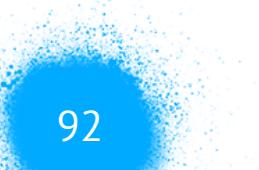

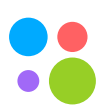

- 1. Хардкод URL'ов в конфигурации
- 2. Кто-то пошел через Ingress controller
- 3. Кто-то по внутреннему fqdn адресу
- 4. Случайно из прода пошел в staging

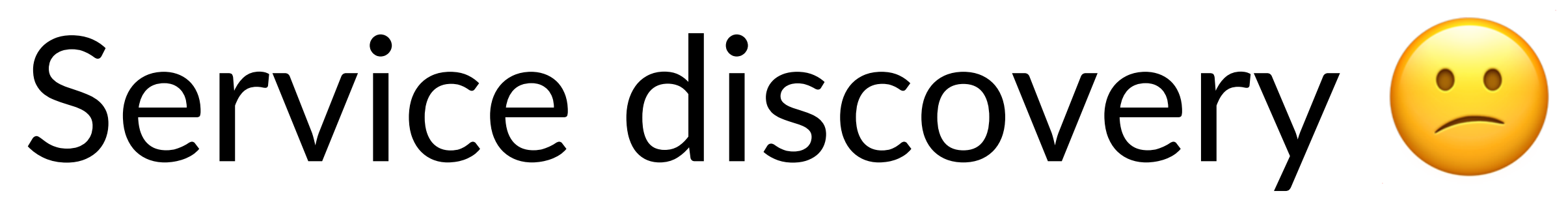

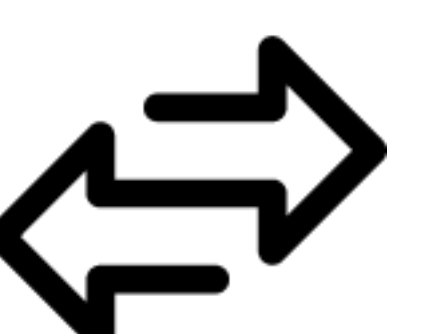

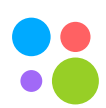

### Пришло время переезжать в новый кластер – что делать?

Москва, 2020 94

### [[**dependencies**]] **name** = "data-bus"

## [[**dependencies**]]

**name** = "image-storage"

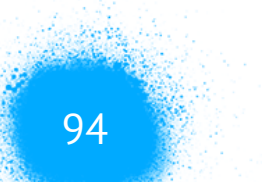

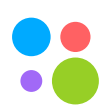

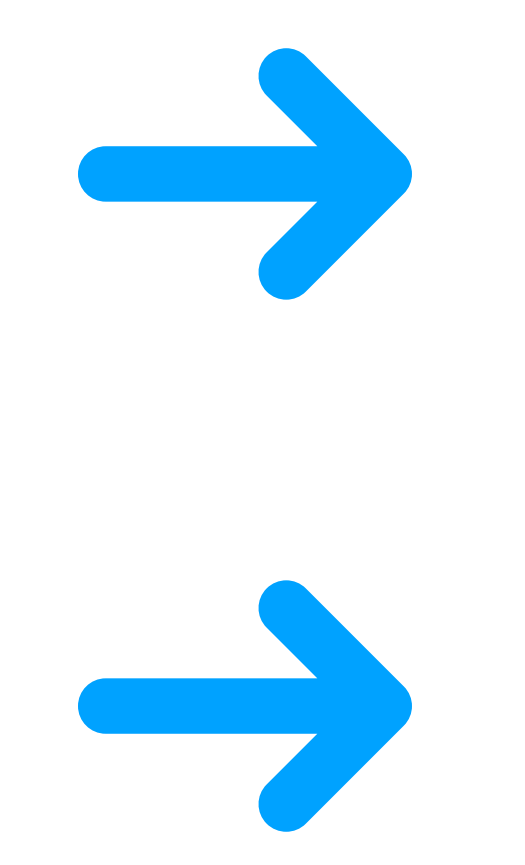

### [[**dependencies**]] **name** = "data-bus"

### [[**dependencies**]] **name** = "image-storage"

### **SERVICE\_DATA\_BUS\_URL**

**SERVICE\_IMAGE\_STORAGE\_URL**

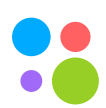

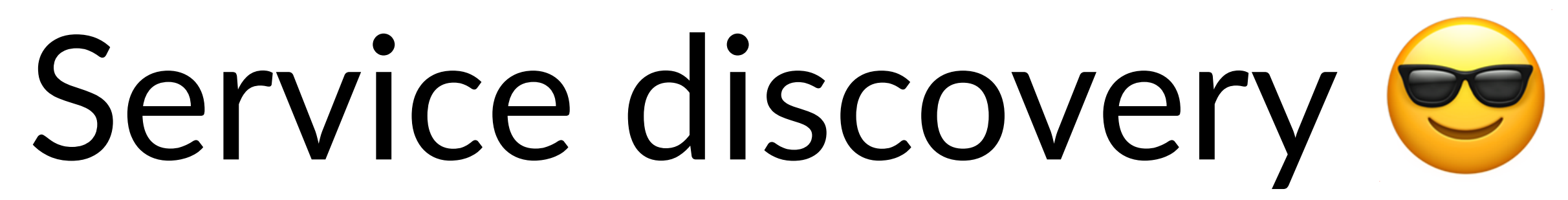

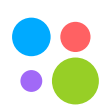

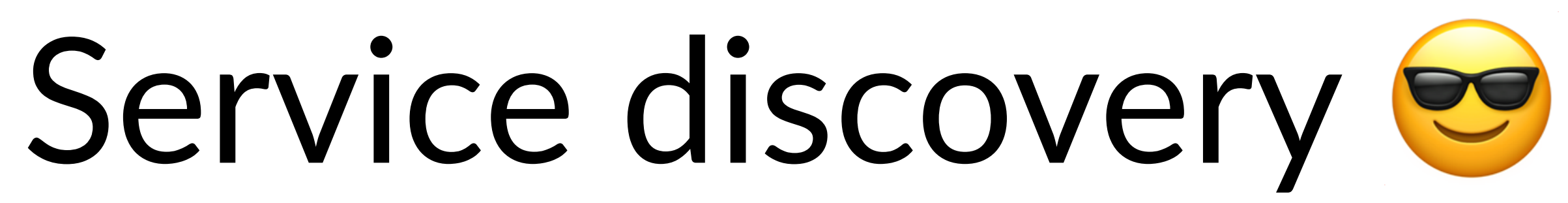

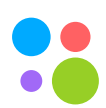

### 1. Разработчик не указывает никаких URL'ов

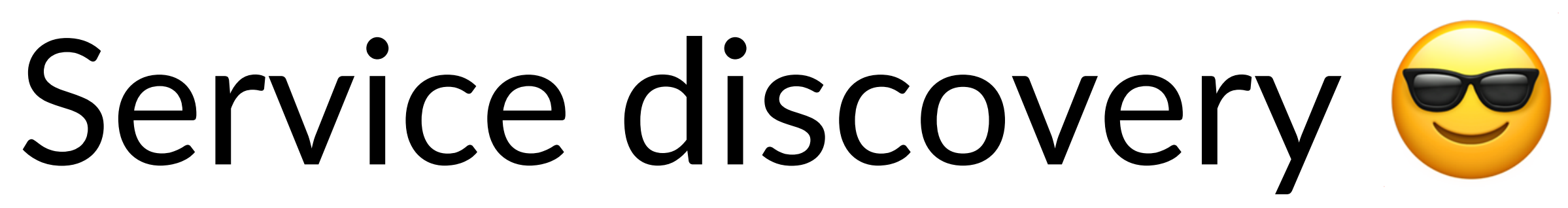

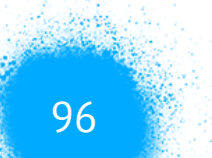

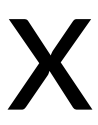

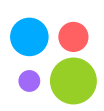

### 1. Разработчик не указывает никаких URL'ов 2. Система сама подкладывает нужные гейты в нужных

# окружениях

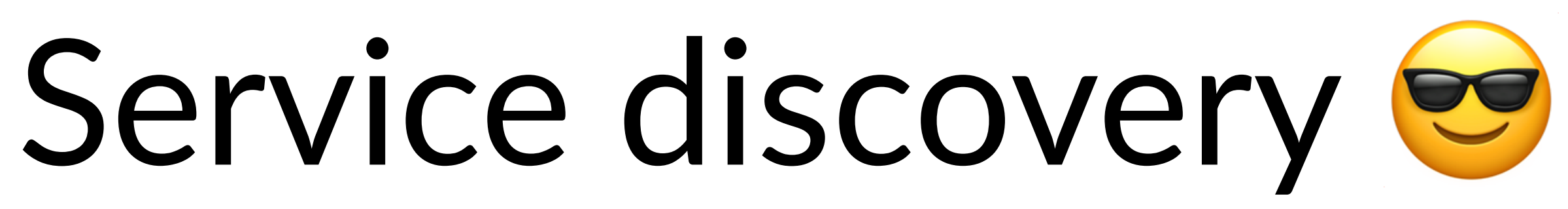

# 2. Система сама подкладывает нужные гейты в нужных

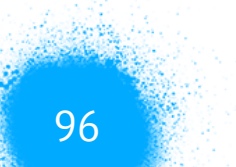

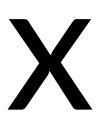

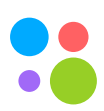

- 1. Разработчик не указывает никаких URL'ов
- окружениях
- 3. Автогенерируемые клиенты берут значения автоматически

Москва, 2020

Network & Observability

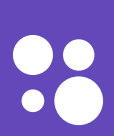

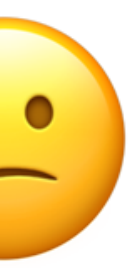

8

## Синхронное взаимодействие и сеть

## Синхронное взаимодействие и сеть (

### Connection timeout несколько раз в час  $-$  когда 1. почините?

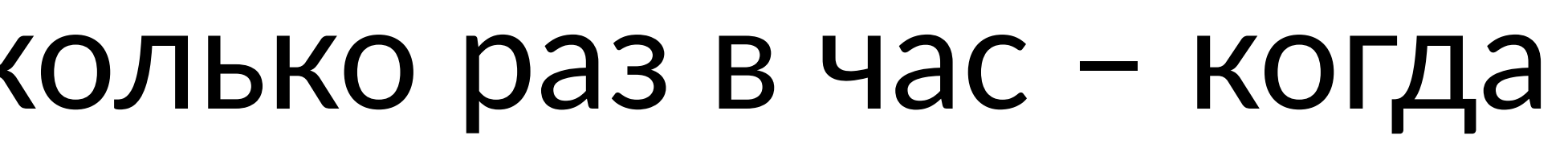

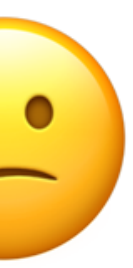

8

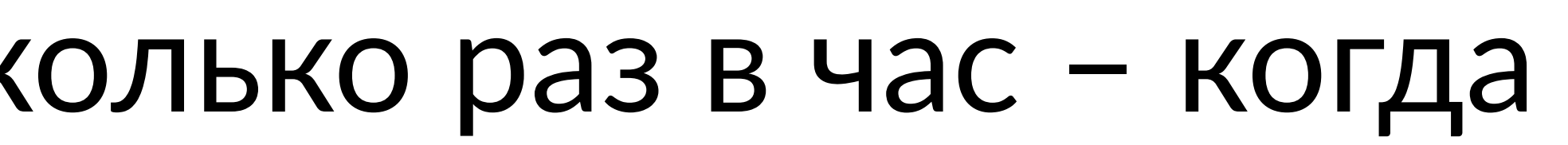

## Синхронное взаимодействие и сеть

### 1. Connection timeout несколько раз в час – когда почините?

2. Почему у меня запрос улетел в уже мертвый инстанс?

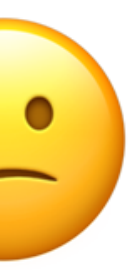

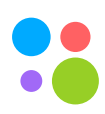

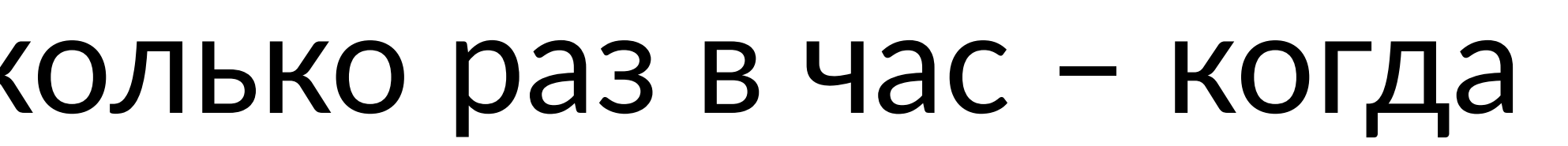

## Синхронное взаимодействие и сеть

- 1. Connection timeout несколько раз в час когда почините?
- 
- 3. Как мне понять всю цепочку взаимодействия?

# 2. Почему у меня запрос улетел в уже мертвый инстанс?

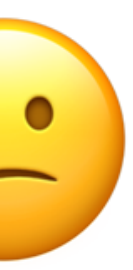

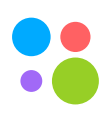

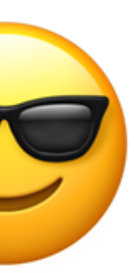

8

## Синхронное взаимодействие и сеть

## Синхронное взаимодействие и сеть В

### 1. Navigator service mesh

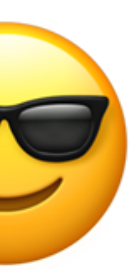

8

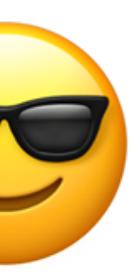

 $\bullet\bullet$  $\bullet$ 

## Синхронное взаимодействие и сеть

- 1. Navigator service mesh
- 2. Собираем унифицированные метрики по всем взаимодействиям

## Синхронное взаимодействие и сеть В

- Navigator service mesh 1.
- Собираем унифицированные метрики по всем 2. взаимодействиям
- 3.

### Для всех включаем outlier detection, connect retries

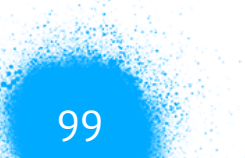

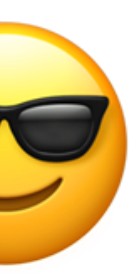

 $\bullet\bullet$  $\bullet$ 

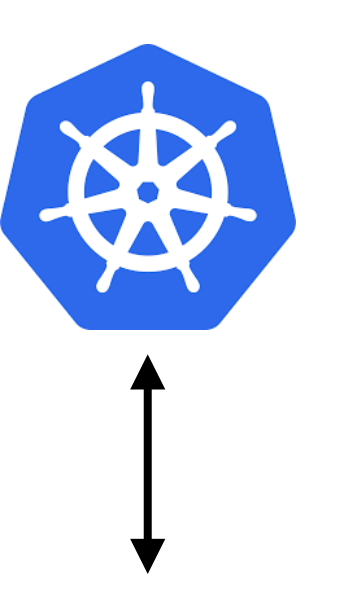

## Синхронное взаимодействие и сеть

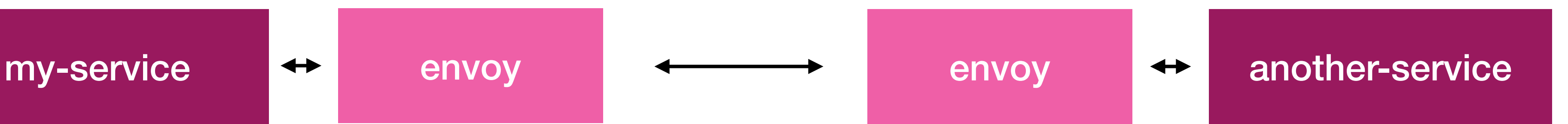

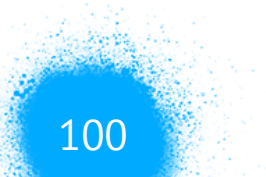

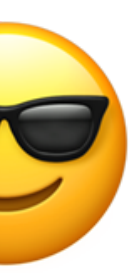

8

navigator control plane

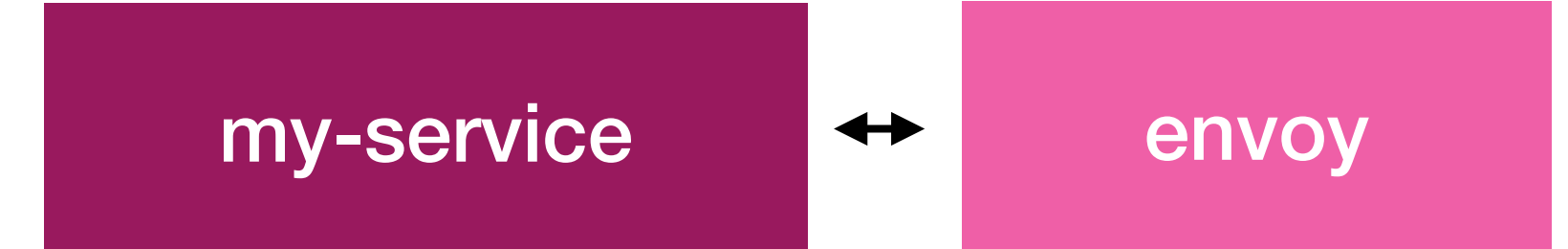
## Observability &

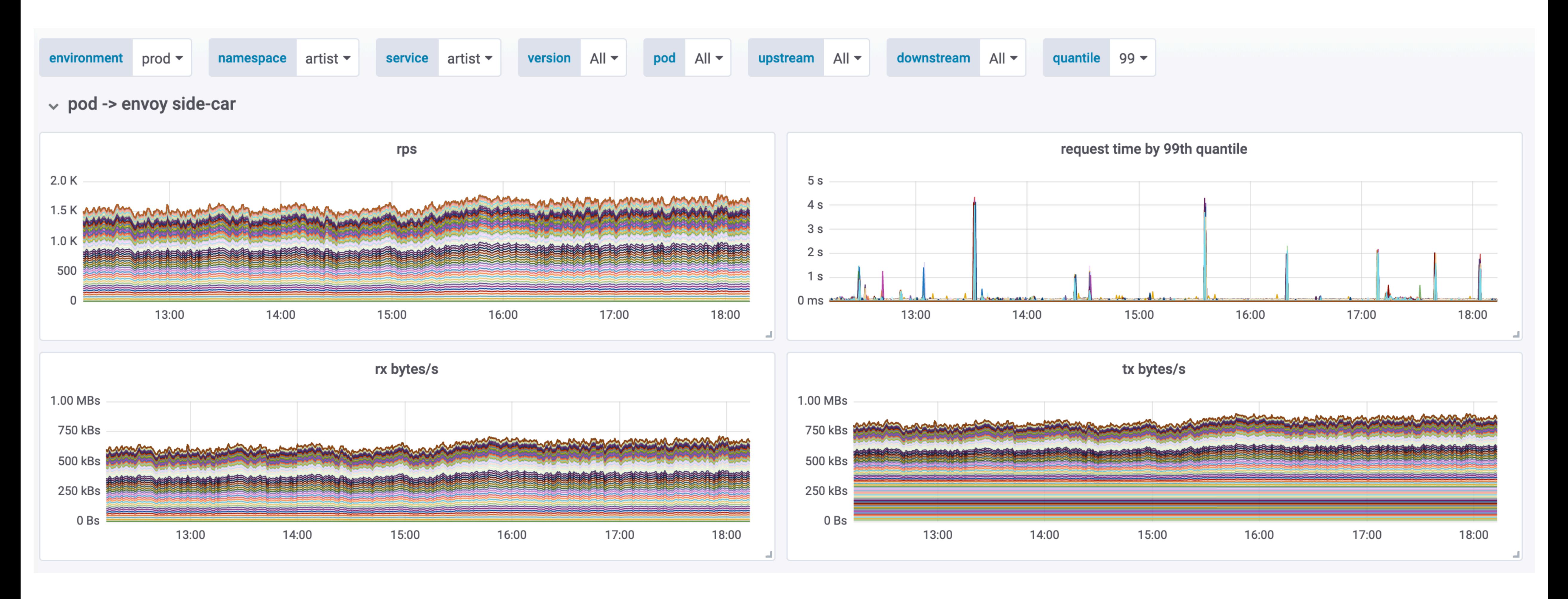

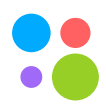

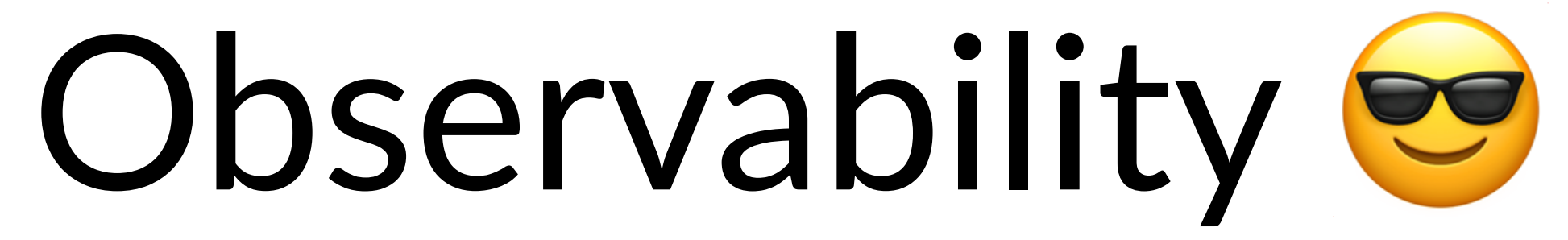

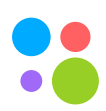

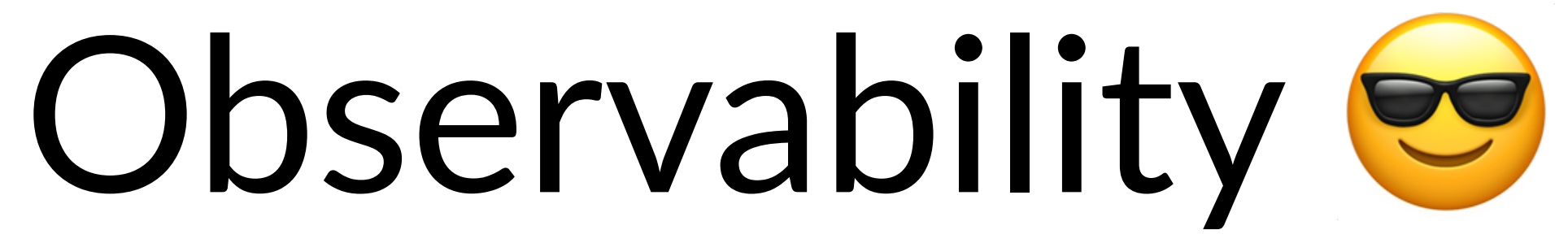

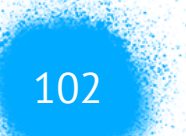

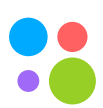

### 1. Prometheus endpoint у envoy предоставляет метрики по взаимодействию между сервисами в унифицированном виде

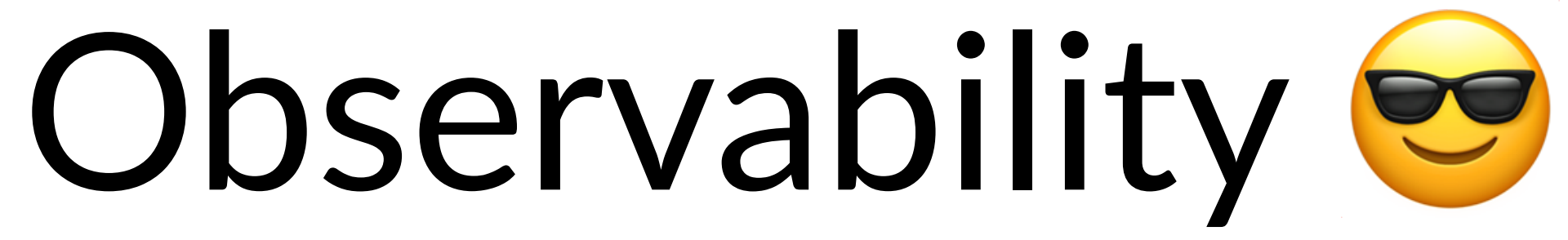

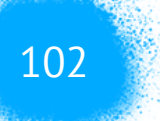

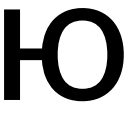

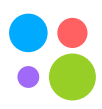

- 1. Prometheus endpoint у envoy предоставляет метрики по взаимодействию между сервисами в унифицированном виде
- 2. Envoy отправляет tracing span'ы, с которыми можно работать через UI tracing системы, либо строить свою логику поверх собранных данных

## Observability &

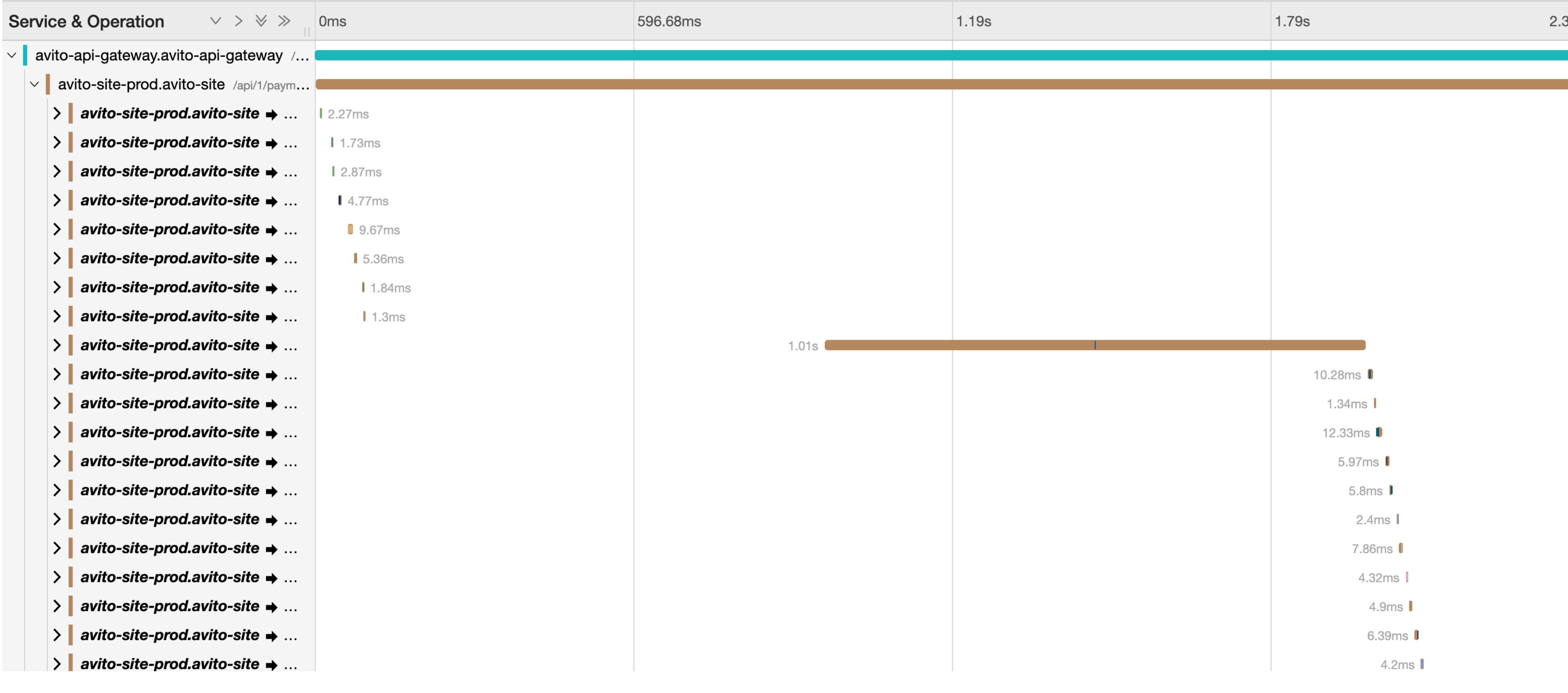

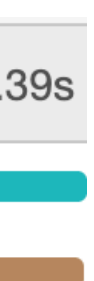

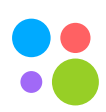

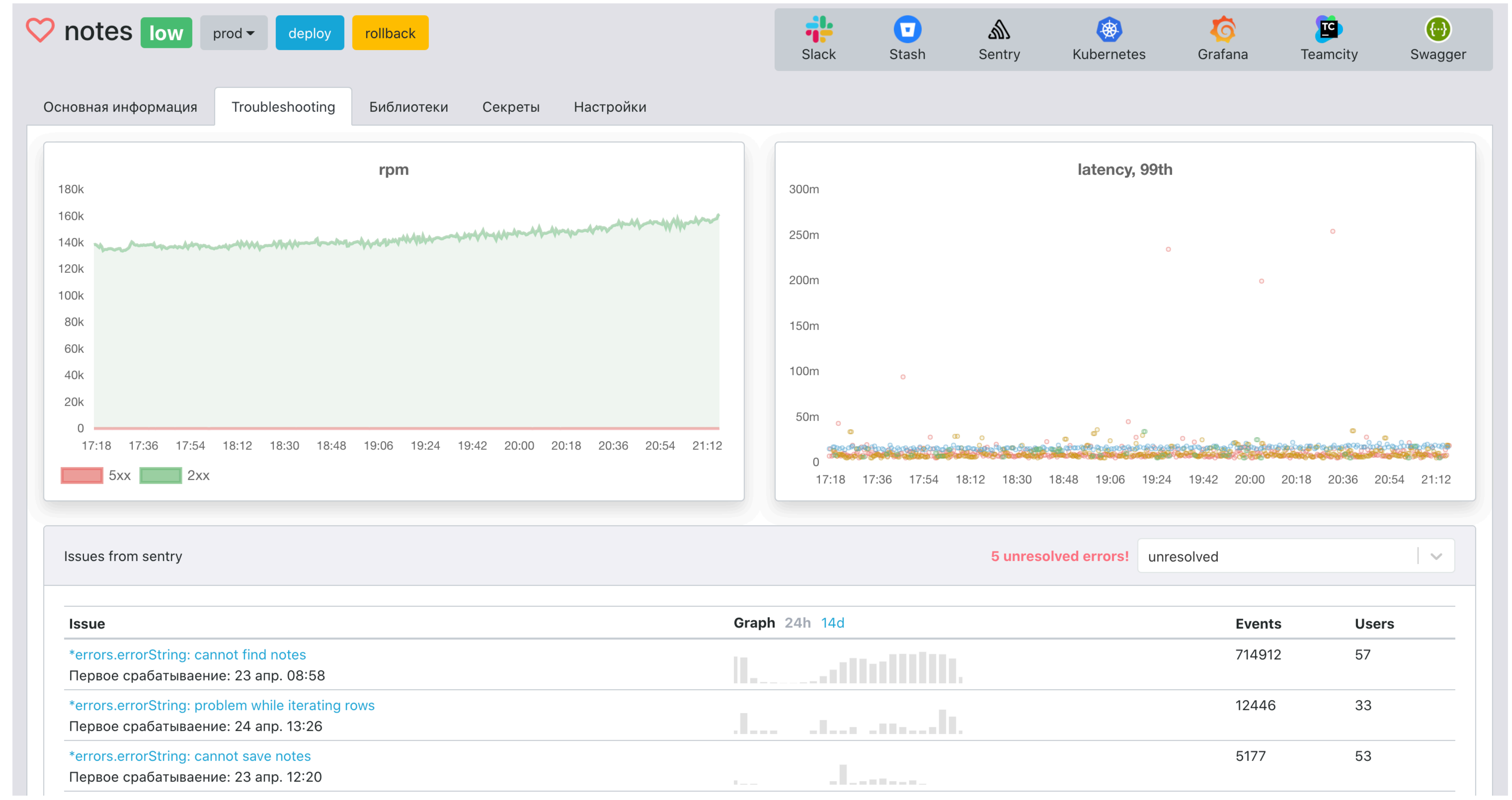

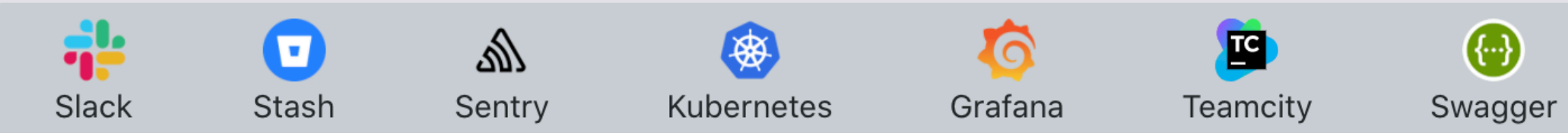

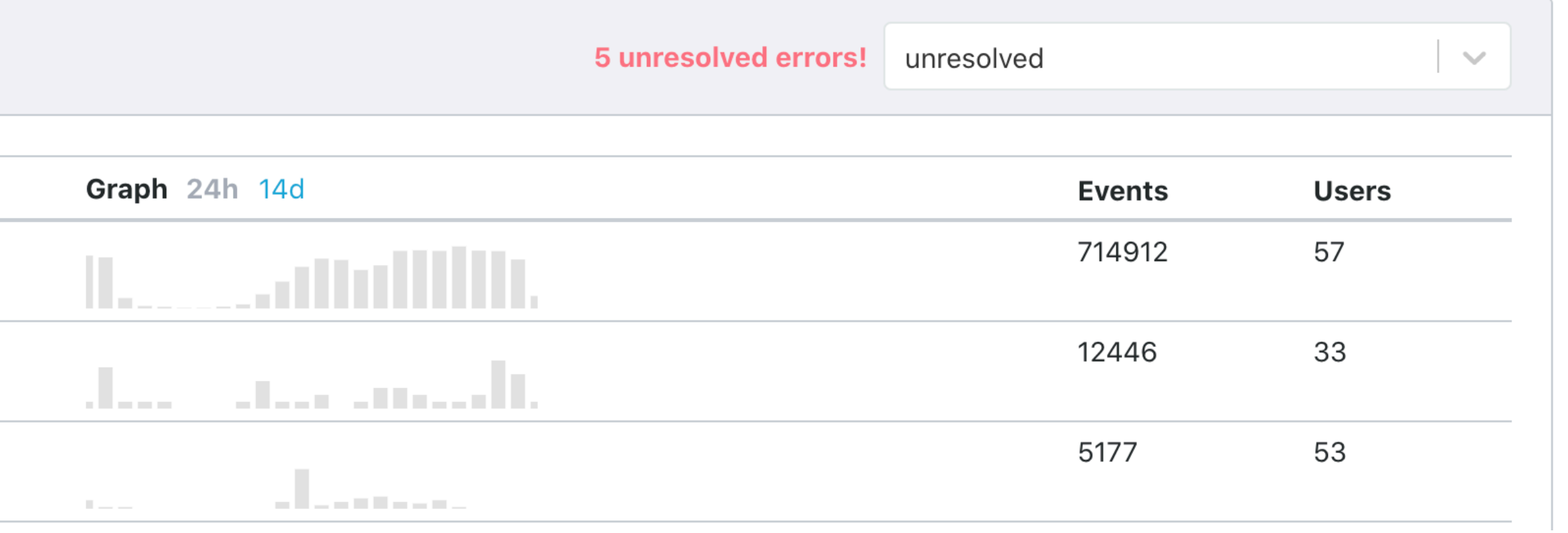

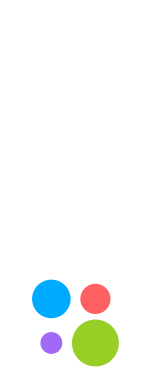

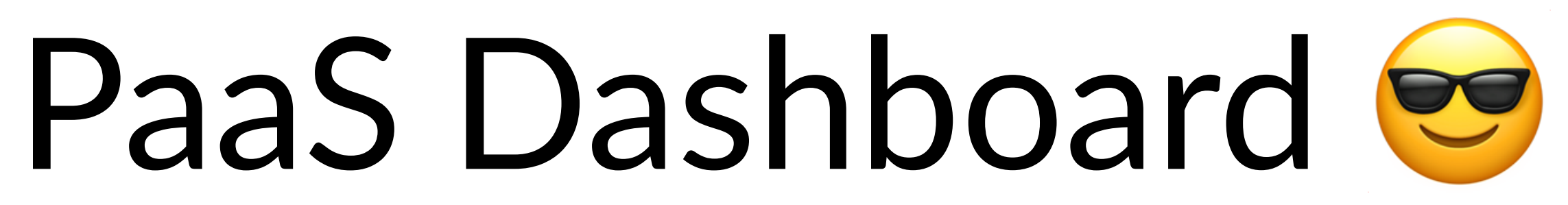

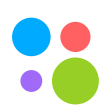

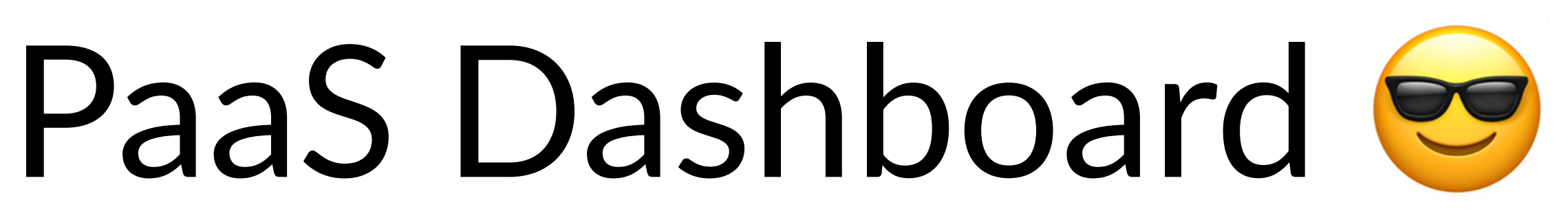

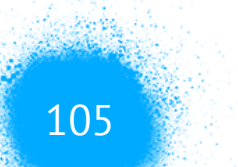

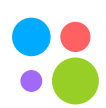

### 1. Как найти ответственного за сервис?

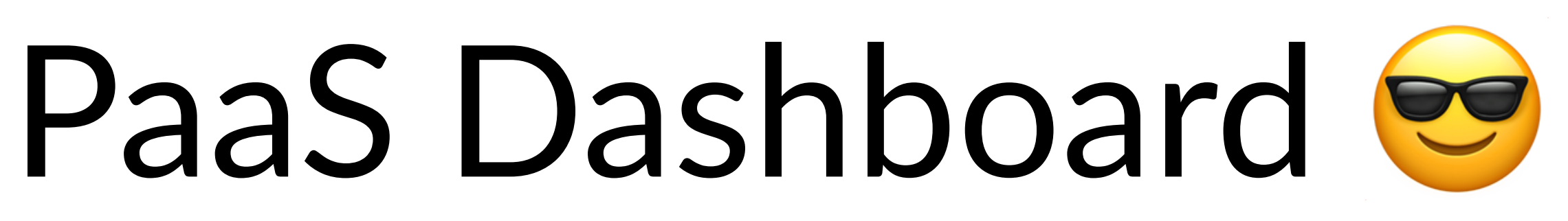

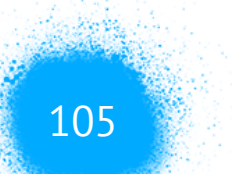

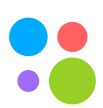

### 1. Как найти ответственного за сервис? 2. Почему сервис деградирует?

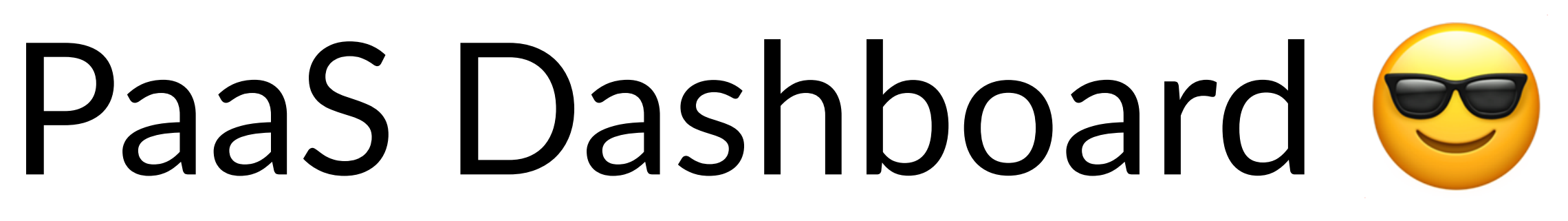

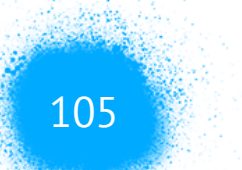

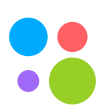

- 1. Как найти ответственного за сервис?
- 2. Почему сервис деградирует?
- 3. Как сейчас чувствует себя система в целом?

## PaaS Dashboard &

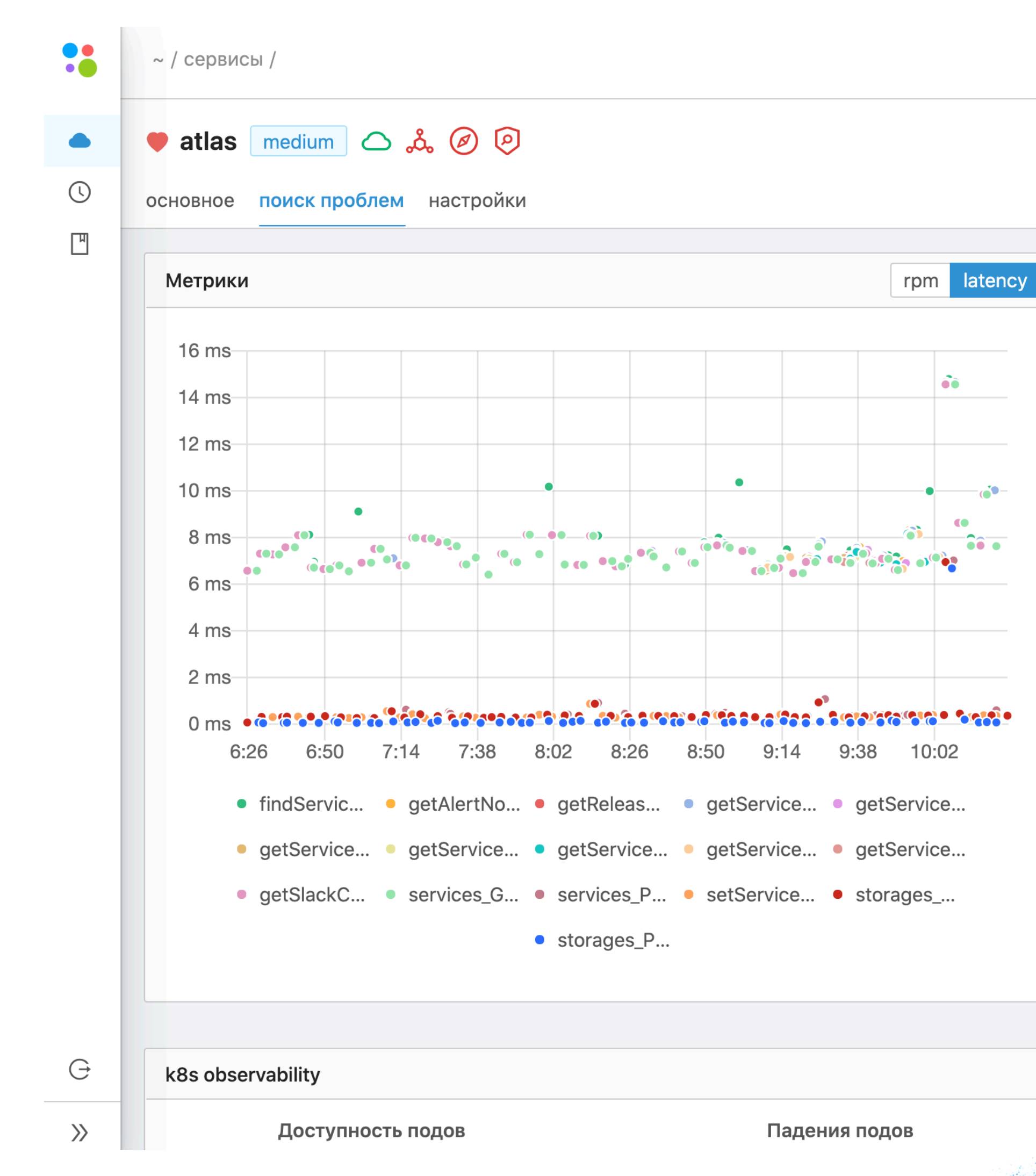

 $Q$  $\overline{\odot}$ Поиск по сервисам и библиотекам.. **&** Kubernetes **D** Teamcity Swagger ் Sentry **T** Stash **↑ deploy** prod  $\vee$ События дата  $\hat{=}$ тип $\hat{=}$ важность  $\hat{=}$ сообщение Крон завершен успешно 2020-07-06, 10:20:07 info  $*/10$  \* \* \* \* update-sentr.. atlas-crons-6d7b5446f8-9bbxg Крон запущен info 2020-07-06, 10:20:00 atlas-crons- $*/10$  \* \* \* \* update-sentr.. 6d7b5446f8-9bbxg Крон завершен успешно \*/10 \*\*\*\* update-sentr.. 2020-07-06, 10:10:07 info atlas-crons-6d7b5446f8-9bbxg Крон запущен info \*/10 \* \* \* \* update-sentr.. 2020-07-06, 10:10:00 atlas-crons-6d7b5446f8-9bbxg Крон завершен успешно 2020-07-08 10:00:07  $\int$  $*10****$  indata-cantr  $\langle$  1 2 3 4 5 > 20/cTp.  $\vee$ Загрузка сети Утилизация CPU

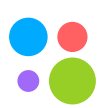

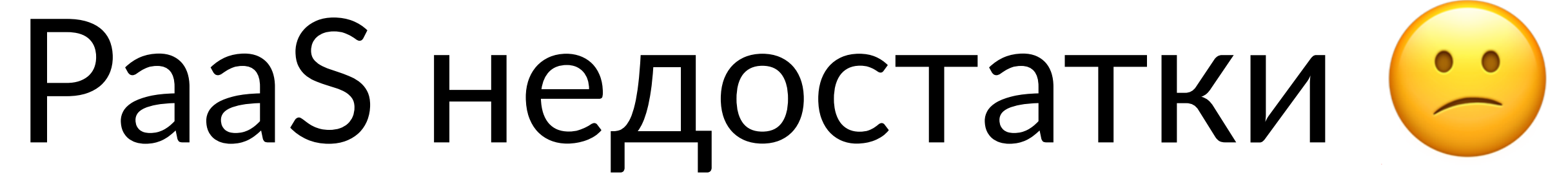

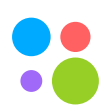

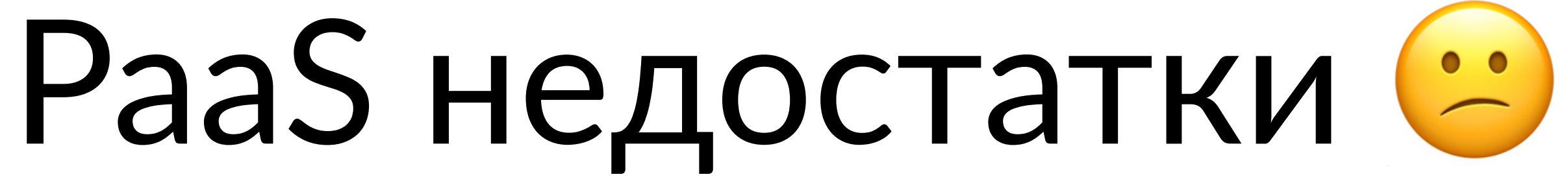

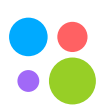

### 1. Миграция существующих сервисов может быть долгой (очень)

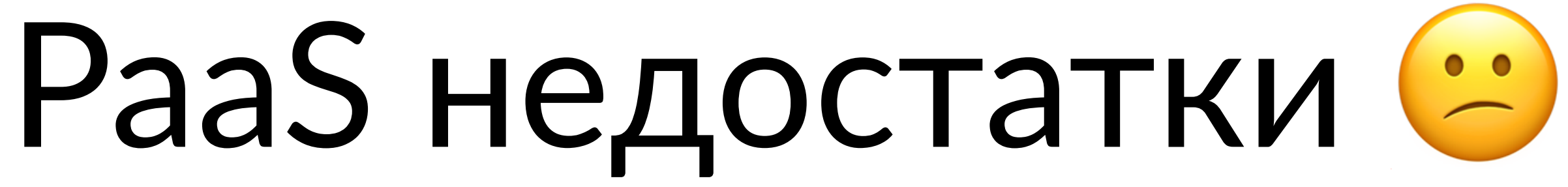

- 1. Миграция существующих сервисов может быть долгой (очень)
- 2. Те разработчики, которые уже пользуются опыт, могут быть против миграции

# низкоуровневыми инструментами и имеют с ними

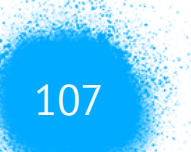

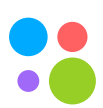

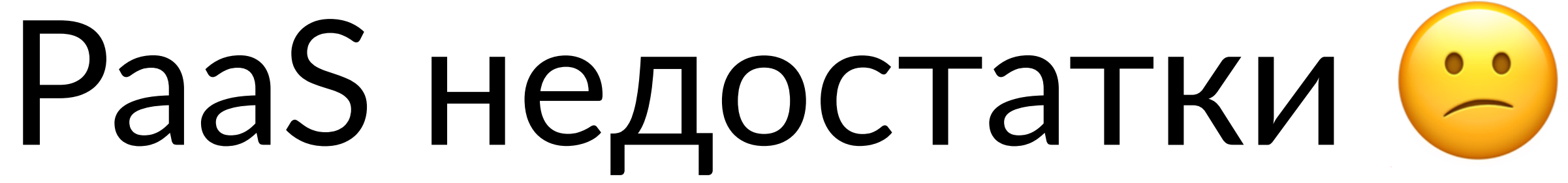

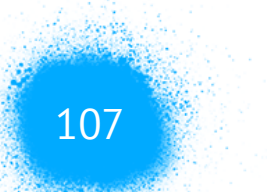

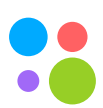

- 1. Миграция существующих сервисов может быть долгой (очень)
- 2. Те разработчики, которые уже пользуются низкоуровневыми инструментами и имеют с ними опыт, могут быть против миграции
- 3. Нужно находить правильный баланс между автоматизацией и гибкостью

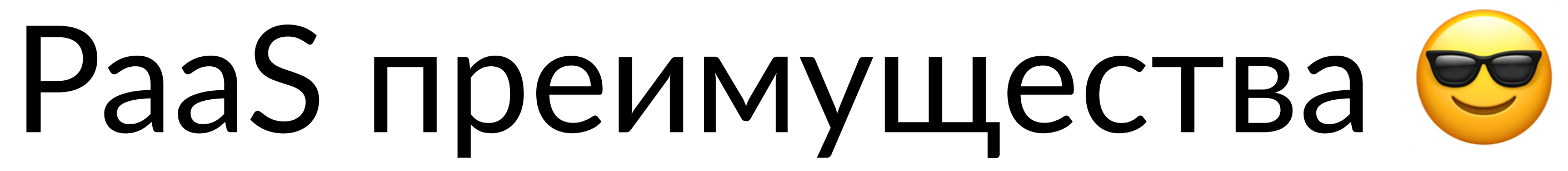

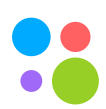

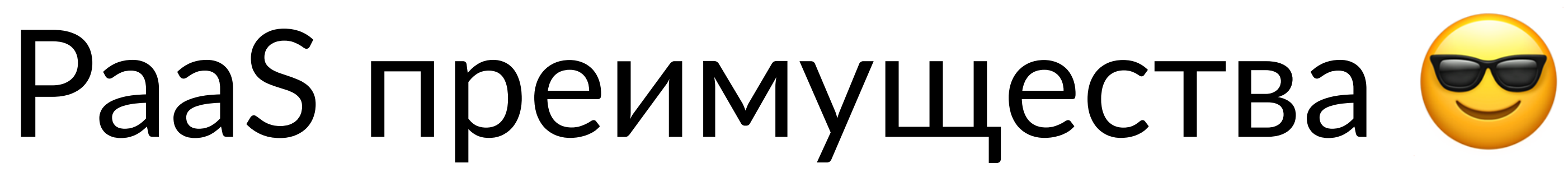

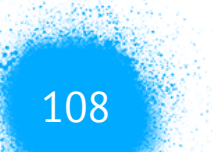

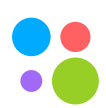

### 1. Экономия времени и ресурсов со стороны продукта

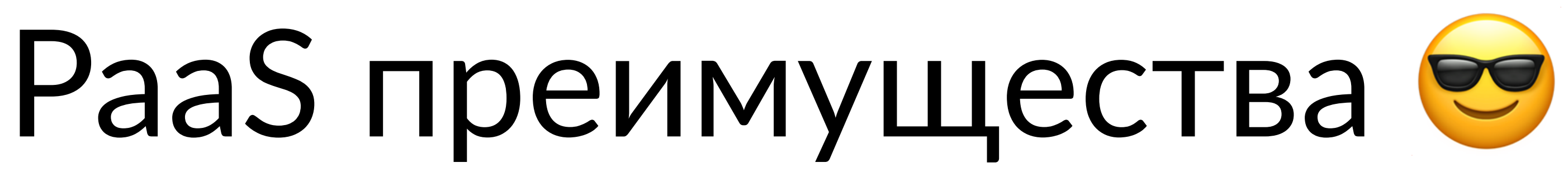

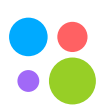

### 1. Экономия времени и ресурсов со стороны продукта

### 2. "Зоопарк" под контролем

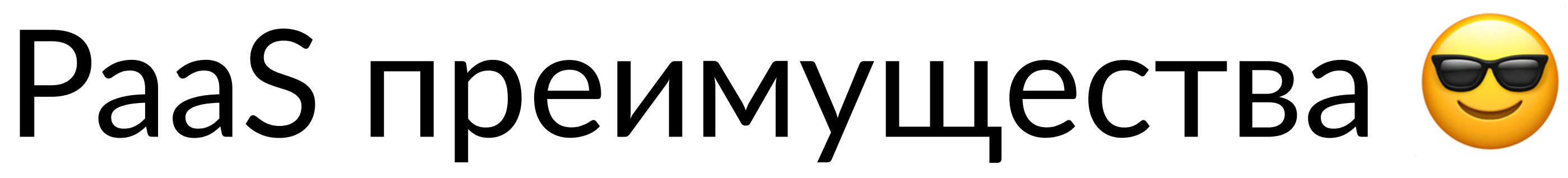

### 1. Экономия времени и ресурсов со стороны продукта

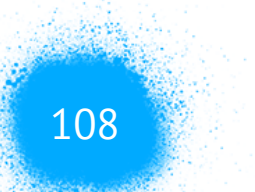

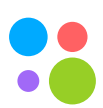

- 
- 2. "Зоопарк" под контролем
- 3. Возможность со стороны платформы проводить любые операции без необходимости влезать в рабочие спринты продуктовых команд

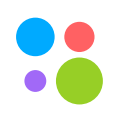

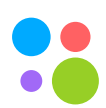

### 1. PaaS необходим при масштабировании команды разработки

- 1. PaaS необходим при масштабировании команды разработки
- 2. Количество времени на интеграцию с нуля

## инфраструктурой можно снизить практически до

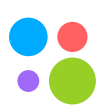

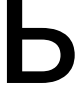

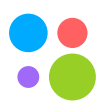

- 2. Количество времени на интеграцию с
- разработки
- 1. PaaS необходим при масштабировании команды

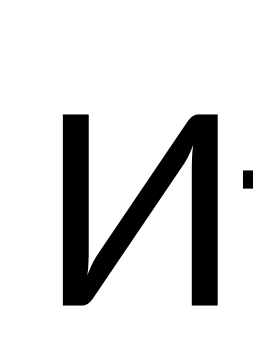

## инфраструктурой можно снизить практически до

нуля

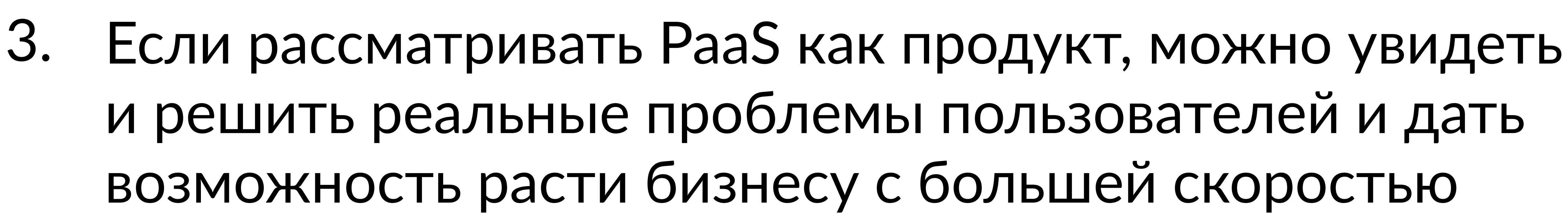

## и решить реальные проблемы пользователей и дать возможность расти бизнесу с большей скоростью

Москва, 2020

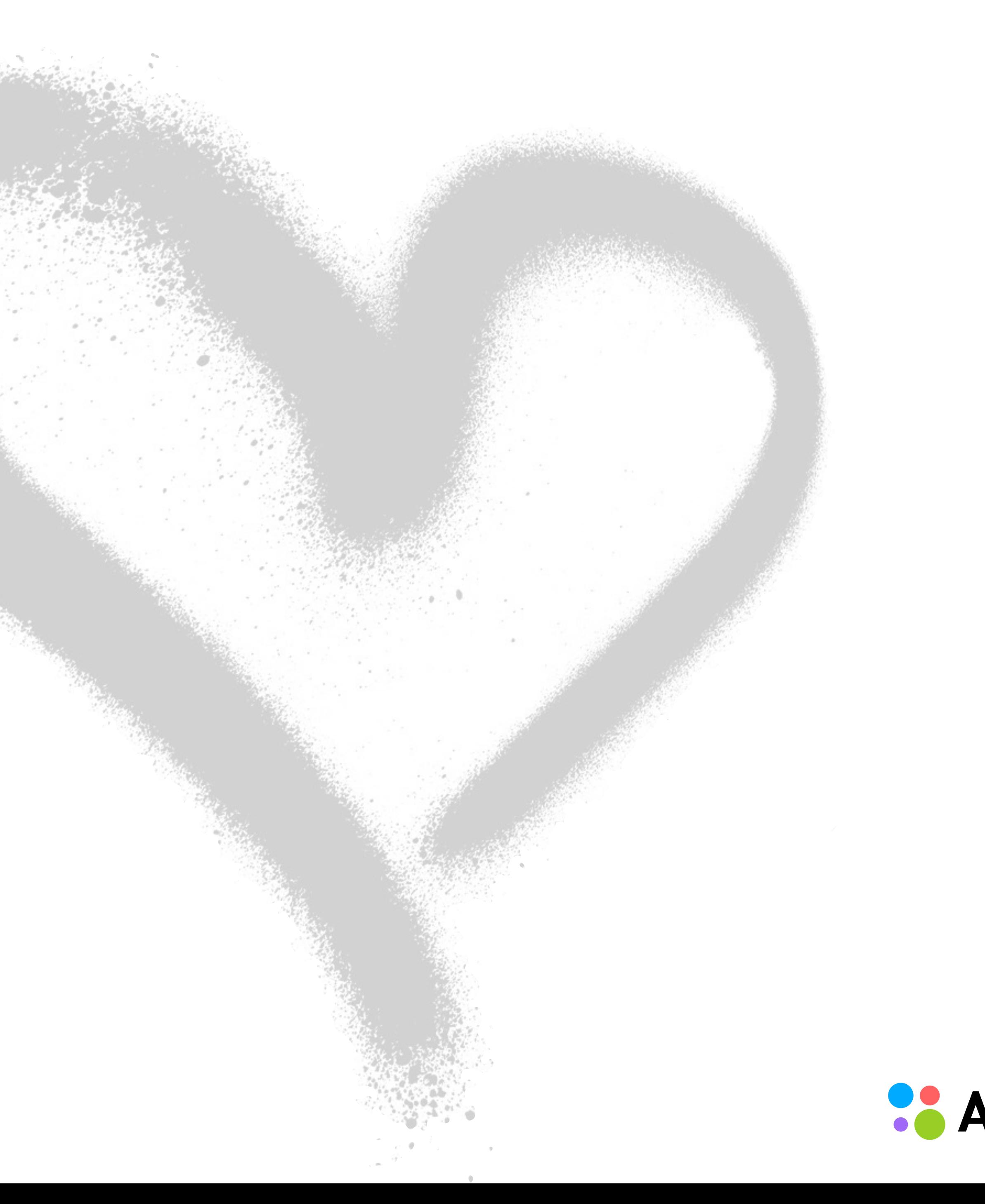

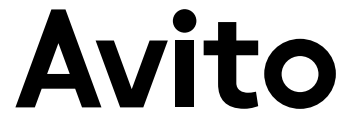

### Лукьянченко Александр Team Lead, Architecture

## Спасибо

### tg: @lookyan [†.com/alex.lukyanchenko](http://fb.com/alex.lukyanchenko)